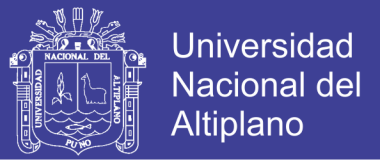

# **UNIVERSIDAD NACIONAL DEL ALTIPLANO - PUNO FACULTAD DE INGENIERÍA ESTADÍSTICA E INFORMÁTICA ESCUELA PROFESIONAL DE INGENIERÍA ESTADÍSTICA E INFORMÁTICA**

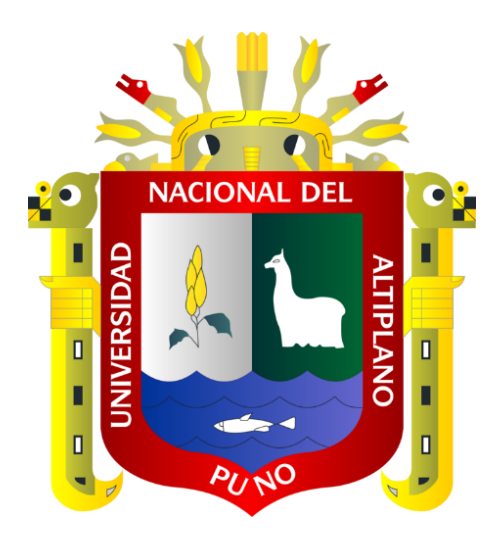

"Sistema de información de registro genealógico de cuyes **(C***avia Porcellus Linnaeus)* de la I.E.S.T.P. Pedro Vilcapaza de la provincia de Azángaro - 2016"

**TESIS**

## **PRESENTADA POR:**

**Bach. CLEMENTE VILCAPAZA LARICO**

**Bach. PERCY OSWALDO VILCA FLORES**

**PARA OPTAR EL TÍTULO PROFESIONAL DE: INGENIERO ESTADÍSTICO E INFORMÁTICO**

**PUNO – PERÚ**

**2017**

No olvide citar esta tesis

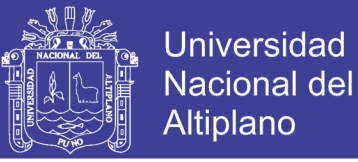

# **UNIVERSIDAD NACIONAL DEL ALTIPLANO – PUNO FACULTAD DE INGENIERÍA ESTADÍSTICA E INFORMÁTICA ESCUELA PROFESIONAL DE INGENIERÍA ESTADÍSTICA E INFORMÁTICA**

"Sistema de información de registro genealógico de cuyes (Cavia Porcellus

Linnaeus) de la I.E.S.T.P. Pedro Vilcapaza de la provincia de Azángaro-2016" *Linnaeus)* de la I.E.S.T.P. Pedro Vilcapaza de la provincia de Azángaro-2016"

#### **TESIS**

**PRESENTADA POR:** 

Bach. CLEMENTE VILCAPAZA LARICO **Bach. PERCY OSWALDO VILCA FLORES** 

Para optar el Título Profesional de:

**INGENIERO ESTADÍSTICO E INFORMÁTICO** 

 $ADh$ 

**APROBADA POR:**

 $\mathcal{P}(\mathcal{P})$ 

**APROBADA POR:** 

**INGENIERO ESTADÍSTICO E INFORMÁTICO**

PRESIDENTE DEL JURADO

Dr. JUAN REYNALDO PAREDES QUISPE

**PRIMER MIEMBRO** 

D. Sc. PERCY HUATA PANCA

**SEGUNDO MIEMBRO** 

**SEGUNDO MIEMBRO :** \_\_\_\_\_\_\_\_\_\_\_\_\_\_\_\_\_\_\_\_\_\_\_\_\_\_\_\_\_\_\_\_\_\_\_\_

DIRECTOR DE LA TESIS :

**AREA is the set of the set of the set of the set of the set of the set of the set of the set of the set of the set of the set of the set of the set of the set of the set of the set of the set of the set of the set of th** 

M.Sc. ERNESTO NAYER TUMI FIGUEROA

 $\Box$ 

 $\sim$ 

**TEMA :** Sistema de información

No olvide citar esta tesis

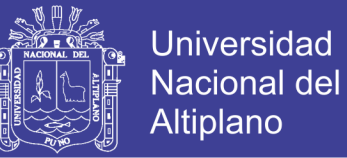

### **DEDICATORIA**

Con respeto, admiración y mucho cariño <sup>a</sup> mi padre Q.P.D.D.G. Mariano Vilcapaza Condori y <sup>a</sup> mi madre Trinidad Antonia Larico Laura, por su sacrificio y apoyo incondicional en mi formación humana y profesional.

Con estima y admiración <sup>a</sup> mi querida esposa Eva Flores Quispe y mis hijos Abigail Antonela y Adrian Manuel Vilcapaza Flores, por el apoyo moral infinito, el cual permitió que este trabajo de investigación se culminara:

A mis hermanos Alex <sup>y</sup> Yohnny y mis tíos quienes me brindaron su apoyo sin condición en mis años de estudio en la universidad.

A mis compañeros y amigos de la Facultad de Ingeniería Estadística e Informática por su apoyo moral y sin condición.

Clemente.

*Con mucho respeto y cariño dedico a mi padre Clemente Vilca Calapuja y mi madre Aurora Flores de Vilca, por el apoyo incondicional que me dieron para poder lograr lo deseado para mi superación profesional.*

*A mis hijos Alexis Jefferson y Stefany Vanessa Vilca Quispe, el motor de mi vida personal, para mi superación.*

*A mis hermanos Wilfredo Vilca Flores y Victor Ticona Flores, por su apoyo que siempre me dieron para salir adelante en mi vida personal y profesional.*

*Percy Oswaldo.*

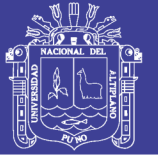

#### **AGRADECIMIENTO**

*A la Facultad de Ingeniería Estadística e Informática de la Universidad Nacional del Altiplano - Puno, por cobijarnos en sus aulas estos cinco años de formación.*

*A los catedráticos de la Escuela Profesional de Ingeniería Estadística e Informática, por compartir sus conocimientos con sus estudiantes y contribuir en la formación profesional, por absolver cada uno de mis dudas, por su paciencia y calma en las sesiones de aprendizaje, mi cariño, respeto y admiración por cada uno de ellos.*

*Un agradecimiento muy grande también a los jurados Dr. Juan Reynaldo Paredes Quispe D.sc. Percy Huata Panca y M.sc. Leonel Coyla Idme y en especial a mi director de tesis M.sc. Ernesto Nayer Tumi Figueroa que con su dirección y apoyo eficaz hicieron posible la conclusión de la presente tesis.*

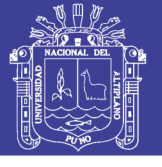

# **INDICE GENERAL**

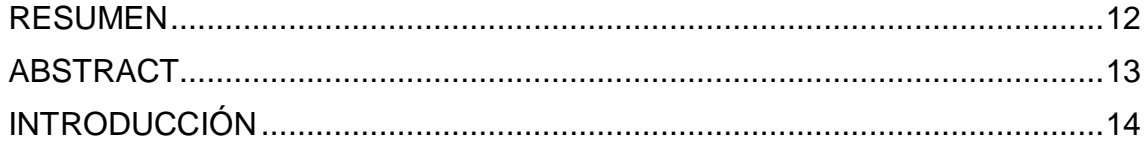

# **CAPÍTULO I**

#### **EL PROBLEMA**

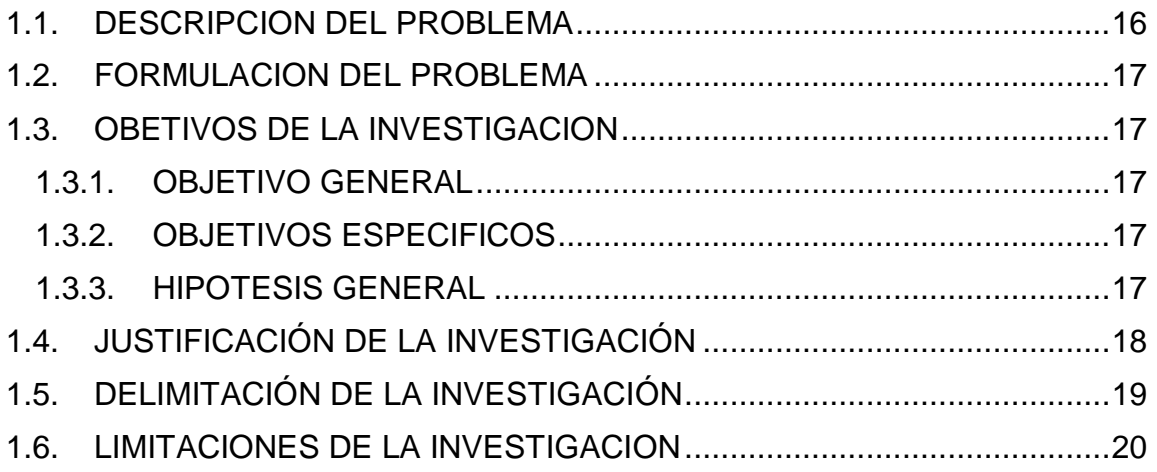

## **CAPÍTULO II**

# **REVISIÓN DE LITERATURA**

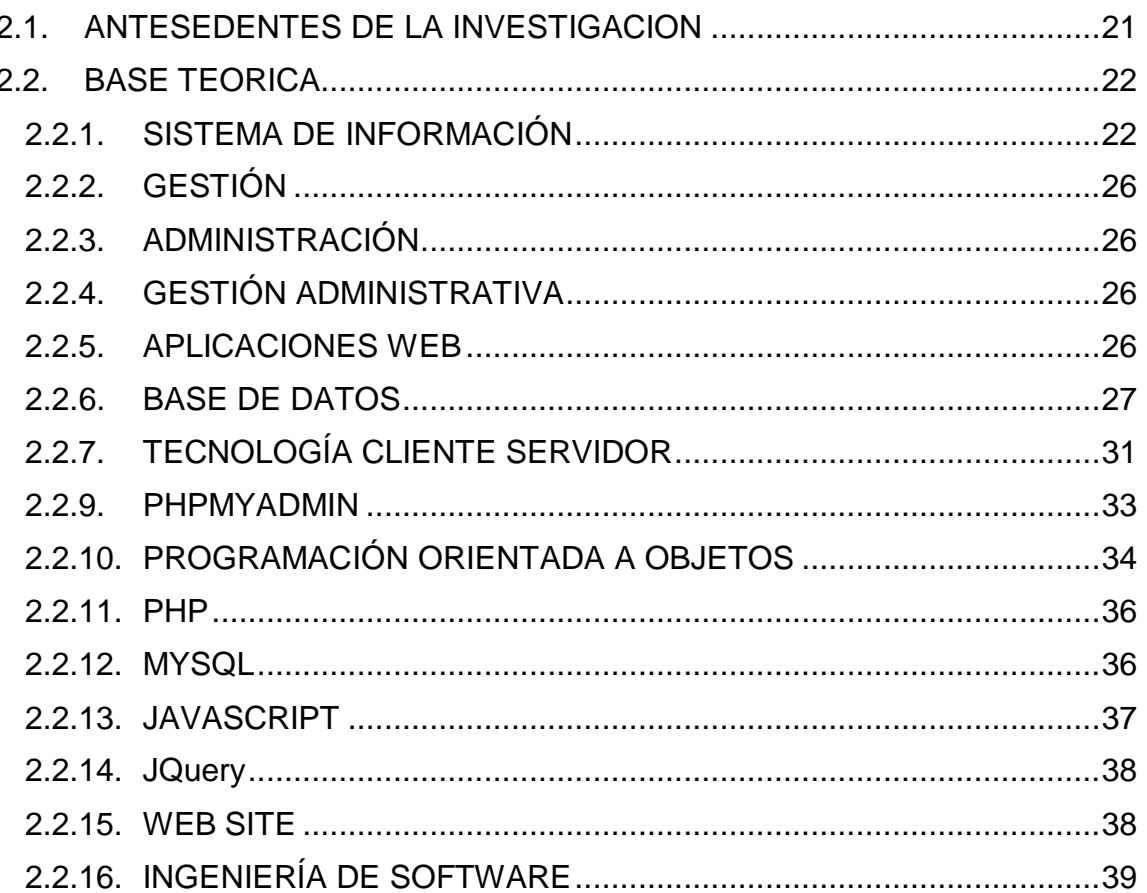

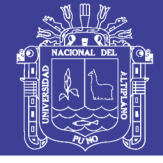

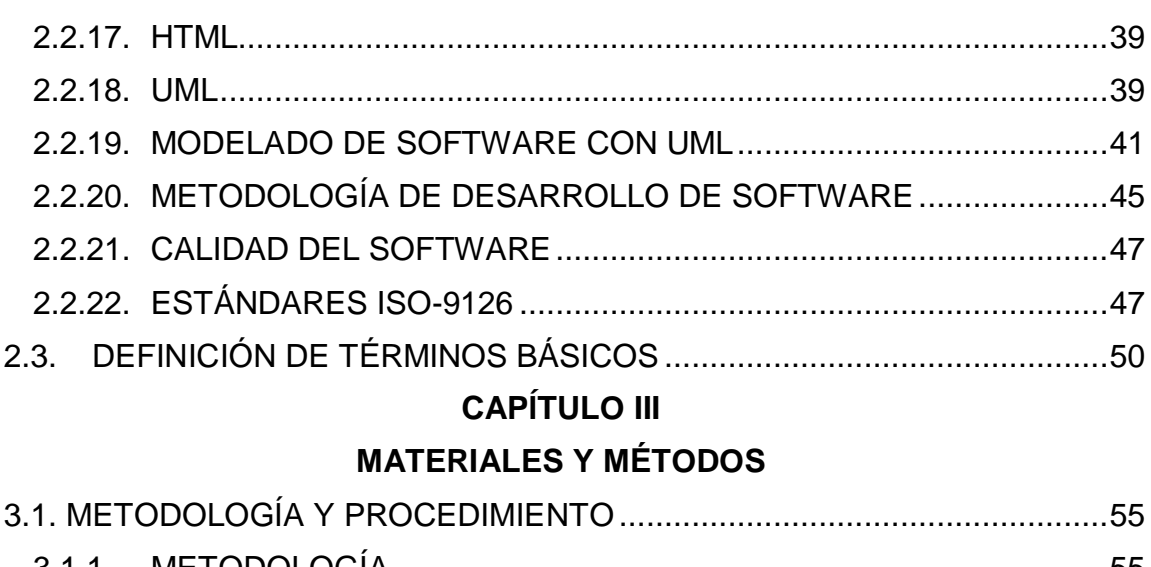

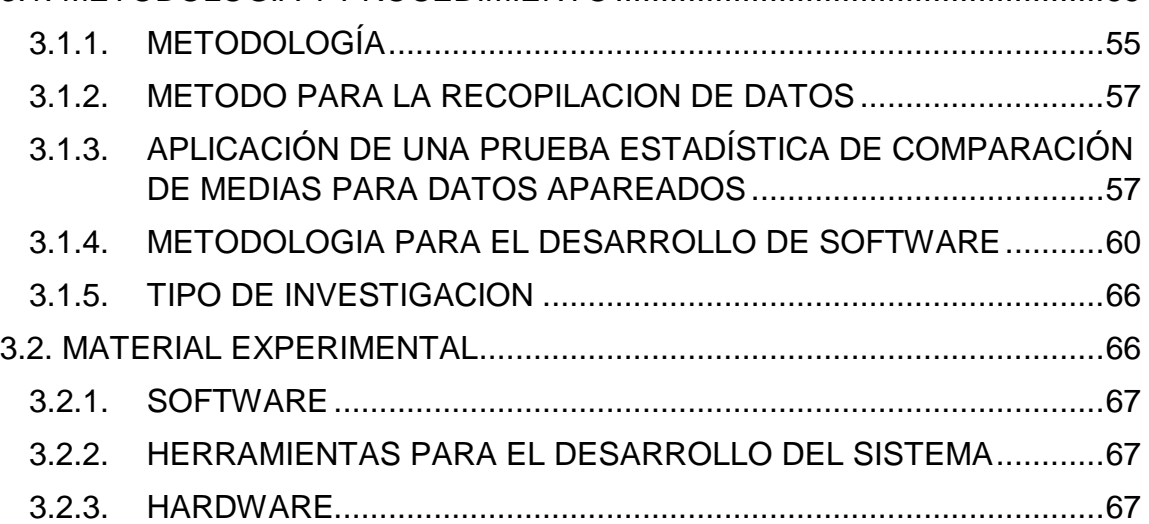

# **[CAPÍTULO IV](#page-15-0)**

# **[RESULTADOS Y DISCUSIÓN](#page-67-0)**

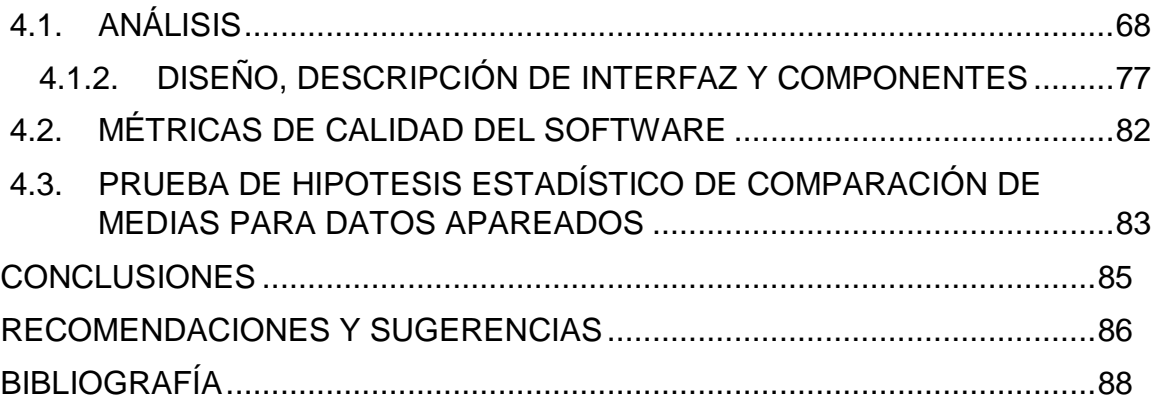

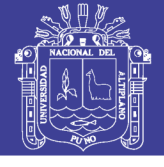

## **ÍNDICE DE FIGURAS**

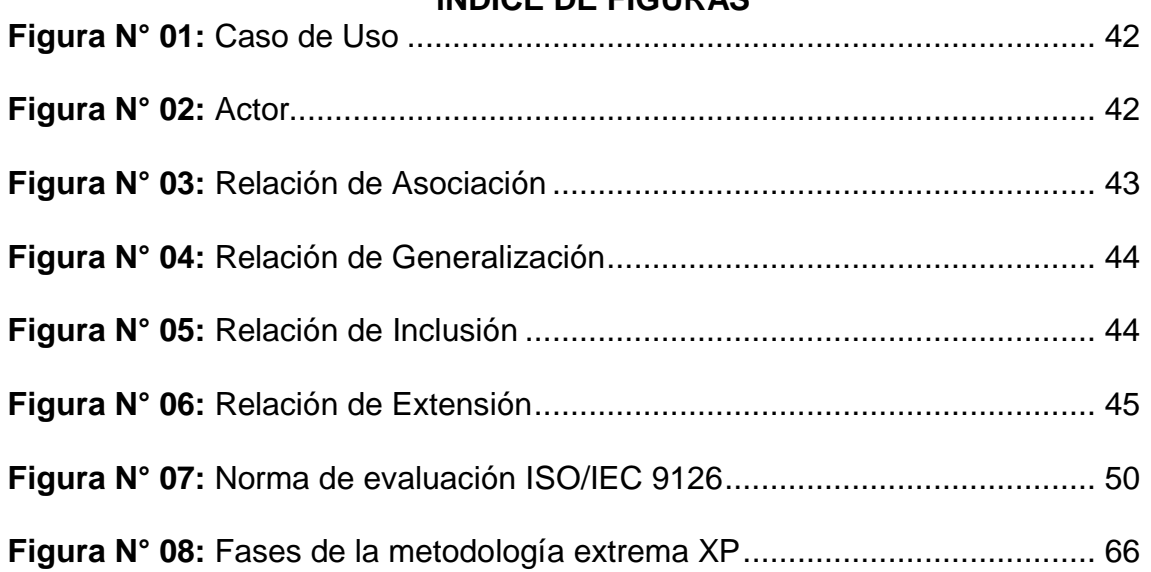

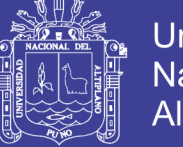

## **INDICE DE TABLAS**

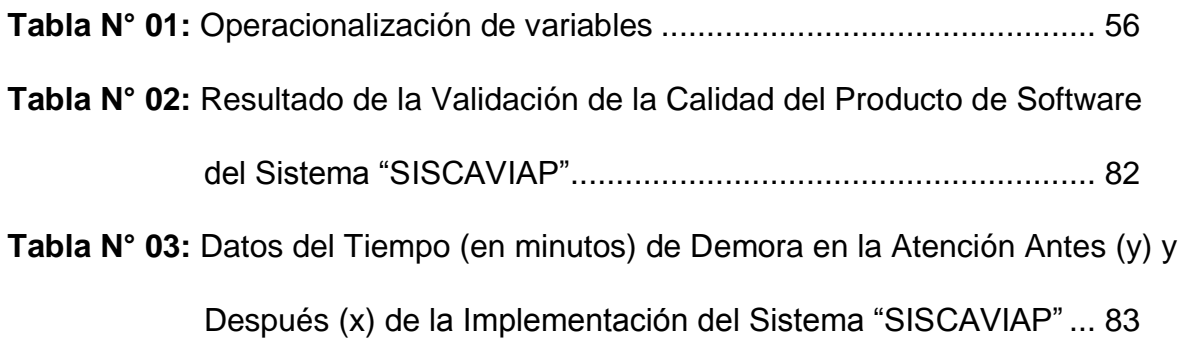

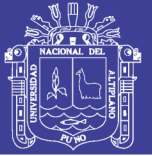

## **INDICE DE DIAGRAMA**

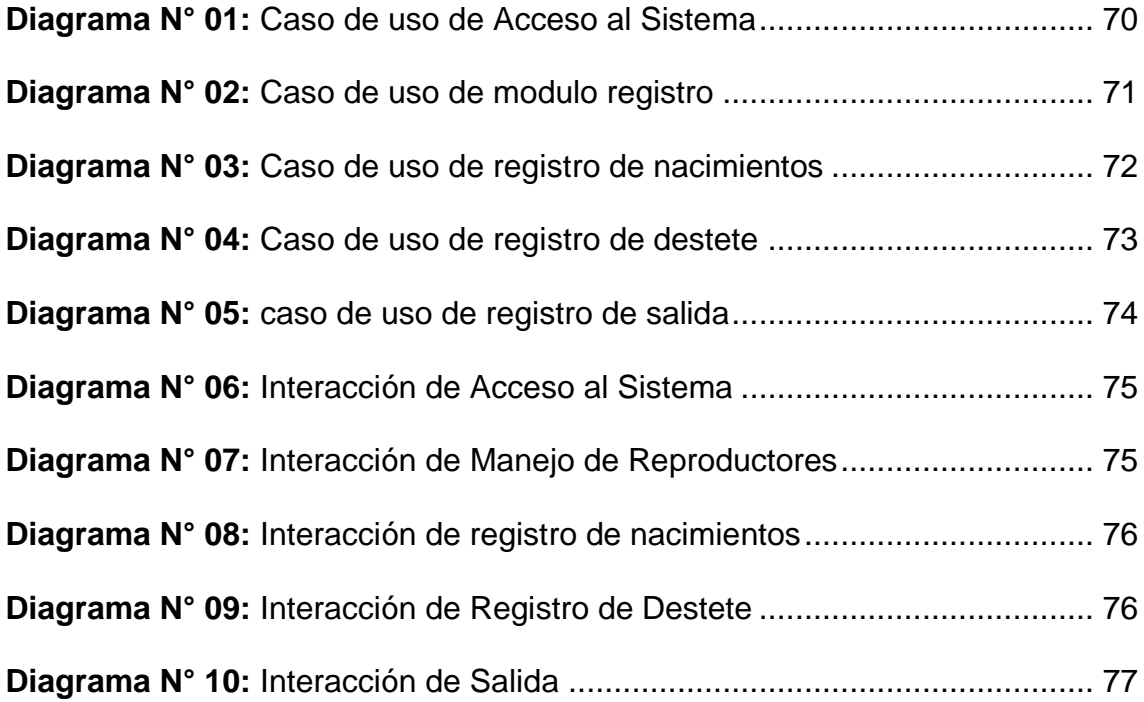

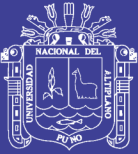

## **INDICE DE IMÁGENES**

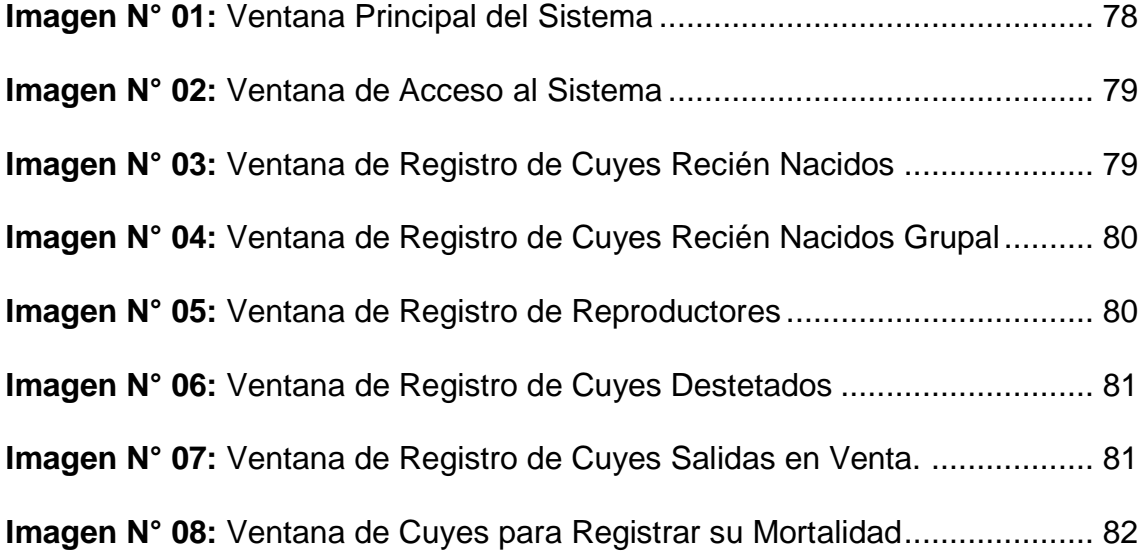

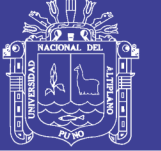

# **ÍNDICE DE ACRÓNIMOS**

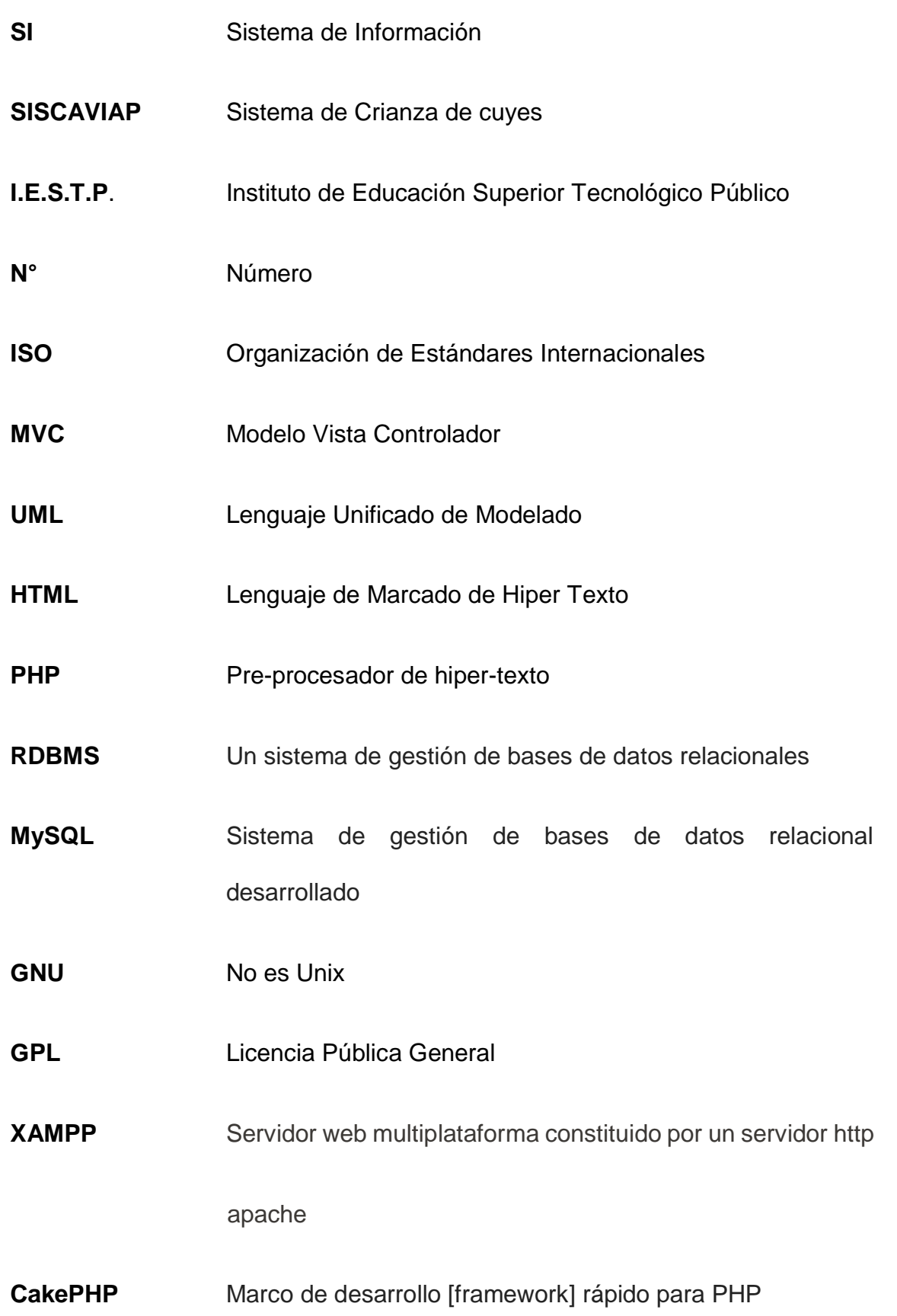

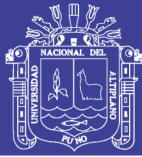

#### **RESUMEN**

<span id="page-11-0"></span>El objetivo principal de la presente investigación es de Optimizar el registro genealógico de cuyes *(Cavia Porcellus Linnaeus)* en el I.E.S.T.P. (Instituto de Educación Superior Tecnológico Publico) Pedro Vilcapaza de la Provincia de Azángaro, mediante la implementación de un sistema de información; usando tecnología Web, todo esto para el beneficio de la institución con el fin de reducir las tareas y llevar un mejor control genealógico de los cuyes. Por las características del proyecto se utilizará la metodología de desarrollo XP (Programación Extrema), metodología ágil para el desarrollo de software, tanto para sistemas tradicionales como para sistemas web y para el modelado de datos el UML (Lenguaje Unificado de Modelado). Con la ejecución y el procesamiento de datos del nuevo sistema se logrará mejorar la administración que hacen manualmente, reduciendo las tareas a menor tiempo y evitando la duplicidad de información. Al desarrollar un sistema de registro genealógico de los cuyes se logra optimizar del proceso de información, de tal manera que facilitará el manejo de información a los encargados de registrar los cuyes de manera óptima en la I.E.S.T.P. Pedro Vilcapaza. Los resultados esperados del presente proyecto es automatizar el registro de cuyes *(Cavia porcellus Linnaeus)* en la I.E.S.T.P. Pedro Vilcapaza de la Provincia de Azángaro.

**Palabras claves (Keywords**): Sistema Información, Registro genealógico de Cuyes, Programación Extrema, UML.

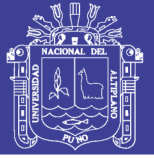

## **ABSTRACT**

<span id="page-12-0"></span>The principal aim of the present investigation is of Optimizing the genealogical record of cuyes *(Cavia Porcellus Linnaeus)* in the I.E.S.T.P. (Technological institute of Top Education I Publish) Pedro Vilcapaza of Azángaro's Province, by means of the implementation of an information system; using Web technology, all that for the benefit of the institution in order to reduce the tasks and to take a better genealogical control of the cuyes. For the characteristics of the project there will be in use the methodology of development XP (Programming Carries to extremes), agile methodology for the development of software, both for traditional systems and for web systems and for the shaped one of information the UML (Language Unified of Shaped). With the execution and the processing of information of the new system it will be achieved to improve the administration that they do manually, reducing the tasks to minor time and avoiding the duplicity of information. On having developed a system of genealogical record of the cuyes it is achieved to optimize of the process of information, in such a way that it will facilitate the managing of information to the managers of registering the cuyes of an ideal way in the I.E.S.T.P. Pedro Vilcapaza. The results expected from the present project it is to automate the record of cuyes *(Cavia porcellus Linnaeus)* in the I.E.S.T.P. Pedro Vilcapaza of Azángaro's Province.

**Key words (Keywords):** System Information, Cuyes's genealogical Record, Programming Carries to extremes, UML.

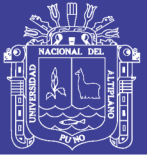

# **INTRODUCCIÓN**

<span id="page-13-0"></span>Con el transcurso del tiempo la tecnología avanza, las instituciones se sienten en la necesidad de adquirir tecnología para el mejoramiento de sus sistemas y a la vez sus procedimientos, con el fin de garantizar un buen manejo de información en la institución. En este marco de modernización, las instituciones del gobierno especialmente aquellas ligadas al desarrollo, son las más llamadas a involucrarse con los avances tecnológicos de este mundo.

En nuestro país, la entidad principal proveedora de nuevas tecnologías para el desarrollo agropecuario de la I.E.S.T.P. Pedro Vilcapaza; que por medio de sus anexos promueve la investigación en las distintas áreas y dentro de ellas el área de crianzas de cuyes, que cuenta con un cuantioso volumen de unidades de cuyes mejorados. Por ello la presente investigación se planteó desarrollar un "Sistema de Información de Registro Geneálogico de cuyes **(c***avia porcellus linnaeus)* de la I.E.S.T.P. Pedro Vilcapaza de la Provincia de Ázángaro-2016". Este trabajo está estructurado de la siguiente manera.

*En el Capítulo I*, se describe el plan de investigación; los objetivos de la investigación; limitaciones de la investigación.

*En el Capítulo II*, se establece el marco teórico realizando una recopilación de antecedentes de estudio e investigación, así como la definición conceptual y la terminología empleada, correspondiente al marco metodológico, se analiza la metodología de desarrollo de software (XP Extrema) la que se consideró más apropiada para su aplicación.

*En el Capítulo III*, se describe todo los materiales y métodos que se utilizó.

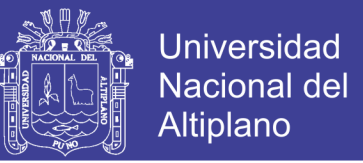

*En el Capítulo IV*, se desarrolla la propuesta en base a la metodología XP. Como se sabe esta metodología está conformada por fases que interactúan con sus disciplinas (Modelado del Negocio, Requisitos, Análisis, Diseño, Implementación y Pruebas).

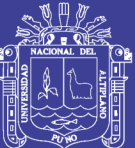

# **CAPÍTULO I**

# **EL PROBLEMA**

### <span id="page-15-2"></span><span id="page-15-1"></span><span id="page-15-0"></span>**1.1. DESCRIPCION DEL PROBLEMA**

El I.E.S.T.P. Pedro Vilcapaza de la provincia de Azángaro tiene la necesidad de utilizar la tecnología informática para el mejor control de registro y genealogía en la crianza de cuyes, con el fin de garantizar la administración de los datos que conciernen al registro genealógico en la crianza de cuyes en la mencionada institución.

El I.E.S.T.P. Pedro Vilcapaza es una institución que cuenta con una carrera técnica agropecuaria , dentro de ello se considera al ámbito de la crianza de cuyes, en el cual existe falencias en el registro de cuyes, este se lleva de manera deficiente, por ende el control es muy ambiguo, por ello la institución requiere de un sistema computarizado donde se controle realmente la crianza de cuyes que entran en la institución con la que sale, con este sistema se evitarían los problemas que se presentan a menudo, al momento de realizar

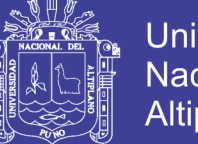

el apareamiento de cuyes, clasificar para no ocasionar la deformación de lo cuyes , como también se evitaría que cualquier cuy fuera hurtado y no se note su ausencia, como pasa actualmente por la forma como es llevada el registro.

### <span id="page-16-0"></span>**1.2. FORMULACION DEL PROBLEMA**

¿De qué manera la implementación de un Sistema de información influirá en el registro de control genealógico de cuyes *(Cavia Porcellus Linnaeus)* en la I.E.S.T.P. Pedro Vilcapaza de la Provincia de Azángaro-2016?

### <span id="page-16-2"></span><span id="page-16-1"></span>**1.3. OBETIVOS DE LA INVESTIGACION**

## **1.3.1. OBJETIVO GENERAL**

Optimizar el registro genealógico de cuyes *(Cavia Porcellus Linnaeus)* en la I.E.S.T.P. Pedro Vilcapaza de la Provincia de Azángaro, mediante la implementación de un sistema de información.

### <span id="page-16-3"></span>**1.3.2. OBJETIVOS ESPECIFICOS**

- Automatizar y evaluar el tiempo de registro, control y clasificación de cuyes **c***avia corcellus linnaeus)* en su genealogía referente a los Nacimientos, reproducción, destete, post destete y salida/ventas en el I.E.S.T.P. Pedro Vilcapaza de la Provincia de Azángaro-2016.

- Analizar, diseñar e implementar un Sistema de Información Cliente Servidor para el registro genealógico de cuyes **(c***avia corcellus linnaeus)* de la I.E.S.T.P. Pedro Vilcapaza de la provincia de Azángaro-2016.

### <span id="page-16-4"></span>**1.3.3. HIPOTESIS GENERAL**

La implementación del Sistema de Información, optimiza el registro

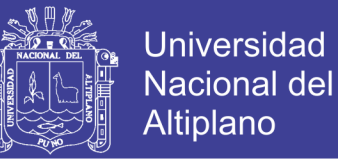

genealógico de cuyes **(c***avia corcellus linnaeus)* en la I.E.S.T.P. Pedro Vilcapaza de la Provincia de Azángaro-2016.

#### **1.3.3.1. HIPOTESIS ESPECIFICO**

- La automatización, el tiempo de registro, control y clasificación de cuyes **c***avia corcellus linnaeus)* en su genealogía referente a los Nacimientos, reproducción, destete, post destete y salida/ventas es mejor en el I.E.S.T.P. Pedro Vilcapaza de la Provincia de Azángaro-2016.
- El análisis, diseño e implementación del Sistema de Información Cliente Servidor para el registro genealógico de **(c***avia corcellus linnaeus)* en el I.ES.T.P. Pedro Vilcapaza de la Provincia de Azángaro, permite interactuar de manera oportuna entre los usuarios del sistema y la base de datos.

#### <span id="page-17-0"></span>**1.4. JUSTIFICACIÓN DE LA INVESTIGACIÓN**

La institución empieza a darse cuenta que, ante la globalización, puede decirse que el uso de la tecnología ya no es un lujo, ante ello surge distintas necesidades para satisfacerlas requieren el desarrollo e implementación de proyectos que involucran a las tecnologías de información. Las tecnologías de información dentro de las empresas y/o instituciones juegan un papel muy importante, las cuales permite la interacción más directa y eficiente con el cliente, pasando por la mejora de los procesos internos de la institución hasta poder conocer al cliente y sus preferencias. Pero esto muchas veces no lo ven o no lo saben los administradores de las empresas y/o instituciones y oponen una gran resistencia al cambio. Es importante confortar el desarrollo que ha llevado a cabo en el campo de la informática.

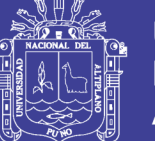

Universidad Altiplano

En la I.E.S.T.P. Pedro Vilcapaza del mismo nombre ubicado en la entrada a la provincia de Azángaro, se cuenta con equipos de cómputo en el área de crianza de animales menores, lo cual facilita la implementación de un sistema de información, dado que por el volumen de información que se registra cada día y en el transcurso de todo el año se hace más necesario; especialmente en la época de lluvia donde la producción es en mayor cuantía, además de ello, la influencia de visitas provenientes de otros lugares obliga a tener información actualizada.

La información recogida en el área de producción agropecuaria no cuenta con este tipo de sistema de información aplicada al campo agropecuario; sin embargo, si existen sistemas de información aplicados a otras áreas tales como contabilidad, tesorería, personal, etc.

Es por ello que, mediante los resultados del desarrollo de este sistema de información se pretende ayudar a manejar de mejor manera la información sobre el manejo genealógico de cuyes *(Cavia Porcellus Linnaeus)*, permitiendo el control y registro adecuado de consanguinidad, así mismo constituirá una alternativa de gestión de información que se puede implantar en otras instituciones que cuentan con el área agropecuaria y empresas donde se hace la crianza de esta especie de animal muy codiciada en la actualidad.

#### <span id="page-18-0"></span>**1.5. DELIMITACIÓN DE LA INVESTIGACIÓN**

El presente trabajo ha sido desarrollado considerando solo los parámetros zootécnicos de la crianza de cuyes en la I.E.S.T.P. Pedro Vilcapaza, por lo que solo su aplicación es solo en especie animal en referencia.

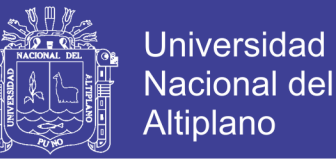

El manejo del sistema desarrollado considera los registros de nacimientos, reproducción, destete y salidas, las mismas que podrán ser manejados por el personal responsable del área de crianzas de cuyes en la I.E.S.T.P. Pedro Vilcapaza.

### <span id="page-19-0"></span>**1.6. LIMITACIONES DE LA INVESTIGACION**

- La inadecuada actualización de registros por problemas administrativos lo que provoca que la dotación de aretes, personal y otros insumos a sea a destiempo.
- Así mismo existe una cantidad de cuyes que no se encuentran aretados y muchas veces no permiten la identificación de los mismos para los registros correspondientes

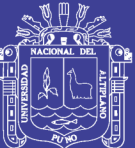

# **CAPÍTULO II**

# **REVISIÓN DE LITERATURA**

## <span id="page-20-1"></span><span id="page-20-0"></span>**2.1. ANTESEDENTES DE LA INVESTIGACION**

- Alanoca (2015) Llegando a la siguiente conclusión el diseño de, implementación y las pruebas aplicadas en forma preliminar el sistema de registro genealógico, en este último capítulo se concluye con los resultados obtenidos durante la investigación
- Cahuana (2009) Llegando a la siguiente conclusión, se ha logrado desarrollar y poner en funcionamiento un software que permita mejorar la gestión de información referente al manejo de cuyes (cavia porcellus), en la E.E.A. ILLPA Puno.
- Herrera (2016) Llegando a la siguiente conclusión, con la implementación de un Sistema de Información para Instituto de Informática de la Universidad Nacional del Altiplano - PUNO - 2016, permitió la atención

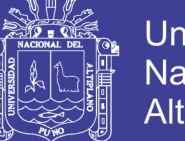

**Universidad** Nacional del Altiplano

rápida y oportuna a las solicitudes de los estudiantes; además permitió al personal administrativo realizar las actividades de manera automatizada y eficiente. Tal como se demostró en el resultado de la prueba estadística de comparación de medias para datos apareados.

- Mollocondo (2013) Llegando a la siguiente conclusión, con la utilización del Lenguaje Unificado de Modelado/UML, la Metodología de la Programación Extrema XP, El lenguaje de programación PHP y el Gestor de Base de Datos MySQL, se logró analizar, diseñar e implementar el Sistema "SIREP" de manera Óptima, Confiable y Confidencial. Cumpliendo así los requisitos de la Calidad del Producto de Software según el Estándar ISO – 9126.
- Santos (2013) Llegando a la siguiente conclusión, se desarrolló el Sistema de Administración de la Empresa de Transporte, el cual optimizó significativamente el tiempo en segundos para los procesos de gestión de agencia, buses, servicio, itinerarios, reservas, empresas y envió de encomiendas lo cual se demostró con la prueba de comparación de medias.

#### <span id="page-21-1"></span><span id="page-21-0"></span>**2.2. BASE TEORICA**

#### **2.2.1. SISTEMA DE INFORMACIÓN**

(Kendal, 2005) Indica que, Es un conjunto de elementos que interactúan entre sí con un fin común; que permite que la información esté disponible para satisfacer las necesidades en una organización, un Sistema de Información no siempre requiere contar con el recurso computacional, aunque la disposición del mismo facilita el manejo e interpretación de la información por los usuarios.

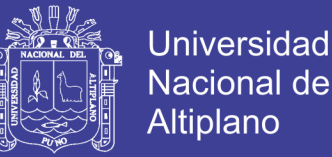

Los elementos que interactúan entre sí son: el equipo computacional (cuando esté disponible), el recurso humano, los datos o información fuente, programas ejecutados por las computadoras, las telecomunicaciones y los procedimientos de políticas y reglas de operación. Un Sistema de Información realiza cuatro actividades básicas.

Entrada de información: proceso en el cual el sistema toma los datos que requiere.

Almacenamiento de información: puede hacerse por computadora o archivos físicos para conservar la información.

Procesamiento de la información: permite la transformación de los datos fuente en información que puede ser utilizada para la toma de decisiones Salida de información: es la capacidad del sistema para producir la información procesada o sacar los datos de entrada al exterior.

Los usuarios de los sistemas de información tienen diferente grado de participación dentro de un sistema y son el elemento principal que lo integra, así se puede definir usuarios primarios quienes alimentan el sistema, usuarios indirectos que se benefician de los resultados pero que no interactúan con el sistema, usuarios gerenciales y directivos quienes tienen responsabilidad administrativa y de toma de decisiones con base a la información que produce el sistema.

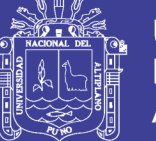

#### **2.2.1.1. TIPOS DE SISTEMAS DE INFORMACIÓN**

### **i. SISTEMAS DE INFORMACIÓN TRANSACCIONALES**

Los Sistemas de Información Transaccionales fueron los primeros en ser incorporados al procesamiento de un volumen considerable de datos en forma computacional. En el contexto de transaccionales se debe de establecer que una transacción es un intercambio entre el usuario que opera el equipo y el sistema de procesamiento de datos. Es decir, esto implica la captura y validación de los datos ingresados por el usuario, así como la búsqueda y actualización de archivos.

Por lo cual podemos establecer que los Sistemas de Información Transaccional están orientados a satisfacer las necesidades del nivel operativo de la Empresa. Realizando operaciones repetitivas y sencillas que conllevan a informatizar los procesos que poseen tareas rutinarias y tediosas, con el fin de minimizar los errores y disminuir la cantidad de mano de obra.

#### **ii. SISTEMAS DE INFORMACIÓN ADMINISTRATIVOS**

(Kendal, 2005) Los Sistemas de Información Administrativos están orientados al apoyo de los niveles directivos en su proceso de toma de decisiones y resolución de alguna problemática. Los directivos recurren a los datos almacenados de las operaciones transaccionales para poder evaluar las opciones que se pueden presentar para tomar una decisión, a través de una presentación de información más procesada y analizada.

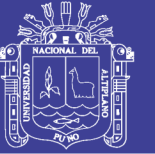

#### **iii. SISTEMA DE APOYO A LA TOMA DE DECISIONES**

Los Sistemas de Apoyo a la Toma de Decisiones son aquellos que tienen por misión ser una herramienta para el apoyo de la función ejecutiva.

Estos tipos de Sistemas ponen un énfasis en el Apoyo a la Toma de Decisiones en todas sus fases, aunque hay que establecer que en definitiva la responsabilidad de tomar la decisión es exclusiva del responsable. Y la finalidad de estos sistemas es aumentar la eficacia y disminuir el esfuerzo humano en el proceso de toma de decisiones.

Estos sistemas se orientan a ensamblar la información y el juicio humano para alcanzar mejores resultados decisorios.

#### **iv. SISTEMAS EXPERTOS E INTELIGENCIA ARTIFICIAL**

La Inteligencia Artificial (AI, Artificial Intelligence) se puede considerar como el campo general para los Sistemas Expertos. La motivación principal de la AI ha sido desarrollar máquinas que tengan un comportamiento inteligente. Dos de las líneas de investigación de la AI son la comprensión del lenguaje natural y el análisis de la capacidad para razonar un problema hasta su conclusión lógica. Los sistemas expertos utilizan las técnicas de razonamiento de la AI para solucionar los problemas que les plantean los usuarios de negocios (y de otras áreas).

Los Sistemas Expertos conforman una clase muy especial de Sistema de Información que se ha puesto a disposición de usuarios de negocios. Un Sistema Experto (también conocido como sistema basado en el conocimiento)

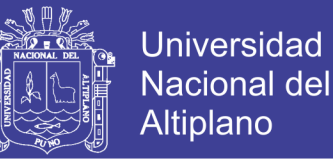

captura y utiliza el conocimiento de un experto para solucionar un problema específico en una organización.

#### <span id="page-25-0"></span>**2.2.2. GESTIÓN**

Es una aplicación de un conjunto de técnicas, instrumentos y procedimientos en el manejo de los recursos y desarrollo de las actividades institucionales.

#### <span id="page-25-1"></span>**2.2.3. ADMINISTRACIÓN**

Es la responsabilidad convencional que tienen los administradores para la empresa o institución. Esto es llevar adelante a la institución a fin de cumplir con las metas programadas, además de buscar y manejar liderazgo. Dentro de la administración existen diferentes niveles de responsabilidades y diferentes tipos de control, además de la parte legal de los actuando.

#### <span id="page-25-2"></span>**2.2.4. GESTIÓN ADMINISTRATIVA**

Es la aplicación del proceso de planificación, organización, coordinación, y el control de los recursos en el desarrollo de las actividades de la institución, con el fin de cumplir con las metas programadas, además de buscar y mantener el liderazgo.

#### <span id="page-25-3"></span>**2.2.5. APLICACIONES WEB**

En la Ingeniería de Software se denomina Aplicación Web a aquellas aplicaciones que los usuarios pueden utilizar accediendo a un servidor Web a través de Internet o de una Intranet mediante un navegador. En otras palabras, es una aplicación software que se codifica en un lenguaje soportado por los

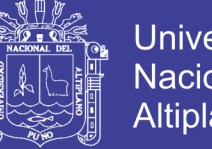

Universidad Nacional del Altiplano

navegadores web, y en la que se confía la ejecución de la aplicación al navegador.

#### <span id="page-26-0"></span>**2.2.6. BASE DE DATOS**

Una Base de Datos es una colección de información organizada de forma que un programa de ordenador pueda seleccionar rápidamente los fragmentos de datos que necesite. Una Base de Datos es un sistema de archivos electrónico (Codd, 1970).

Las Bases de Datos tradicionales se organizan por campos, registros y archivos. Un campo es una pieza única de información; un registro es un sistema completo de campos; y un archivo es una colección de registros. Por ejemplo, una guía de teléfono es análoga a un archivo. Contiene una lista de registros, cada uno de los cuales consiste en tres campos: nombre, dirección, y número de teléfono.

### **2.2.6.1. SISTEMA DE GESTIÓN DE BASE DE DATOS**

Los Sistemas Gestores de Base de Datos son un tipo de Software muy específico, dedicado a servir de interfaz entre las bases de datos y las aplicaciones que la utilizan, consiguiendo que el acceso a los datos se realice de una forma más eficiente, más fácil de implementar y sobre todo más segura.

#### **2.2.6.2. MODELO ENTIDAD - RELACIÓN**

El Modelo de Entidad - Relación es un modelo de datos basado en una percepción del mundo real que consiste en un conjunto de objetos básicos

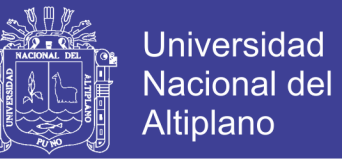

llamados entidades y relaciones entre estos objetos, implementándose en forma gráfica a través del Diagrama Entidad - Relación. Para la elaboración del modelo se debe tener en cuenta lo siguiente:

#### **i. CLAVE PRIMARIA**

Se denomina Clave Principal o Primaria al atributo o conjunto mínimo de atributos (uno o más campos) que permiten identificar en forma única cada instancia de la entidad, es decir, a cada registro de la tabla. Las Claves Principales se utilizan cuando se necesita hacer referencia a registros específicos de una tabla desde otra tabla. En un principio se puede identificar más de un atributo que cumpla las condiciones para ser clave, los mismos se denominan Claves Candidatas.

Si la Clave Primaria se determina mediante un solo atributo de la entidad, entonces se dice que la misma es una Clave simple. En caso de estar conformada por más de un atributo, la misma se conoce como Clave compuesta.

La Clave Foránea (también llamada externa o secundaria) es un atributo que es clave primaria en otra entidad con la cual se relaciona.

### **ii. TIPOS DE RELACIONES**

- **Relación Uno a Uno:** Cuando un registro de una tabla sólo puede estar relacionado con un único registro de la otra tabla y viceversa. En este caso la clave foránea se ubica en alguna de las 2 tablas.
- **Relación Uno a Muchos:** Cuando un registro de una tabla (tabla

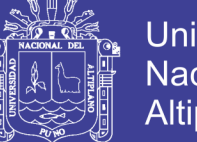

**Universidad** Altiplano

secundaria) sólo puede estar relacionado con un único registro de la otra tabla (tabla principal) y un registro de la tabla principal puede tener más de un registro relacionado en la tabla secundaria. En este caso la clave foránea se ubica en la tabla secundaria.

- **Relación Muchos a Muchos:** Cuando un registro de una tabla puede estar relacionado con más de un registro de la otra tabla y viceversa. En este caso las dos tablas no pueden estar relacionadas directamente, se tiene que añadir una tabla entre las dos (Tabla débil o de vinculación) que incluya los pares de valores relacionados entre sí.
- El nombre de tabla débil deviene que con sus atributos propios no se puede encontrar la clave, por estar asociada a otra entidad. La clave de esta tabla se conforma por la unión de los campos claves de las tablas que relaciona.

### **2.2.6.3. NORMALIZACIÓN**

(Lan, 2003) Indica que, Uno de los factores más importantes en la creación de páginas web dinámicas es el diseño de las Bases de Datos (BD). La Normalización es una técnica que se utiliza para crear relaciones lógicas apropiadas entre tablas de una base de datos. Ayuda a prevenir errores lógicos en la manipulación de datos. La Normalización facilita también agregar nuevas columnas sin romper el esquema actual ni las relaciones.

Las estructuras de datos normalizados son más fáciles de mantener

Existen varios niveles de normalización de las cuales las más principales son:

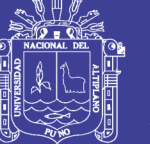

#### **a) PRIMERA FORMA NORMAL**

La regla de la Primera Forma Normal establece que las columnas repetidas deben eliminarse y colocarse en tablas separadas.

Poner la base de datos en la Primera Forma Normal resuelve el problema de los encabezados de columna múltiples. La Normalización ayuda a clarificar la base de datos y a organizarla en partes más pequeñas y más fáciles de entender.

#### **b) SEGUNDA FORMA NORMAL**

La regla de la Segunda Forma Normal establece que todas las dependencias parciales se deben eliminar y separar dentro de sus propias tablas. Una dependencia parcial es un término que describe a aquellos datos que no dependen de la llave primaria de la tabla para identificarlos.

Una vez alcanzado el nivel de la Segunda Forma Normal, se controlan la mayoría de los problemas de lógica. Podemos insertar un registro sin un exceso de datos en la mayoría de las tablas.

#### **c) TERCERA FORMA NORMAL**

Una tabla está normalizada en esta forma si todas las columnas que no son llave son funcionalmente dependientes por completo de la llave primaria y no hay dependencias transitivas (aquella en la cual existen columnas que no son llave que dependen de otras columnas que tampoco son llave). Cuando las tablas están en la Tercera Forma Normal se previenen errores de lógica cuando se insertan o borran registros. Cada columna en una tabla está

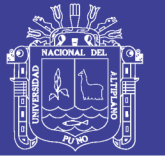

Universidad Nacional del Altiplano

identificada de manera única por la llave primaria, y no debe haber datos repetidos. Esto provee un esquema limpio y elegante, que es fácil de trabajar y expandir.

Estas tres formas proveen suficiente nivel de normalización para cumplir con las necesidades de la mayoría de las bases de datos. Normalizar demasiado puede conducir a tener una base de datos ineficiente y hacer a su esquema demasiado complejo para trabajar. Un balance apropiado de sentido común y práctico puede ayudarnos a decidir cuándo normalizar.

### <span id="page-30-0"></span>**2.2.7. TECNOLOGÍA CLIENTE SERVIDOR**

La Tecnología Cliente/Servidor es el procesamiento cooperativo de la información por medio de un conjunto de procesadores, en el cual múltiples clientes, distribuidos geográficamente, solicitan requerimientos a uno o más servidores centrales.

Desde el punto de vista funcional, se puede definir la Tecnología Cliente/Servidor como una arquitectura distribuida que permite a los usuarios finales obtener acceso a la información de forma transparente aún en entornos multiplataforma. Se trata pues, de la arquitectura más extendida en la realización de Sistemas Distribuidos.

Un sistema Cliente/Servidor es un Sistema de Información Distribuido basado en las siguientes características:

- Servicio: Unidad básica de diseño. El servidor los proporciona y el cliente los utiliza.

- Recursos compartidos: Muchos clientes utilizan los mismos servidores y, a través de ellos, comparten tanto recursos lógicos como físicos.
- Protocolos asimétricos: Los clientes inician "conversaciones". Los servidores esperan su establecimiento pasivamente.
- Transparencia de localización física de los servidores y clientes: El cliente no tiene por qué saber dónde se encuentra situado el recurso que desea utilizar.
- Independencia de la plataforma hardware y software que se emplee.
- Sistemas débilmente acoplados: Interacción basada en envío de mensajes.
- Encapsulamiento de servicios: Los detalles de la implementación de un servicio son transparentes al cliente.
- Escalabilidad horizontal (añadir clientes) y vertical (ampliar potencia de los servidores).
- Integridad: Datos y programas centralizados en servidores facilitan su integridad y mantenimiento.

### **2.2.8. COMPONENTES DEL MODELO CLIENTE/SERVIDOR**

El modelo Cliente/Servidor es un modelo basado en la idea del servicio, en el que el cliente es un proceso consumidor de servicios y el servidor es un proceso proveedor de servicios. Además, esta relación está establecida en función del intercambio de mensajes que es el único elemento de acoplamiento entre ambos.

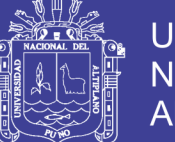

**Universidad** Altiplano

De estas líneas se deducen los tres elementos fundamentales sobre los cuales se desarrollan e implantan los sistemas Cliente/Servidor: el proceso cliente que es quien inicia el diálogo, el proceso servidor que pasivamente espera a que lleguen peticiones de servicio y el middleware que corresponde a la interfaz que provee la conectividad entre el cliente y el servidor para poder intercambiar mensajes.

Para entender en forma más ordenada y clara los conceptos y elementos involucrados en esta tecnología se puede aplicar una descomposición o arquitectura de niveles:

- **Nivel de Presentación:** Agrupa a todos los elementos asociados al componente Cliente.
- **Nivel de Aplicación:** Agrupa a todos los elementos asociados al componente Servidor.
- **Nivel de comunicación:** Agrupa a todos los elementos que hacen posible la comunicación entre los componentes Cliente y Servidor.
- **Nivel de Base de Datos:** Agrupa a todas las actividades asociadas al acceso de los datos.

#### <span id="page-32-0"></span>**2.2.9. PHPMYADMIN**

PhpMyAdmin es un programa de libre distribución en PHP, creado por una comunidad sin ánimo de lucro, que sólo trabaja en el proyecto por amor al arte. Es una herramienta muy completa que permite acceder a todas las

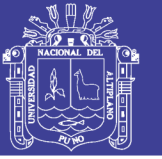

funciones típicas de la base de datos MySQL a través de una interfaz web muy intuitiva.

La aplicación en si no es más que un conjunto de archivos escritos en PHP que podemos copiar en un directorio de nuestro servidor web, de modo que, cuando accedemos a esos archivos, nos muestran unas páginas donde podemos encontrar las bases de datos a las que tenemos acceso en nuestro servidor de bases de datos y todas sus tablas. La herramienta nos permite crear tablas, insertar datos en las tablas existentes, navegar por los registros de las tablas, editarlos y borrarlos, borrar tablas y un largo etcétera, incluso ejecutar sentencias SQL y hacer un Backup de la base de datos.

#### <span id="page-33-0"></span>**2.2.10. PROGRAMACIÓN ORIENTADA A OBJETOS**

(Booch, 1994) Indica que, La Programación Orientada a Objetos es una metodología de Programación Avanzada y bastante extendida, en la que los sistemas se modelan creando clases, que son un conjunto de datos y funcionalidades. Las clases son definiciones, a partir de las que se crean objetos. Los objetos son ejemplares de una clase determinada y como tal, disponen de los datos y funcionalidades definidos en la clase.

La programación orientada a objetos permite concebir los programas de una manera bastante intuitiva y cercana a la realidad. La tendencia es que un mayor número de lenguajes de programación adopten la programación orientada a objetos como paradigma para modelar los sistemas. Prueba de ello es la nueva versión de PHP 5, que implanta la programación de objetos como metodología de desarrollo.

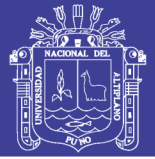

## **i. ABSTRACCIÓN**

La Abstracción es uno de los medios más importantes mediante el cual nos enfrentamos con la complejidad inherente al software. La abstracción es la propiedad que permite representar las características esenciales de un objeto sin preocuparse de las características restantes (no esenciales). La abstracción se centra en la vista externa de un objeto, de modo que sirva para separar el comportamiento esencial de un objeto de su implementación.

### **ii. ENCAPSULAMIENTO**

Es la propiedad que permite asegurar que el contenido de la información de un objeto esta oculta del mundo exterior: el objeto A no conoce lo que hace el objeto B, y viceversa. De esta manera combinamos los datos y los métodos que manejan dichos datos en un único objeto.

#### **iii.MODULARIDAD**

Es la propiedad que permite dividir una aplicación en partes más pequeñas (llamadas módulos), cada una de las cuales debe ser tan independiente como sea posible de la aplicación en sí y de las restantes partes.

### **iv.JERARQUÍA**

Es una propiedad que permite una ordenación de las abstracciones. Las dos jerarquías más importantes de un sistema complejo son:

- Estructura de clases (jerarquía "en-un") generalización / especialización.
- Estructura de objetos (jerarquía "parte de") agregación.

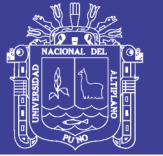

### **v. POLIMORFISMO**

Es la propiedad que indica, literalmente, la posibilidad de que una entidad tome muchas formas. En términos prácticos, el polimorfismo permite referirse a objetos de clases diferentes mediante el mismo elemento de programa y realizar la misma operación de diferentes formas, según sea el objeto que se referencia en ese momento.

### <span id="page-35-0"></span>**2.2.11. PHP**

(Lerdorf, 1994) Indica que, PHP es el acrónimo de Hipertext Preprocesor. Es un lenguaje de programación del lado del servidor gratuito e independiente de plataforma, rápido, con una gran librería de funciones y mucha documentación.

Un lenguaje del lado del servidor es aquel que se ejecuta en el servidor web, justo antes de que se envíe la página a través de Internet al cliente. Las páginas que se ejecutan en el servidor pueden realizar accesos a bases de datos, conexiones en red, y otras tareas para crear la página final que verá el cliente. El cliente solamente recibe una página con el código HTML resultante de la ejecución de la PHP. Como la página resultante contiene únicamente código HTML, es compatible con todos los navegadores.

#### <span id="page-35-1"></span>**2.2.12. MYSQL**

(Sabana, 2006) Indica que Es un sistema administrativo relacional de bases de datos (RDBMS por sus siglas en inglés Relational Database Management System). Este tipo de bases de datos puede ejecutar desde acciones tan
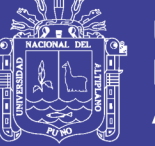

básicas, como insertar y borrar registros, actualizar información ó hacer consultas simples, hasta realizar tareas tan complejas.

MySQL es un servidor multi-usuarios muy rápido y robusto de ejecución de instrucciones en paralelo, es decir, que múltiples usuarios distribuidos a lo largo de una red local o Internet podrá ejecutar distintas tareas sobre las bases de datos localizadas en un mismo servidor.

Utiliza el lenguaje SQL (Structured Query Language) o Lenguaje de Consulta Estructurado. Es el lenguaje que permite la comunicación con el Sistema Gestor de Base de Datos. Es una herramienta para organizar, gestionar y recuperar datos almacenados en una base de datos.

#### **2.2.13. JAVASCRIPT**

(Javier Eguíluz Pérez, 2008) Indica que, JavaScript es un lenguaje de programación que se utiliza principalmente para crear páginas web dinámicas.

Una página web dinámica es aquella que incorpora efectos de texto, animaciones, acciones que se activan al pulsar botones y ventanas con mensajes de aviso al usuario.

Técnicamente, JavaScript es un lenguaje de programación interpretado, por lo que no es necesario compilar los programas para ejecutarlos. En otras palabras, los programas escritos con JavaScript se pueden probar directamente en cualquier navegador sin necesidad de procesos intermedios.

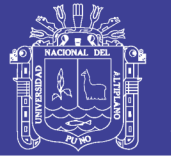

## **2.2.14. JQuery**

(Ojeda y Martínez, 2012)Indica que JQuery es una biblioteca de JavaScript que permite simplificar la manera de interactuar con los documentos HTML, manipular el árbol DOM, manejar eventos, desarrollar animaciones y agregar interacción con la técnica AJAX a páginas web.

## **2.2.15. WEB SITE**

En inglés Web Site, es un sitio web es un sitio (localización) en la World Wide Web que contiene documentos (páginas web) organizados jerárquicamente. Cada documento (página web) contiene texto y/o gráficos que aparecen como información digital en la pantalla de un ordenador. Un sitio puede contener una combinación de gráficos, texto, audio, vídeo, y otros materiales dinámicos o estáticos.

Cada sitio web tiene una página de inicio (en inglés Home Page), que es el nombre del dominio de ese sitio web en un navegador. El sitio normalmente tiene otros documentos (páginas web) adicionales. Cada sitio pertenece y es gestionado por un individuo, una compañía o una organización.

La diferencia principal entre un sitio web y los medios tradicionales es que un Sitio Web está en una red de ordenadores (Internet) y está codificado de manera que permite que los usuarios interactúen con él. Una vez en un Sitio Web, puedes realizar compras, búsquedas, enviar mensajes, y otras actividades interactivas.

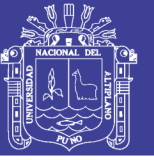

## **2.2.16. INGENIERÍA DE SOFTWARE**

(R. Fairley & M. Willshire) Indica que la Ingeniería de Software es una disciplina de la ingeniería que comprende todos los aspectos de la producción de software desde las etapas iniciales de la especificación del sistema, hasta el mantenimiento de este después de que se utiliza.

En la sociedad moderna el papel de la ingeniería es producir sistemas y productos que mejoren los aspectos materiales de la vida humana, para que así la vida sea más fácil, segura y placentera.

### **2.2.17. HTML**

El HTML es un lenguaje de programación sencillo, basado en un lenguaje de marcas o etiquetas generalizado. El HTML utiliza tags o etiquetas para estructurar texto en: encabezado, párrafos, listas, enlaces de hipertexto, etc. Cada símbolo usado en la etiqueta es lo que le indica al Browser como presentar el documento contenido en la Página Web.

El inicio de una etiqueta se indica de la forma siguiente: < etiqueta > y para indicar el fin de esa etiqueta se utiliza < /etiqueta >. La barra indica el fin de la etiqueta.

### **2.2.18. UML**

(Rumbaugh y Booch, 1999) Indica que UML es ante todo un lenguaje. Un lenguaje proporciona un vocabulario y unas reglas para permitir una comunicación. En este caso, este lenguaje se centra en la representación gráfica de un sistema

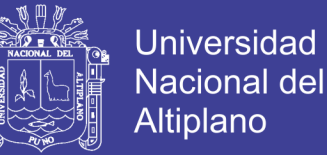

Este lenguaje nos indica cómo crear y leer los modelos, pero no dice cómo crearlos. Esto último es el objetivo de las metodologías de desarrollo.

Los objetivos de UML son muchos, pero se pueden sintetizar sus funciones:

- **Visualizar:** UML permite expresar de una forma gráfica un sistema de forma que otro lo puede entender.
- **Especificar:** UML permite especificar cuáles son las características de un sistema antes de su construcción.
- **Construir:** A partir de los modelos especificados se pueden construir los sistemas diseñados.
- **Documentar:** Los propios elementos gráficos sirven como documentación del sistema desarrollado que pueden servir para su futura revisión. Aunque UML está pensado para modelar sistemas complejos con gran cantidad de software, el lenguaje es lo suficientemente expresivo como para modelar sistemas que no son informáticos, como flujos de trabajo (*workflow*) en una empresa, diseño de la estructura de una organización y por supuesto, en el diseño de hardware. Un modelo UML está compuesto por tres clases de bloques de construcción:
- **Elementos:** Los elementos son abstracciones de cosas reales o ficticias (objetos, acciones, etc.)
- **Relaciones:** Relacionan los elementos entre sí.
- **Diagramas:** Son colecciones de elementos con sus relaciones.

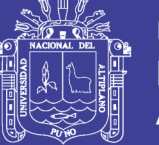

### **2.2.19. MODELADO DE SOFTWARE CON UML**

Indica que es un modelo es una representación de la realidad en la que se toma en cuenta solo los detalles relevantes con la finalidad de obtener soluciones de un problema.

Un modelo proporciona los planos de un sistema. Los modelos pueden estar formados por planos detallados, así como por planos más generales que presentan una visión global del sistema en estudio. Un buen modelo permite cumplir los siguientes objetivos:

- Visualizar como es o como queremos que sea un sistema.
- Especificar la estructura y el comportamiento del sistema.
- Proporcionar plantillas que sirvan como guías en la construcción del sistema.
- Documentar las decisiones tomadas respecto al sistema.

### **i. DIAGRAMAS DE UML**

Un diagrama es la representación gráfica de un conjunto de elementos y la relación entre ellos. Los diagramas se especifican para ver un sistema desde distintos puntos de vista, por tanto, un diagrama es una proyección de un sistema y representa una vista resumida de los elementos que lo constituye.

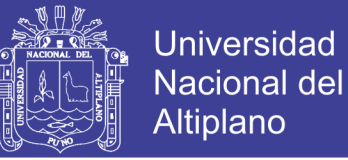

## **a. CASO DE USO**

Un caso de uso es una sucesión de acciones realizadas por el sistema. Esta sucesión de acciones debe producir un resultado observable y valioso para un actor en particular.

### **REPRESENTACIÓN Y NOMENCLATURA DE LOS CASOS DE USO**

Un caso de uso se representa mediante una elipse en cuyo interior se especifica el nombre del caso de uso.

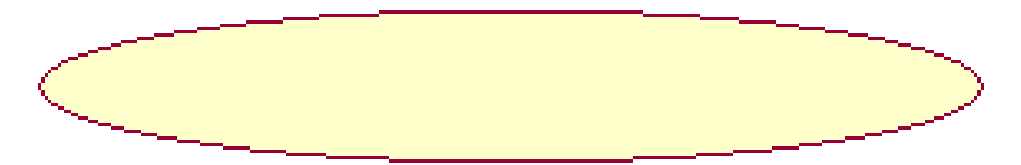

**Figura N° 01:** Caso de Uso

Como un caso de uso es una acción que el sistema debe realizar sobre un objeto se utiliza la notación de verbo objeto, por ejemplo: comprar producto, registrar venta.

#### **ACTOR**

Un actor representa a alguien o algo externo al sistema y que interactúa con él. Define también un rol que un usuario desempeña con respecto al sistema.

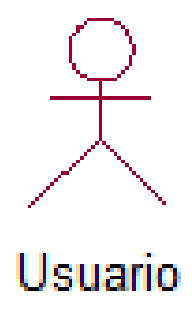

**Figura N° 02:** Actor

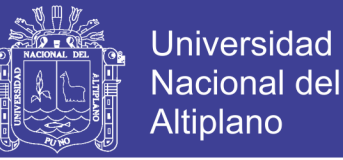

### **RELACIONES EN LOS CASOS DE USO**

En un diagrama de casos de uso se pueden presentar una relación entre un actor y un caso de uso, entre dos actores, y entre dos casos de uso. Estas relaciones pueden ser las siguientes:

- Relación de asociación entre un actor y un caso de uso.
- Relación de generalización entre dos casos de uso y entre dos actores.
- Relación de inclusión entre dos casos de uso.
- Relación de extensión entre dos casos de uso.

### **RELACIÓN DE ASOCIACIÓN**

Representa la comunicación entre el actor y el caso de uso. Se representa gráficamente mediante una flecha donde la dirección de ella indica quien inicia la comunicación.

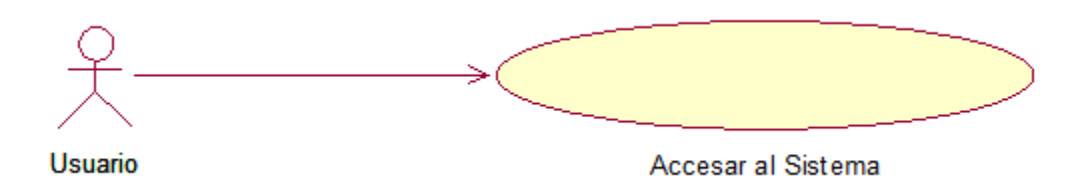

**Figura N° 03:** Relación de Asociación

### **RELACIÓN DE GENERALIZACIÓN**

Esta relación se presenta entre dos objetos del mismo tipo. Los dos objetos tienen características comunes, pero uno de ellos tiene características adicionales.

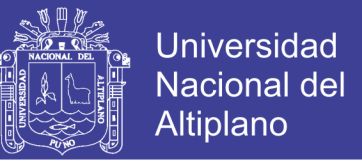

La generalización es una relación de herencia en la cual uno de los objetos es el padre, y el objeto con las características adicionales es el hijo. El hijo hereda las características del padre, y puede redefinirse algunas características heredadas, o definir una característica nueva que no está presente en el padre.

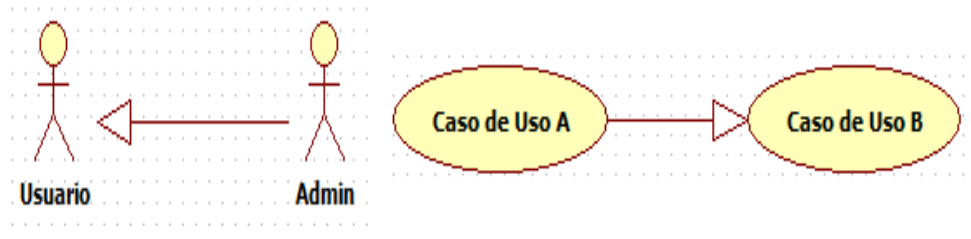

**Figura N° 04:** Relación de Generalización

## **RELACIÓN DE INCLUSIÓN**

Esta relación se representa cuando varios casos de uso tienen una parte cuya funcionalidad es común. Es esta situación, se puede crear un caso de uso que defina la funcionalidad común, y crear una relación de inclusión entre este caso de uso, y cualquier caso de uso que <<utiliza>> dicha funcionalidad.

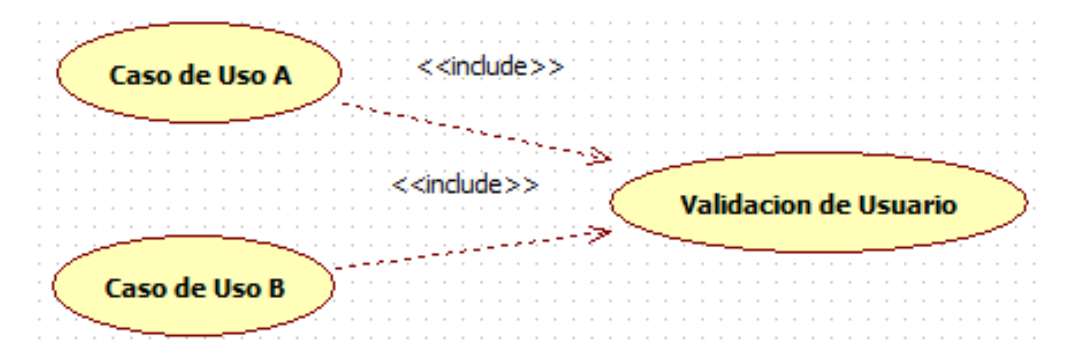

**Figura N° 05:** Relación de Inclusión

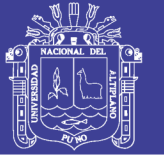

## **RELACIÓN DE EXTENSIÓN**

Esta relación se presenta cuando la funcionalidad definida en un caso de uso es <<invocada>> por otro caso de uso, pero solo bajo ciertas condiciones. Se emplea para modelar un caso de uso en el que una parte de la funcionalidad es opcional; de este modo, se puede separar la parte de la funcionalidad que siempre se llevará a cabo de la parte de la funcionalidad que es opcional.

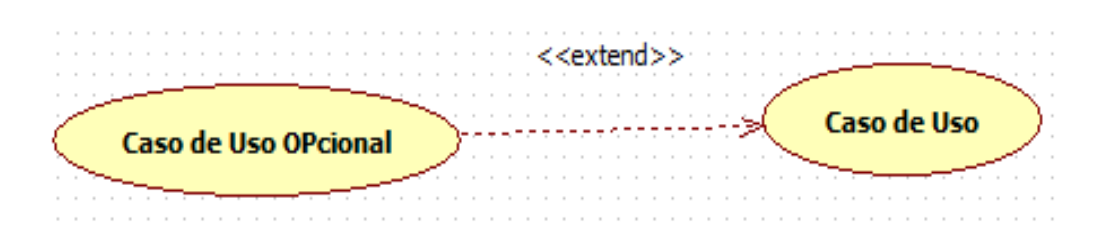

**Figura N° 06:** Relación de Extensión

## **2.2.20. METODOLOGÍA DE DESARROLLO DE SOFTWARE**

(Pekka, 2003) La metodología es un conjunto de procedimientos, técnicas, herramientas y un soporte documental que ayuda a los desarrolladores a realizar nuevo software.

Una metodología puede seguir uno o varios modelos de ciclo de vida, es decir, el ciclo de vida indica qué es lo que hay que obtener a lo largo del desarrollo del proyecto, pero no cómo hacerlo.

La metodología indica cómo hay que obtener los distintos productos parciales y finales.

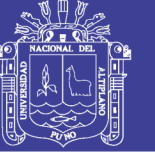

# **i. METODOLOGÍAS TRADICIONALES Y ÁGILES**

## **a. METODOLOGÍAS TRADICIONALES**

Las Metodologías Tradicionales son denominadas, a veces, de forma peyorativa, como metodologías pesadas.

Centran su atención en llevar una documentación exhaustiva de todo el proyecto y en cumplir con un plan de proyecto, definido todo esto, en la fase inicial del desarrollo del proyecto.

Otra de las características importantes dentro de este enfoque, son los altos costes al implementar un cambio y la falta de flexibilidad en proyectos donde el entorno es volátil.

Las Metodologías Tradicionales (formales) se focalizan en la documentación, planificación y procesos (plantillas, técnicas de administración, revisiones, etc.)

## **b. METODOLOGÍAS ÁGILES**

(Amaro & Valverde, 2014) Indica que este enfoque nace como respuesta a los problemas que puedan ocasionar las metodologías tradicionales y se basa en dos aspectos fundamentales, retrasar las decisiones y la planificación adaptativa. Basan su fundamento en la adaptabilidad de los procesos de desarrollo.

Las metodologías ágiles de desarrollo están especialmente indicadas en proyectos con requisitos poco definidos o cambiantes.

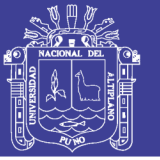

## **2.2.21. CALIDAD DEL SOFTWARE**

Es el grado en el que el producto software incorpora un conjunto de características, definidas por la industria, de tal manera que se garantiza su eficiencia de uso, respecto a los requerimientos de los clientes.

Es decir, Calidad de software es el grado en el que un cliente percibe que el software cumple con sus expectativas.

### **2.2.22. ESTÁNDARES ISO-9126**

ISO- 9126 es un Estándar Internacional para la evaluación del software y tiene como objetivo la definición de un modelo de calidad y su uso como marco para la evaluación de software. Los modelos de calidad concordantes con este estándar pertenecen a la categoría de modelos mixtos, ya que el estándar propone una jerarquía de factores de calidad clasificados como características, sub características y atributos según su grado de abstracción, entre los que se propone un conjunto de factores de partida compuestos de 6 características y 27 sub características, las cuales se describen a continuación:

- **d) Funcionalidad. -** La capacidad del producto software para proporcionar funciones declaradas e implícitas cuando se usa bajo condiciones especificadas:
	- Adecuación.
	- Exactitud.
	- Interoperabilidad.

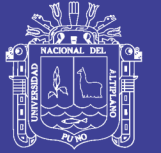

- Seguridad de acceso.
- Cumplimiento funcional.
- **e) Fiabilidad. -** La capacidad del producto software para mantener un nivel especificado de prestaciones cuando se usa bajo condiciones especificadas:
	- Madurez.
	- Tolerancia a fallos.
	- Capacidad de recuperación.
	- Cumplimiento de la fiabilidad.
- **f) Usabilidad. -** La capacidad del producto software para ser entendido, aprendido, usado y ser atractivo para el usuario, cuando se usa bajo condiciones especificadas:
	- Capacidad para ser entendido.
	- Capacidad para ser aprendido.
	- Capacidad para ser operado.
	- Capacidad de atracción.
	- Cumplimiento de la usabilidad.
- **g) Eficiencia. -** La capacidad del producto software para proporcionar prestaciones apropiadas, relativas a la cantidad de recursos usados, bajo condiciones determinadas:

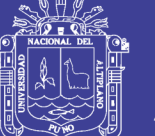

- Comportamiento temporal.
- Utilización de recursos.
- Cumplimiento de la eficiencia.
- **h) Mantenibilidad. -** La capacidad del producto software para ser modificado. Las modificaciones podrían incluir correcciones, mejoras o adaptación del software a cambios en el entorno, y requisitos y especificaciones funcionales:
	- Capacidad para ser analizado.
	- Capacidad para ser cambiado.
	- Estabilidad.
	- Capacidad para ser probado.
	- Cumplimiento de la mantenibilidad.
- **i) Portabilidad. -** La capacidad del producto del software para ser transferido de un entorno a otro, puede incluir las siguientes especificaciones funcionales:
	- Adaptabilidad.
	- Instalabilidad.
	- Coexistencia.
	- Capacidad para reemplazar.

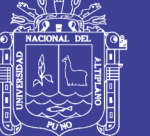

Cumplimiento de la portabilidad.

# **2.3. DEFINICIÓN DE TÉRMINOS BÁSICOS**

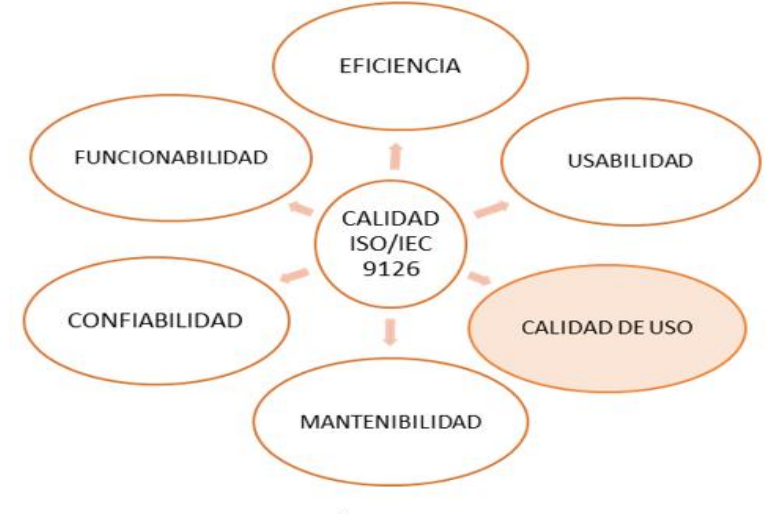

FUENTE: Estándar ISO/IEC 9126

**Figura N° 07:** Norma de evaluación ISO/IEC 9126

**REGISTRO**

Es un tipo de información estructurado y formado por la unión de varios

elementos de datos bajo una misma estructura.

**CUY**

Es una especie oriunda de los andes (Cavia Porcellus). Se cría fundamental mente con el objeto de aprovechar su carne. También es conocido con los nombres de cobayo, curi, conejillo de indias y en países de habla inglesa como guinea pig.

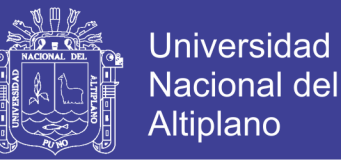

## **CRIANZA**

Es un término utilizado dentro del sector agropecuario, el cual consiste en producir especies vegetales o animales mediante el cuidado y manejo adecuado dentro de una parte o todo su periodo de vida.

#### **CAMADA**

El conjunto de seres nacidos del mismo padre, generalmente de los mismos progenitores. El término se utiliza generalmente para mamíferos, pero puede utilizarse para cualquier otro animal capaz de parir múltiples crías.

#### **MANEJO**

Consiste en un conjunto de actividades orientadas a producir especies vegetales o animales mediante el cuidado y manejo adecuado dentro de una o todo el periodo de vida de la especie.

### **LINEAS**

Se refiere a una clasificación dentro de las especies vegetales o animales y hace referencia a la dominación de individuos comprendidos en una clasificación biológica muy próxima a ser considerada como raza.

### **GALPON**

Es la instalación o recinto donde se realiza la explotación de cuyes, este ambiente debe contar con las condiciones adecuadas para tal fin.

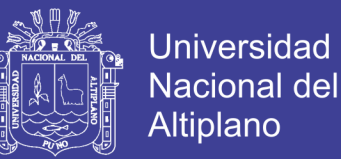

### **POZA**

Es un área delimitada, con una cantidad de cuyes determinada, el cual se encuentra dentro de un galpón.

#### **EMPADRE**

El empadre es la acción de juntar al cuy macho con la hembra para iniciar el proceso de la reproducción. La densidad de empadre y la capacidad de carga es un aspecto importante dentro de la explotación de cuyes.

#### **GESTACION**

El cuy es una especie paléstrica y las hembras tienen la capacidad de presentar un celo postparto debido a su ovulación. La gestación o preñes dura aproximadamente 68 días (9 semanas). Se inicia cuando la hembra queda preñada.

#### **PARTO**

Se presenta luego del periodo de la gestación, no requiere asistencia, por lo general ocurre en la noche y demora entre 10 y 30 minutos. El número de crías nacidas puede variar de 1 hasta 7. La madre ingiere la placenta y limpia las crías, las cuales nacen completas.

#### **DESTETE**

Consiste en la separación de las crías de la madre, el cual se realiza concluida la etapa de lactancia, entre 10 a 15 días edad y un peso mayor o igual a 200gr.

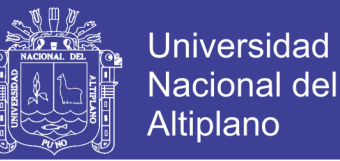

No es recomendable realizar a mayor de edad debido a que los cuyes son precoces (pueden tener celo a partir de los 16 días de edad)

## **SEXADO**

Consiste en determinar el sexo y características del animal para poderlo identificar con facilidad, se realiza en el momento del destete.

## **RECRIA**

Comprende desde el destete hasta el momento de la saca o reposición como productor, están conformados por un grupo de cuyes del mismo sexo por poza. Esta fase de recría tiene una duración de 45 a 60 días dependiendo de la línea y alimentación empleada.

## **ADMINISTRADOR**

Es la persona o equipo de personas profesionales responsables del control y manejo del sistema de base de datos, generalmente tienen experiencia en DBMS, diseño de bases de datos, sistemas operativos, comunicación de datos, hardware y programación.

# **AUTOMATIZACIÓN**

La automatización de tareas es, en Informática, el conjunto de métodos que sirven para realizar tareas repetitivas en un ordenador

## **CAMPO**

Es un conjunto de datos del mismo tipo, que es representado por una columna

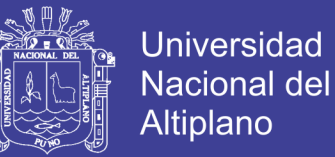

## **IMPLEMENTACIÓN**

En desarrollo de Sistemas Informáticos, la implementación es la etapa donde efectivamente se programa el sistema.

# **INFORMACIÓN**

Es un conjunto de datos que tienen un sentido semántico y que nos permite deducir la incertidumbre y que aumenta el conocimiento de

### **SISTEMA**

Conjunto de componentes interrelacionados e interactuantes para llevar a cabo una misión conjunta. Admite ciertos elementos de entrada y produce ciertos elementos de salida en un proceso organizado.

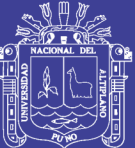

# **CAPÍTULO III**

# **MATERIALES Y MÉTODOS**

# **3.1. METODOLOGÍA Y PROCEDIMIENTO**

# **3.1.1. METODOLOGÍA**

# **a. POBLACIÓN MUESTRAL**

La población que se tomó para el desarrollo del presente trabajo está conformada por 04 personas que trabajan en el área agropecuario de la de la I.E.S.T.P. Pedro Vilcapaza Azángaro.

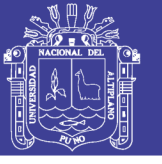

# **b. OPERACIONALIZACIÓN DE VARIABLES**

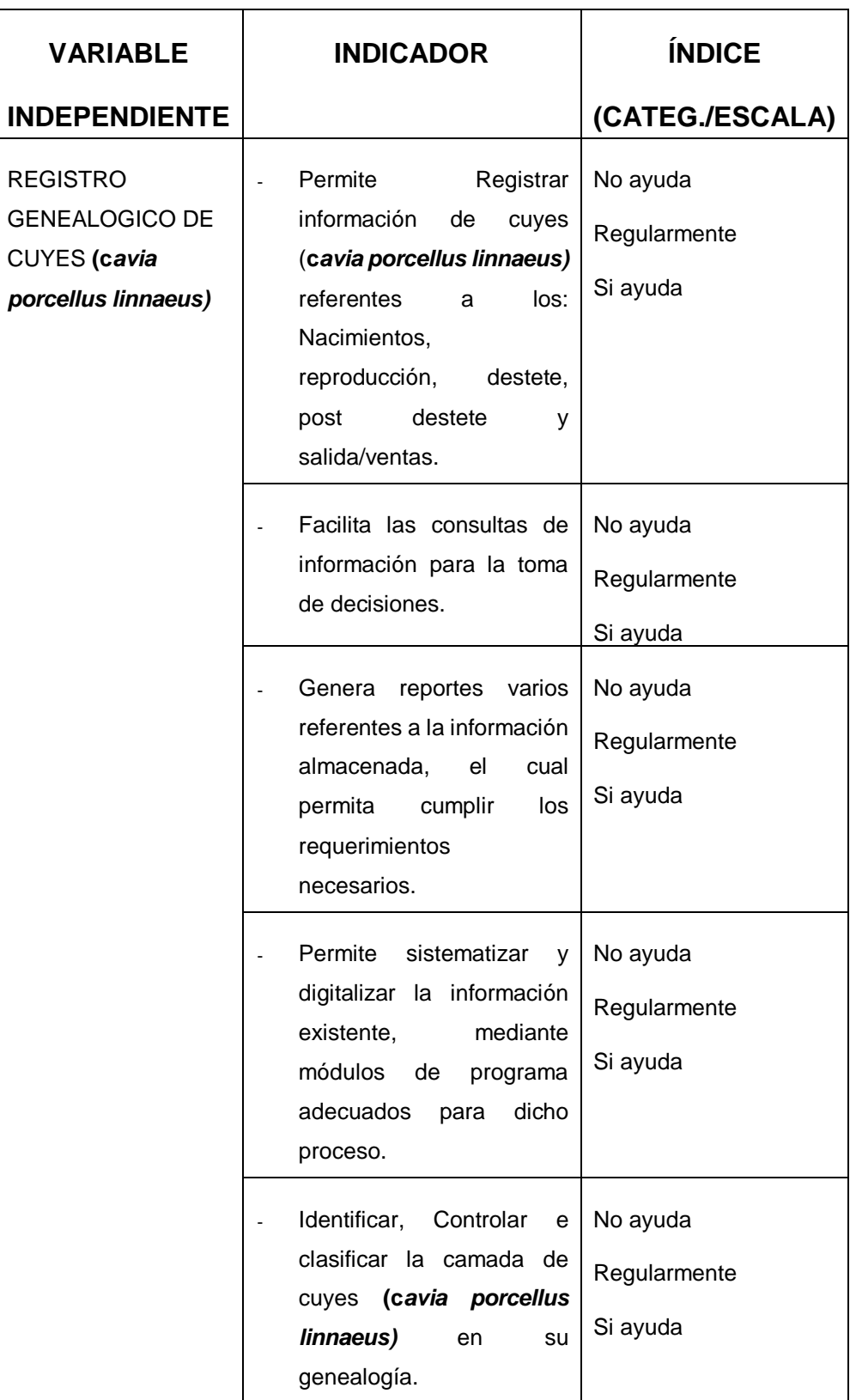

**Tabla N° 01:** Operacionalización de variables

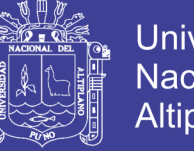

## **Universidad** Nacional del **Altiplano**

### **3.1.2. METODO PARA LA RECOPILACION DE DATOS**

Para el desarrollo y validación de datos para el software desarrollado se recopilo todos los datos necesarios por medio del personal de I.E.S.T.P. Pedro Vilcapaza de la Provincia de Azángaro, siendo esta de la siguiente manera:

- Para el desarrollo del sistema se obtuvo los datos mediante una entrevista directa con el personal responsable del área de crianza de cuyes.
- Para la validación del sistema se aplicó una encuesta al personal responsable del área de crianza de cuyes

# **3.1.3. APLICACIÓN DE UNA PRUEBA ESTADÍSTICA DE COMPARACIÓN DE MEDIAS PARA DATOS APAREADOS**

Sean  $(X_1; Y_1), (X_2; Y_2), \ldots, (X_n; Y_n)$  una muestra aleatoria de n datos aparejados, donde las muestras  $X_1, ..., X_n$  y  $Y_1, ..., Y_n$ , correlacionadas, son seleccionadas respectivamente de dos poblaciones normales  $X \sim N(\mu_1, {\mathcal{S}_1}^2)$  y  $Y \sim N(\mu_2, S_2^2)$ .

Podemos concebir estas n diferencias:

$$
D_1 = X_1 - Y_1, D_2 = X_2 - Y_2, \dots, D_n = X_n - Y_n
$$

Como una muestra aleatoria seleccionada de una población de diferencias  $D = X - Y$  cuya distribución es normal  $N(\mu_D, {S_D}^2)$ , com media  $\mu_D = \mu_1 - \mu_2$  y varianza  $S_D^2 = S_1^2 + S_2^2 - 2 cov(X, Y)$ .

Si  $S_D^2$  es conocida, la estadística  $\overline{D}$ , media de las diferencias tiene distribución normal  $N(\mu_D, {S_D}^2/n)$ .Consecuentemente la estadística  $Z \sim N(0; 1)$ , esta

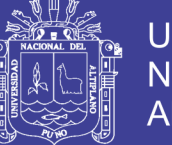

estadística Z se utiliza en la prueba de dos medias correlacionadas cuando la varianza  $S_D^2$  es conocida.

La base de las pruebas para la comparación de medias apareadas consiste en analizar las diferencias entre las observaciones de un mismo individuo. Suponiendo que la variable aleatoria que define la diferencia entre dos observaciones registradas en un mismo individuo (modelo antes-después) fuera una variable aleatoria que se distribuyera normalmente, y queremos contrastar la hipótesis de que se produjo un efecto entre ambas observaciones (cambio).

#### **i. Planteamiento de Hipótesis**

 $H_0: \mu_x \geq \mu_y$  Con la implementación del sistema de información, no se reduce el tiempo de registro genealógico de cuyes **(c***avia porcellus linnaeus)* en el I.E.S.T.P. Pedro Vilcapaza de la Provincia de Azangaro-2016.

 $H_a: \mu_x < \mu_y$  Con la implementación del sistema de información, se reduce el tiempo de registro genealógico de cuyes **(c***avia porcellus linnaeus)* en el I.E.S.T.P. Pedro Vilcapaza de la Provincia de Azangaro-2016

### **ii. Nivel de Significancia**

Nivel de significancia  $\alpha = 0.05 = 5\%$  y un valor tabular  $T_t = T_{(1-\alpha,n-1)}$ , para este caso se tiene:  $T_t = T_{(0.95,3)} = -2.3534$ 

### **iii.Estadígrafo de Prueba**

$$
T_c = \frac{\bar{d} - \overline{D}}{S_d / \sqrt{n}}
$$

Donde:

$$
\overline{d} = \frac{\sum_{i=1}^{n} d_i}{n} = \overline{x}_{post} - \overline{y}_{pre}
$$
  $d_i = x_i - y_i, i = 1, 2, ..., n$ 

$$
S_d^2 = \frac{\sum_{i=1}^n (d_i - \overline{d})^2}{n-1}
$$

 $T_{c}$ **:** T calculada.

̅ **:** Promedio muestral de la diferencia de resultados (después y antes)

- **n :** Tamaño de muestra del grupo en estudio.
- **:** Desviación estándar de la diferencia de (después y antes).
- **y :** Tiempo de registro de cuyes antes de la implementación

del sistema "SISCAVIAP".

**x :** Tiempo de registro de cuyes después de la implementación

del sistema "SISCAVIAP".

## **iv.Regla de Decisión**

Si  $T_c < T_t\,$  , entonces se rechaza la  $H_o$  y se acepta la  $H_a$ 

59

**Universidad** 

**Nacional del Altiplano** 

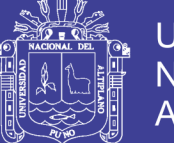

# Universidad Nacional del **Altiplano**

## **v. Conclusión**

Dependiendo del resultado de la regla de decisión, se dará una interpretación acerca de los datos analizados.

## **3.1.4. METODOLOGIA PARA EL DESARROLLO DE SOFTWARE**

La metodología que se utilizó para el desarrollar el presente trabajo de investigación fue una metodología ágil denominada "Metodología de Programación Extrema XP", cuya ventaja es que permita construir el software mediante la estrecha comunicación y coordinación con el usuario (Personal responsable del área de crianza de cuyes), así mismo, otro de los motivos del uso de esta metodología es que permita un acercamiento a las necesidades que el usuario tiene con respecto al software en construcción.

## **3.1.4.1. PROGRAMACIÓN EXTREMA (XP)**

(Kent Beck, 1999) La Programación Extrema (XP) es una metodología ágil centrada en potenciar las relaciones interpersonales como clave para el éxito en desarrollo de software, promoviendo el trabajo en equipo, preocupándose por el aprendizaje de los desarrolladores, y propiciando un buen clima de trabajo. XP se basa en realimentación continua entre el cliente y el equipo de desarrollo, comunicación fluida entre todos los participantes, simplicidad en las soluciones implementadas y coraje para enfrentar los cambios. XP se define como especialmente adecuada para proyectos con requisitos imprecisos, muy cambiantes y donde existe un alto riesgo técnico.

Los principios y prácticas son de sentido común pero llevadas al extremo, de ahí proviene su nombre. A continuación presentaremos las características

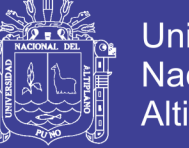

Universidad Nacional del Altiplano

esenciales de XP organizadas en los tres apartados siguientes: historias de usuario, roles, proceso y prácticas.

## **A. LAS HISTORIAS DE USUARIO**

Son la técnica utilizada para especificar los requisitos del software. Se trata de tarjetas de papel en las cuales el cliente describe brevemente las características que el sistema debe poseer, sean requisitos funcionales o no funcionales. El tratamiento de las historias de usuario es muy dinámico y flexible. Cada historia de usuario es lo suficientemente comprensible y delimitada para que los programadores puedan implementarla en unas semanas.

Las historias de usuario son descompuestas en tareas de programación y asignadas a los programadores para ser implementadas durante una iteración.

### **B. ROLES XP**

Los roles de acuerdo con la propuesta original de Beck son:

- **Programador:** El programador escribe las pruebas unitarias y produce el código del sistema.
- **Cliente:** Escribe las historias de usuario y las pruebas funcionales para validar su implementación. Además, asigna la prioridad a las historias de usuario y decide cuáles se implementan en cada iteración centrándose en aportar mayor valor al negocio.
- **Encargado de pruebas (Tester):** Ayuda al cliente a escribir las pruebas

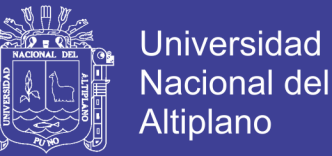

funcionales. Ejecuta las pruebas regularmente, difunde los resultados en el equipo y es el responsable de las herramientas de soporte para las pruebas.

- **Encargado de seguimiento (Tracker):** Proporciona realimentación al equipo. Verifica el grado de acierto entre las estimaciones realizadas y el tiempo real dedicado, para mejorar futuras estimaciones. Realiza el seguimiento del progreso de cada iteración.
- **Entrenador (Coach):** Es responsable del proceso global. Debe proveer guías al equipo de forma que se apliquen las prácticas XP y se siga el proceso correctamente.
- **Consultor:** Es un miembro externo del equipo con un conocimiento específico en algún tema necesario para el proyecto, en el que puedan surgir problemas.
- **Gestor (Big boss):** Es el vínculo entre clientes y programadores, ayuda a que el equipo trabaje efectivamente creando las condiciones adecuadas. Su labor esencial es de coordinación.

### **C. CICLO DE DESARROLLO XP**

El ciclo de desarrollo consiste (a grandes rasgos) en los siguientes pasos:

- 1. El cliente define el valor de negocio a implementar.
- 2. El programador estima el esfuerzo necesario para su implementación.

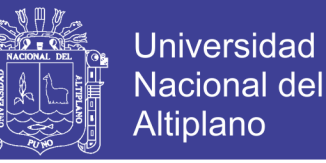

- 3. El cliente selecciona qué construir, de acuerdo con sus prioridades y las restricciones de tiempo.
- 4. El programador construye ese valor de negocio.
- 5. Vuelve al paso 1.

En todas las iteraciones de este ciclo tanto el cliente como el programador aprenden. No se debe presionar al programador a realizar más trabajo que el estimado, ya que se perderá la calidad en el software o no se cumplirán los plazos. De la misma forma el cliente tiene la obligación de manejar el ámbito de entrega del producto, para asegurarse que el sistema tenga el mayor valor de negocio posible con cada iteración.

El ciclo de vida ideal de XP consiste de seis fases: Exploración, Planificación de la Entrega (*Release*), Iteraciones, Producción, Mantenimiento y Muerte del Proyecto.

## **D. PRÁCTICAS XP**

La principal suposición que se realiza en XP es la posibilidad de disminuir la mítica curva exponencial del costo del cambio a lo largo del proyecto, lo suficiente para que el diseño evolutivo funcione. Esto se consigue gracias a las tecnologías disponibles para ayudar en el desarrollo de software y a la aplicación disciplinada de las siguientes prácticas.

- **El Juego de la Planificación:** Hay una comunicación frecuente entre el cliente y los programadores. El equipo técnico realiza una estimación del esfuerzo requerido para la implementación de las historias de usuario y los

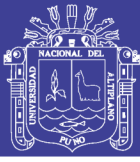

clientes deciden sobre el ámbito y tiempo de las entregas y de cada iteración.

- **Entregas Pequeñas:** Producir rápidamente versiones del sistema que sean operativas, aunque no cuenten con toda la funcionalidad del sistema. Esta versión ya constituye un resultado de valor para el negocio. Una entrega no debería tardar más de 3 meses.
- **Metáfora:** El sistema es definido mediante una metáfora o un conjunto de metáforas compartidas por el cliente y el equipo de desarrollo. Una metáfora es una historia compartida que describe cómo debería funcionar el sistema (conjunto de nombres que actúen como vocabulario para hablar sobre el dominio del problema, ayudando a la nomenclatura de clases y métodos del sistema).
- **Diseño Simple:** Se debe diseñar la solución más simple que pueda funcionar y ser implementada en un momento determinado del proyecto.
- **Pruebas:** La producción de código está dirigida por las pruebas unitarias. Éstas son establecidas por el cliente antes de escribirse el código y son ejecutadas constantemente ante cada modificación del sistema.
- **Refactorización (Refactoring):** Es una actividad constante de reestructuración del código con el objetivo de remover duplicación de código, mejorar su legibilidad, simplificarlo y hacerlo más flexible para facilitar los posteriores cambios. Se mejora la estructura interna del código sin alterar su comportamiento externo.
- **Programación en Parejas:** Toda la producción de código debe realizarse

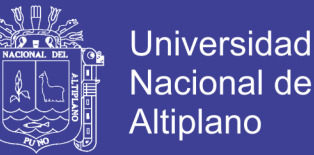

con trabajo en parejas de programadores. Esto conlleva ventajas implícitas (menor tasa de errores, mejor diseño, mayor satisfacción de los programadores, etc.).

- **Propiedad Colectiva del Código:** Cualquier programador puede cambiar cualquier parte del código en cualquier momento.
- **Integración Continua:** Cada pieza de código es integrada en el sistema una vez que esté lista. Así, el sistema puede llegar a ser integrado y construido varias veces en un mismo día.
- **40 Horas por Semana:** Se debe trabajar un máximo de 40 horas por semana. No se trabajan horas extras en dos semanas seguidas. Si esto ocurre, probablemente está ocurriendo un problema que debe corregirse. El trabajo extra desmotiva al equipo.
- **Cliente In-Situ:** El cliente tiene que estar presente y disponible todo el tiempo para el equipo. Éste es uno de los principales factores de éxito del proyecto XP.
- El cliente conduce constantemente el trabajo hacia lo que aportará mayor valor de negocio y los programadores pueden resolver de manera inmediata cualquier duda asociada. La comunicación oral es más efectiva que la escrita.
- **Estándares de Programación:** XP enfatiza que la comunicación de los programadores es a través del código, con lo cual es indispensable que se sigan ciertos estándares de programación para mantener el código legible. El mayor beneficio de las prácticas se consigue con su aplicación

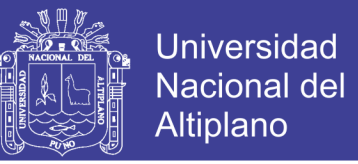

- El mérito de XP es integrarlas de una forma efectiva y complementarlas con otras ideas desde la perspectiva del negocio, los valores humanos y el trabajo en equipo.

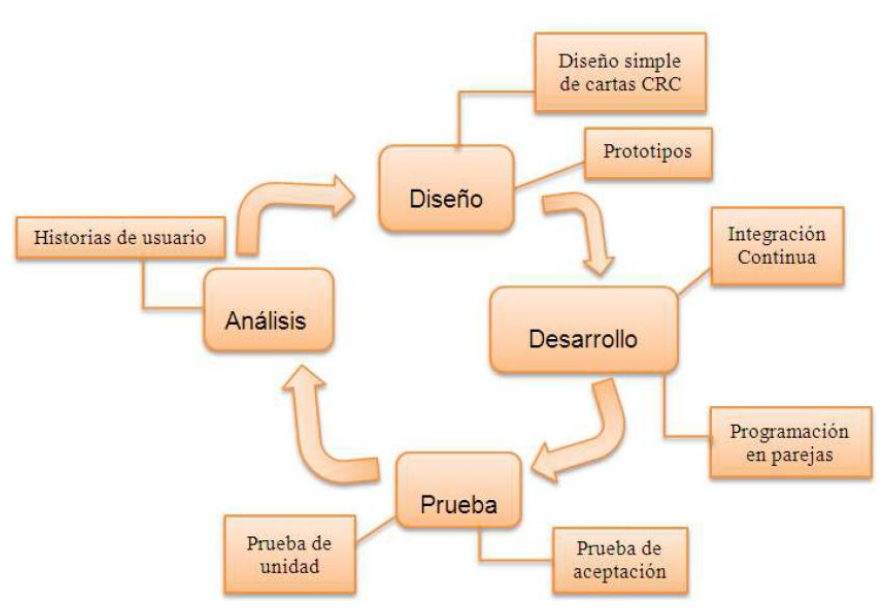

**Figura N° 08:** Fases de la metodología extrema XP

# **3.1.5. TIPO DE INVESTIGACION**

Por la naturaleza que tiene el presente trabajo de investigación, se cataloga como un trabajo de tipo de investigación explicativo, aplicando conocimientos adquiridos durante la formación profesional.

# **3.2. MATERIAL EXPERIMENTAL**

Los materiales y herramientas utilizados para el desarrollo del trabajo de investigación fueron los siguientes:

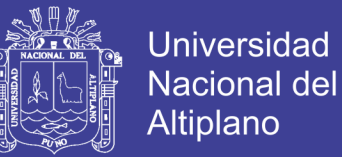

# **3.2.1. SOFTWARE**

El funcionamiento del Sistema de Información para el Instituto de Informática se realizó bajo los Sistemas Operativos de Microsoft Windows Windows 7, Windows 8, Windows 8.1 Y Windows 10.

## **3.2.2. HERRAMIENTAS PARA EL DESARROLLO DEL SISTEMA**

- $\times$  Xampp
- $\checkmark$  PHP y MySL.
- $\checkmark$  JavaScript, Ajax y CSS3.
- $\checkmark$  Sublime Tex3
- $\times$  HTML5.
- $\checkmark$  Star UML-The Open Source UML/MDA Platform 5.0.2.1570
- $\checkmark$  Navegadores: Mozilla Firefox 23.0.1 y Google Chrome 28.0.1500.95 m.

## **3.2.3. HARDWARE**

En cuanto al hardware que se utilizó:

- $\checkmark$  Computadoras Intel Core Duo e Intel Core i3.
- $\checkmark$  Una impresora RICOH AFICIO MP 2510/MP 3010.
- $\checkmark$  Una impresora EPSON TX235W.

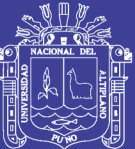

# **CAPÍTULO IV**

# **RESULTADOS Y DISCUSIÓN**

### **4.1. ANÁLISIS**

## **A. ÁMBITO DEL PROBLEMA**

El Sistema de Información para la I.E.S.T.P. Pedro Vilcapaza de la Provincia de Azángaro, se desarrolló principalmente para mejorar en registro y clasificación en su genealogía de cuyes (*Cavia porcellus Linnaeus)*, mediante la automatización de registro de nacimientos, producción, destete, post-destete, salida/venta; al mismo tiempo mejorar la gestión administrativa en la área de crianza de cuyes mediante la generación de formatos de registro de destete, registro de nacimientos, registro de productores, reporte de madres por poza, reporte de selección de cuyes y las Hojas de Resumen de manera inmediata y oportuna.

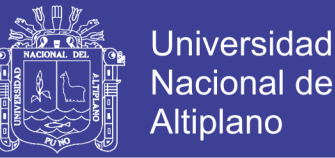

La creciente demanda por parte de la reproducción de cuyes en estos últimos años ha originado al personal administrativo realizar labores sobre cargados y disponer mayor tiempo en el control, registro y clasificación en los cuyes, la cual requiere de nuevas tecnologías para automatizar el control de los cuyes.

Fueron estas evidencias claras para que se implemente un Sistema de Información Automatizada en la I.E.S.T.P. Pedro Vilcapaza de la Provincia de Azángaro para brindar control más eficiente y oportuno.

## **B. ESPECIFICACIÓN DE REQUERIMIENTOS DEL SISTEMA**

- $\checkmark$  Realizar el control de acceso de los operadores al sistema de información de registro genealógico de cuyes **(c***avia corcellus linnaeus)* a través del Web - Site.
- $\checkmark$  Generar los formatos de destete, producción, reproducción y las hojas de resumen de los cuyes (**c***avia corcellus linnaeus).*
- Realizar reportes de los cuyes **(c***avia corcellus linnaeus)* registrados, ingresos diarios, mensuales y anuales.
- $\checkmark$  Realizar el mantenimiento y las actualizaciones de los intereses.
- $\checkmark$  Realizar copias de seguridad de la base de datos.

# **C. IDENTIFICACIÓN Y DESCRIPCIÓN DE HISTORIAS DE USUARIOS Y MÓDULOS DEL SISTEMA**

Las Historias de Usuario tienen el mismo propósito que los casos de uso y constituyen una técnica utilizada en el desarrollo de proyectos XP, las mismas

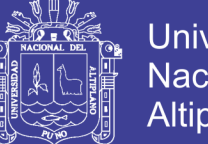

**Universidad Nacional del** Altiplano

que permiten especificar los requerimientos de usuario necesarios para el desarrollo de la aplicación, mediante la utilización de tarjetas en las cuales se describe las características que el sistema debe poseer. La identificación de las historias de usuario depende de la complejidad del sistema y son descompuestas en tareas de programación que son asignadas al programador para ser implementadas durante una iteración. Es conveniente especificar al menos una historia por cada característica importante.

## **D. ELABORACION DE DIAGRAMA DE CASO DE USO**

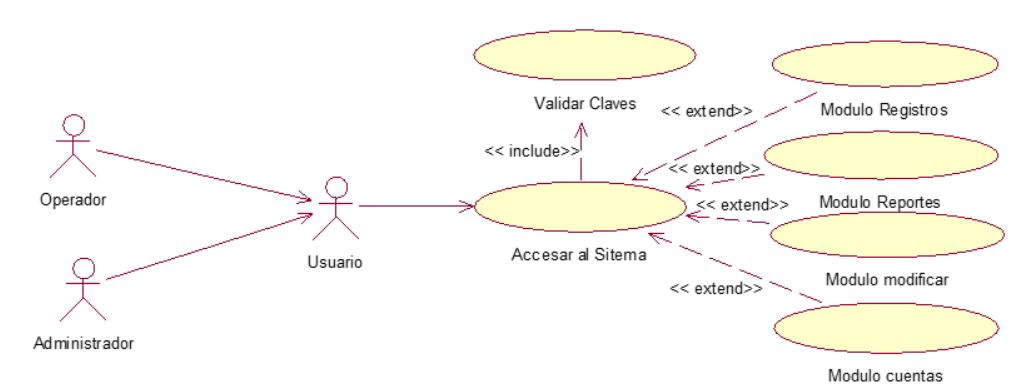

### **D.1. INGRESO AL SISTEMA**

**Diagrama N° 01:** Caso de uso de Acceso al Sistema

### **Descripción:**

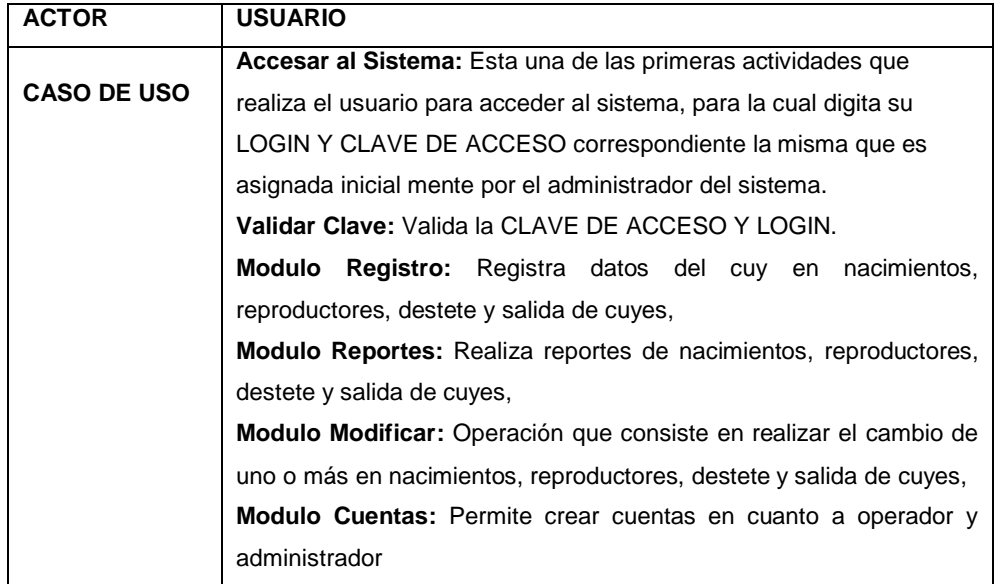

# Repositorio Institucional UNA-PUNO

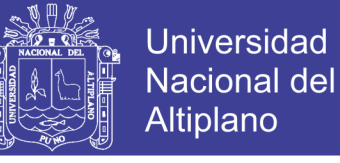

# **D.2. MODULO REGISTRO**

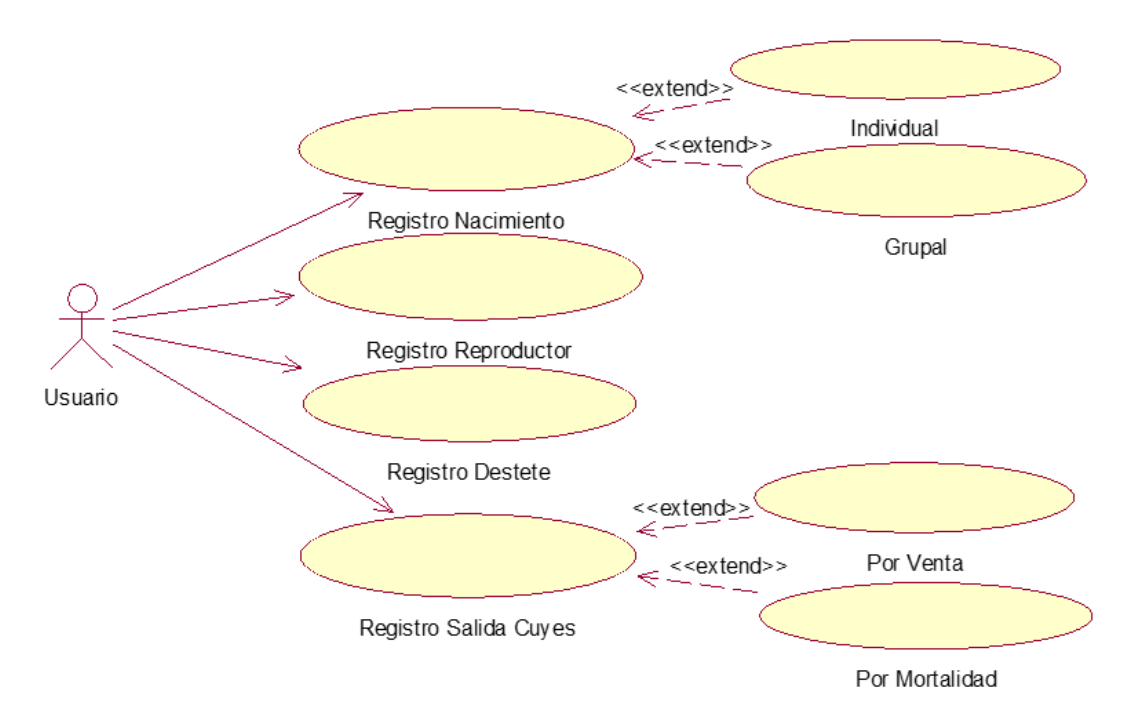

**Diagrama N° 02:** Caso de uso de modulo registro

# **Descripción:**

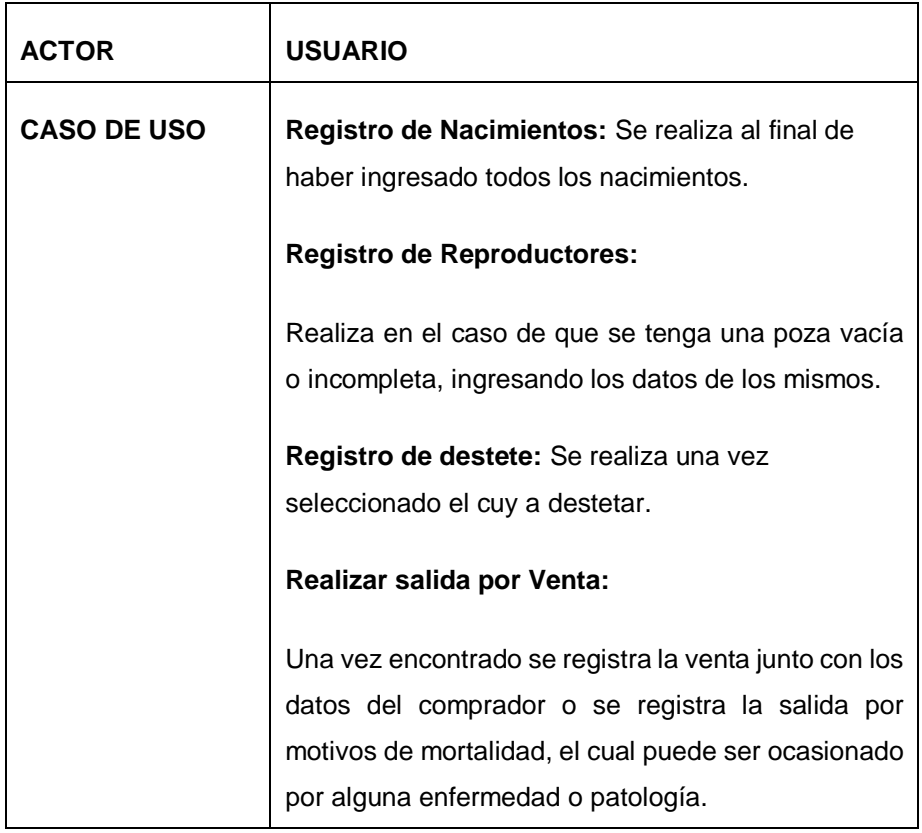

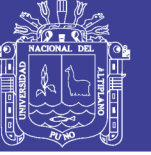

# **D.3. REGISTRO DE NACIMIENTOS**

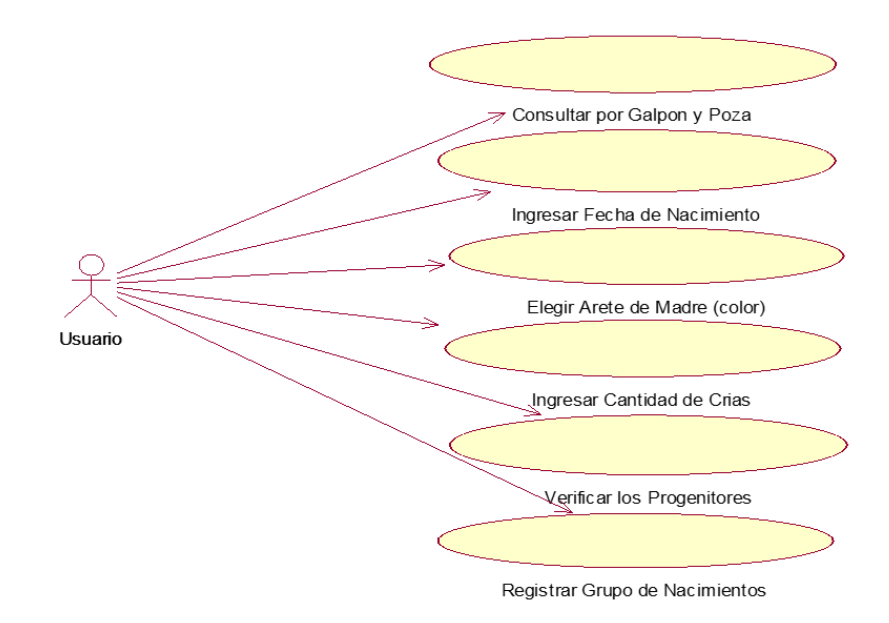

**Diagrama N° 03:** Caso de uso de registro de nacimientos

## **Descripción:**

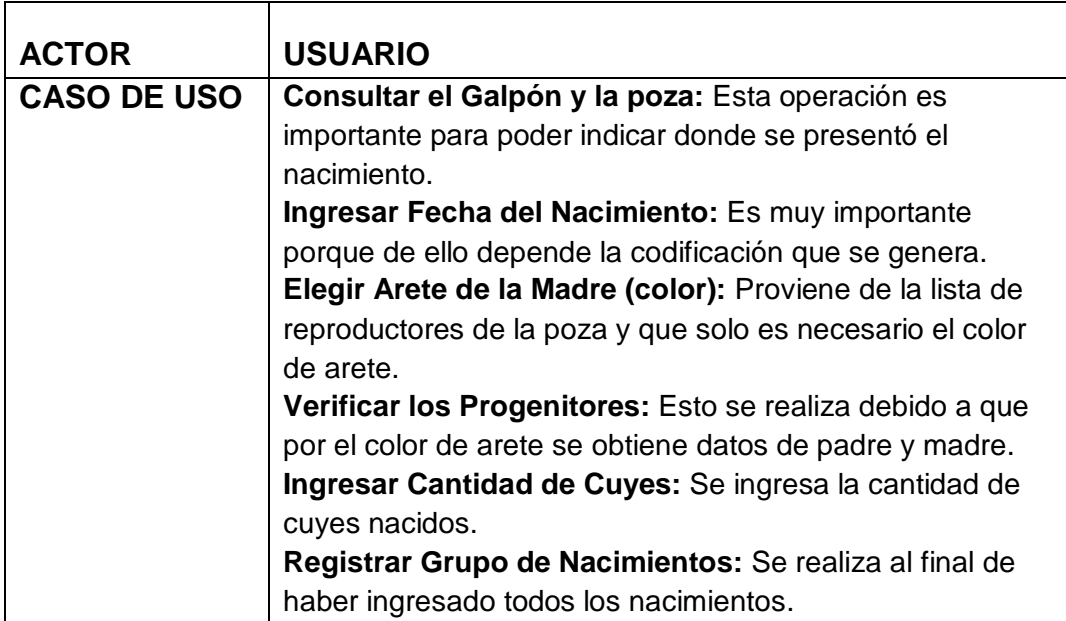
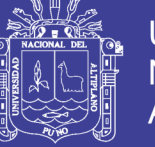

## **D.4. REGISTRO DE DESTETE**

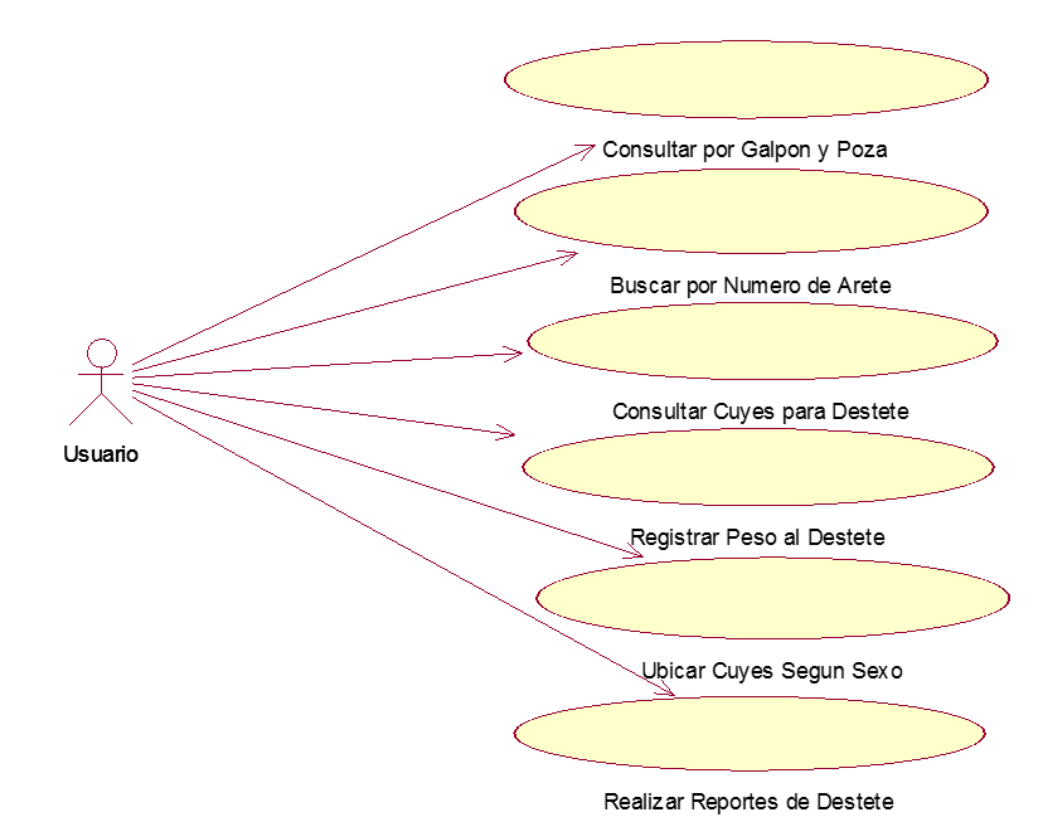

**Diagrama N° 04:** Caso de uso de registro de destete

### **Descripción:**

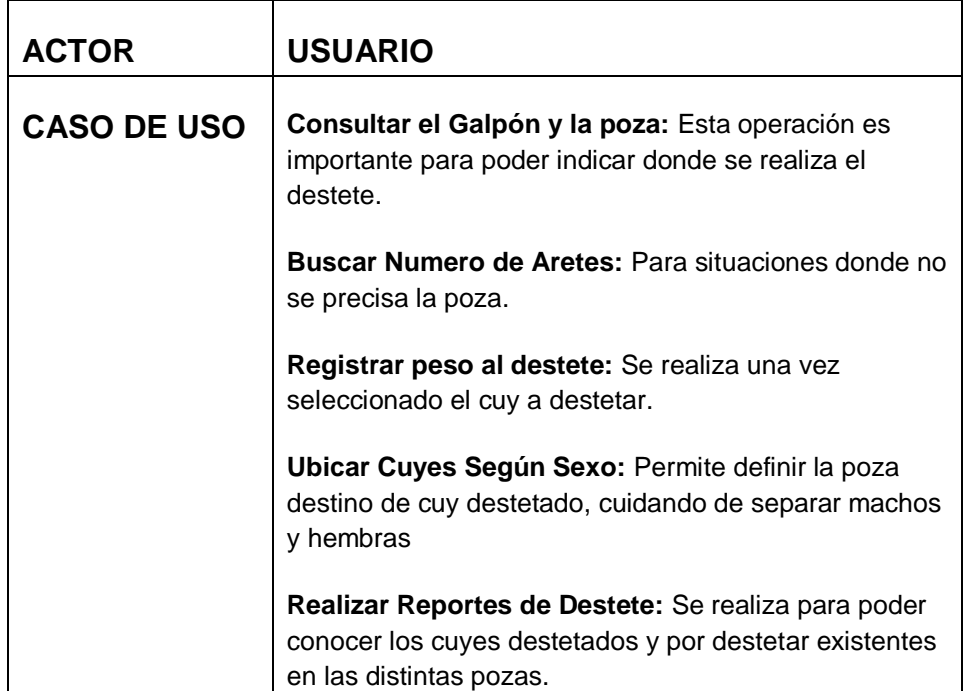

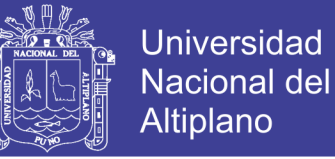

### **D.5. REGISTRO DE SALIDAS**

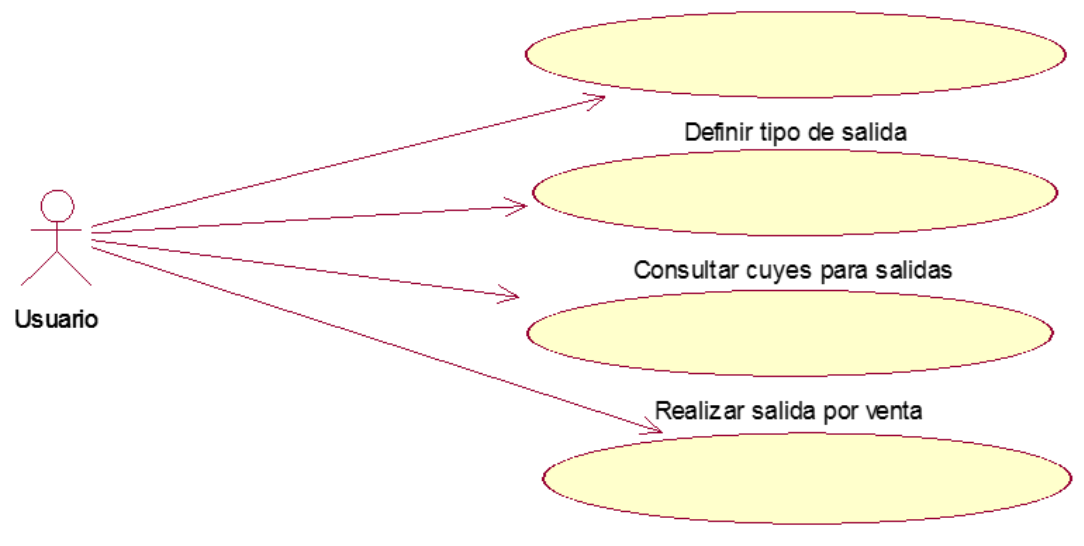

Realizar salidas por Mortalidad

**Diagrama N° 05:** caso de uso de registro de salida

### **Descripción:**

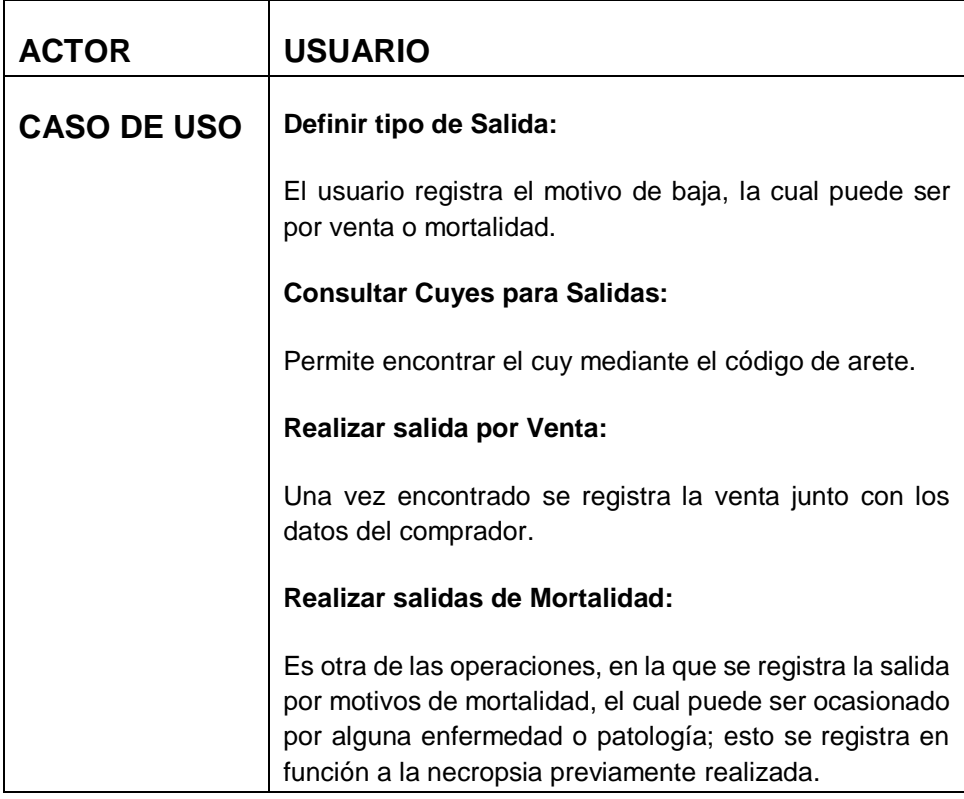

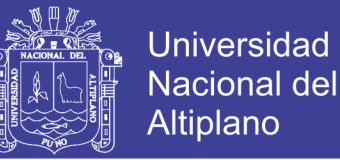

### **E. DIAGRAMA DE ITERACCION**

Para describir este diagrama se presenta algunos de los escenarios siguientes.

### **E.1. ACCESO AL SISTEMA**

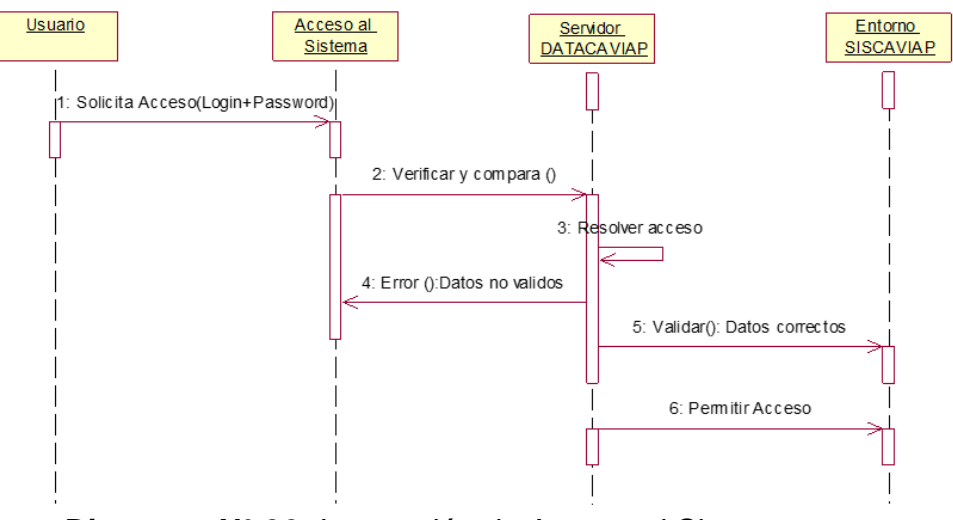

**Diagrama N° 06:** Interacción de Acceso al Sistema

### **E.2. MANEJO DE REPRODUCTORES**

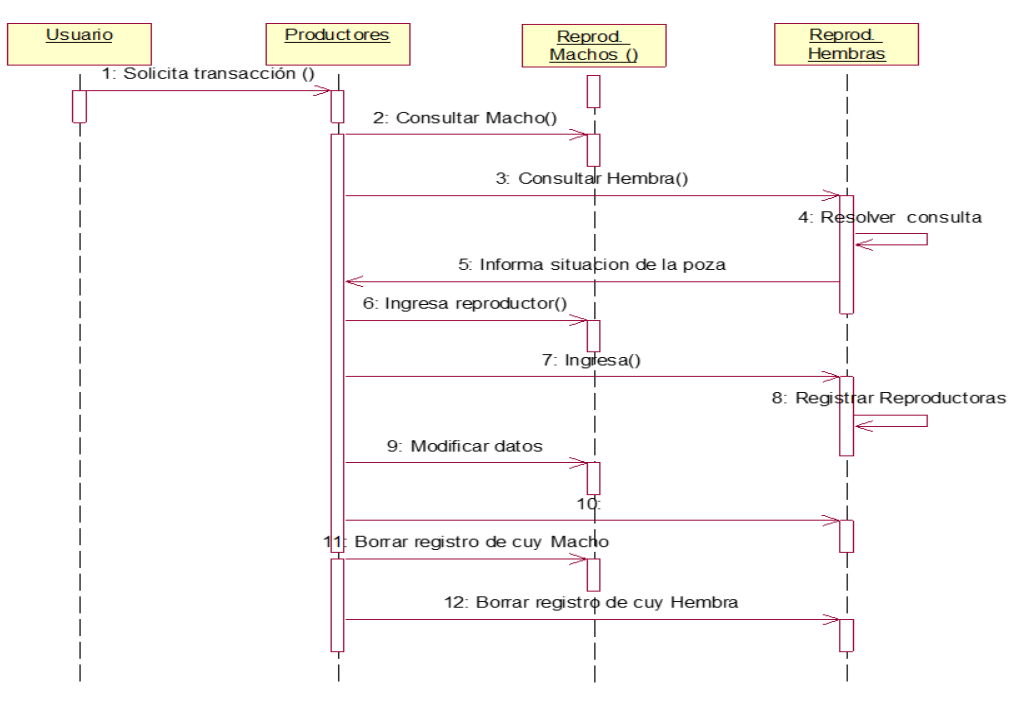

**Diagrama N° 07:** Interacción de Manejo de Reproductores

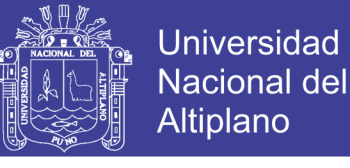

### **E.3. REGISTRO DE DESTETE**

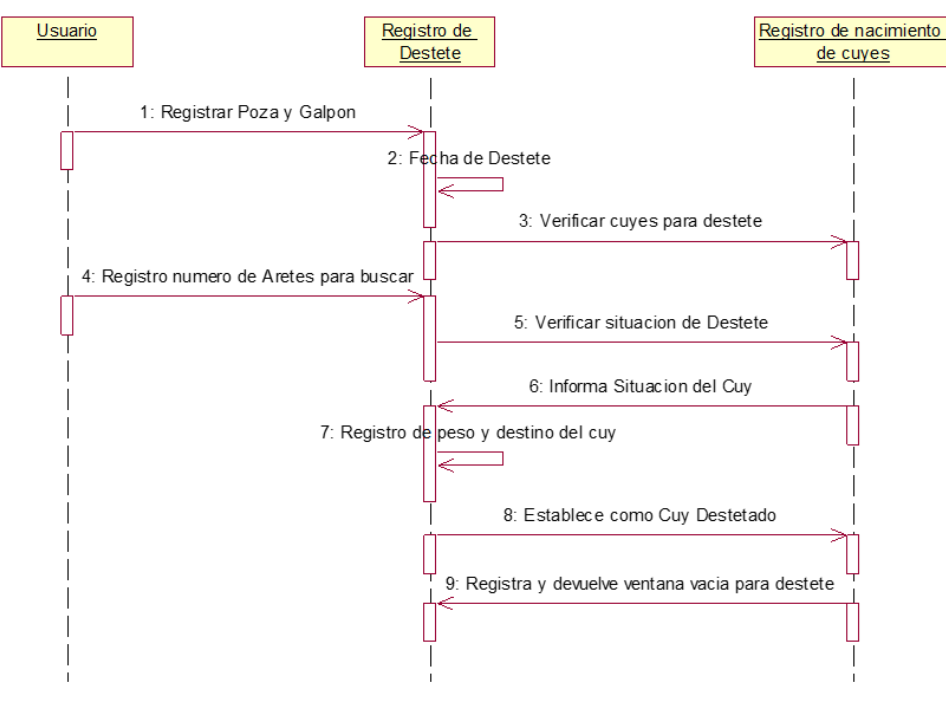

**Diagrama N° 08:** Interacción de Registro de Destete

### **E.4. REGISTRO DE NACIMIENTOS**

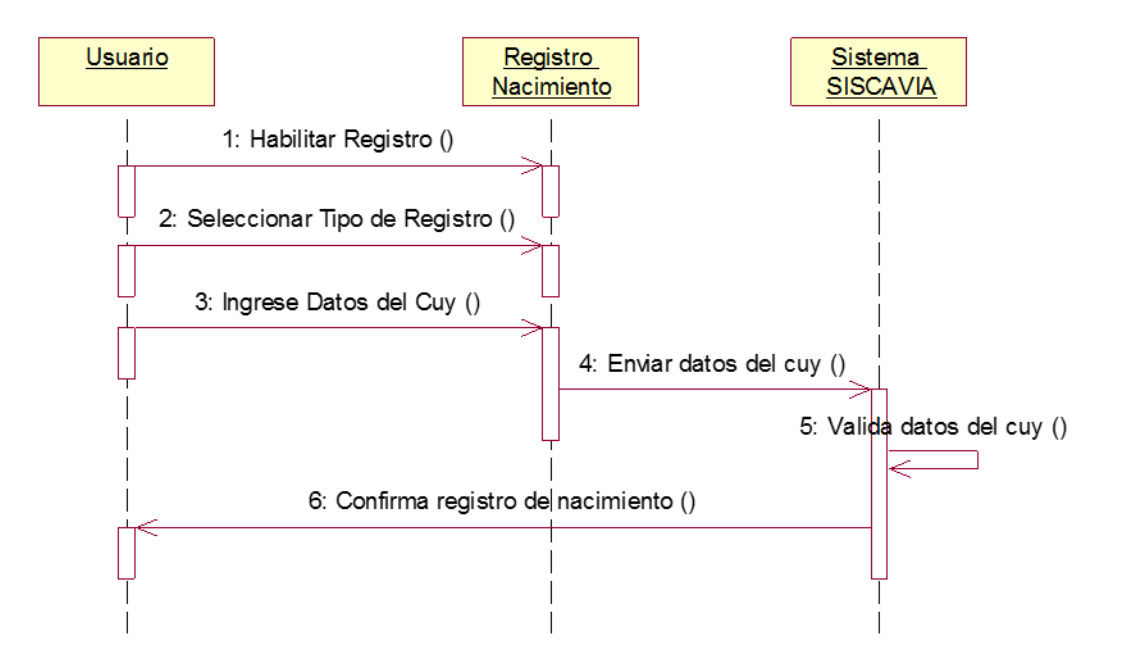

**Diagrama N° 09:** Interacción de registro de nacimientos

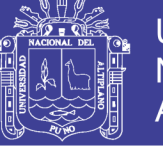

### **Universidad Nacional del** Altiplano

### **E.5. REGISTRO DE SALIDA**

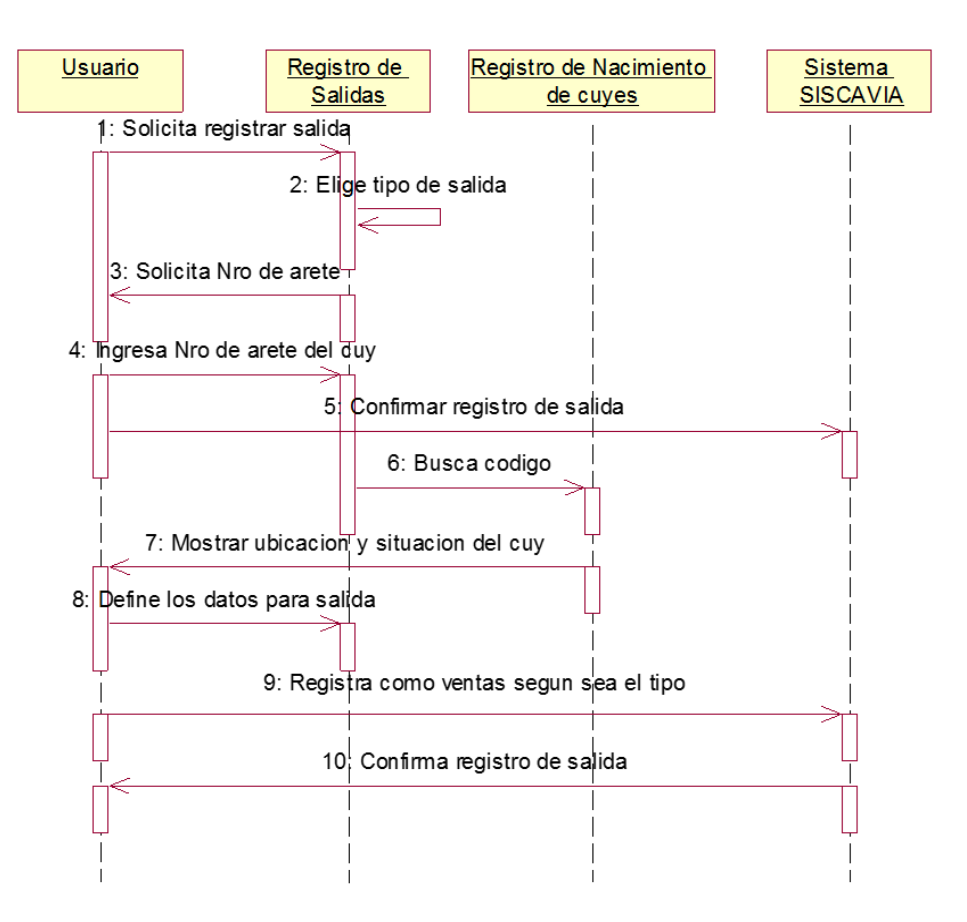

**Diagrama N° 10:** Interacción de Salida

### **4.1.2. DISEÑO, DESCRIPCIÓN DE INTERFAZ Y COMPONENTES**

### **A. INTERFAZ DE ENTRADA**

La interfaz de entrada ha sido diseñada y desarrollada en Macromedia Dreamweaver y codificada en el lenguaje de programación PHP y MySQL. Estas herramientas de desarrollo de software permitieron el diseño de los formularios de manera interactivo y visual, el cual garantizó la calidad en la implementación de un Sistema de Información de Registro Geneálogico de Cuyes (cavia porcellus linnaeus) de la I.E.S.T.P. Pedro Vilcapaza de la Provincia de azangaro-2016.

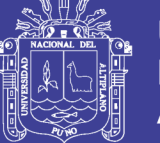

### **B. INTERFAZ DE SALIDA**

Las salidas que son generadas por el sistema también se efectúan a través de formularios, escritos en PHP y MySQL y a través de la generación de los formatos (PDF) registro de nacimientos, destete, reproductores y otros; los mismos que tienen la salida por impresora.

### **C. VENTANA PRINCIPAL DEL SISTEMA**

La Imagen N° 01, ilustra la página principal del sistema y los módulos que lo componen

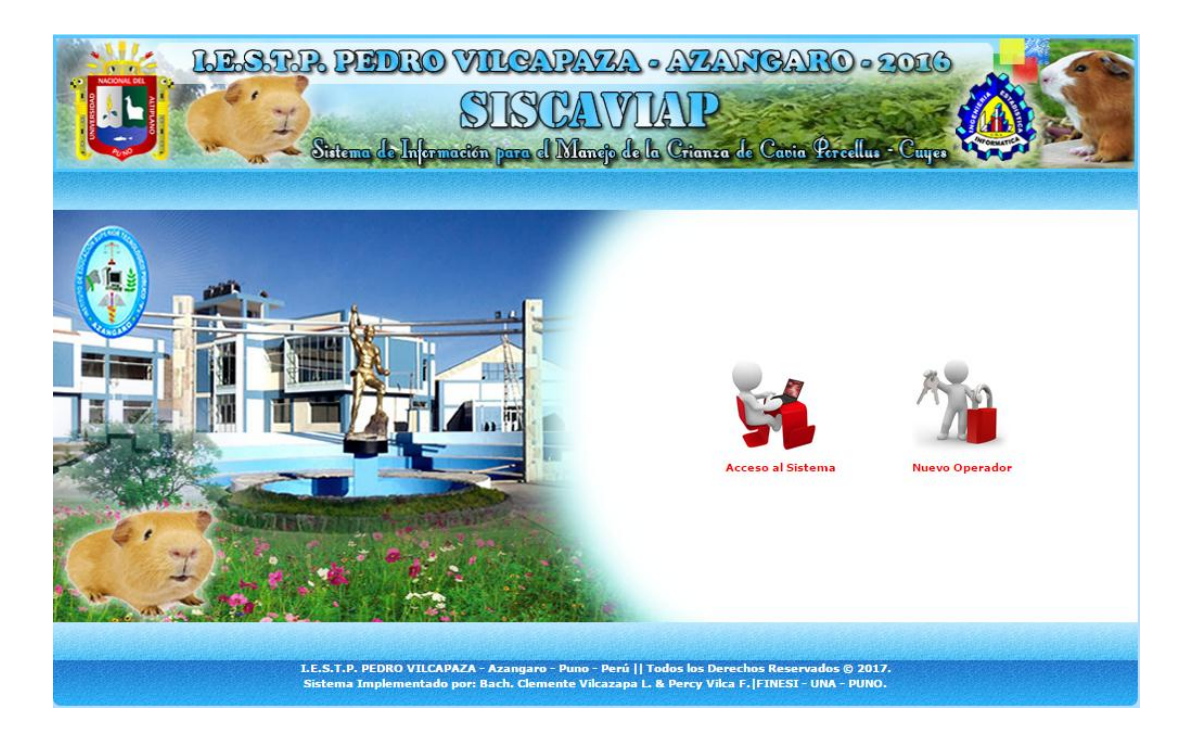

**Imagen N° 01:** Ventana Principal del Sistema

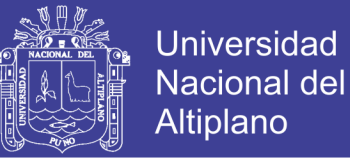

### **D. VENTANA DE ACCESO AL SISTEMA**

La Figura Nº 02, muestra la interfaz de acceso al sistema, con el cual se inicia la ejecución y la interacción con el sistema. Para acceder al sistema el operador autorizado deberá ingresar el Usuario/Login y su Contraseña.

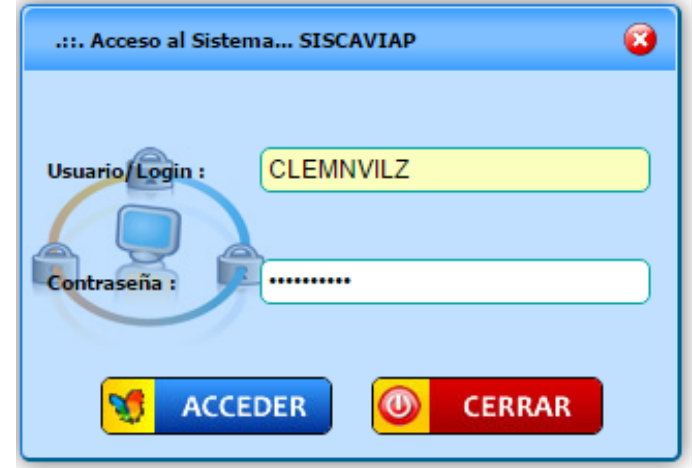

**Imagen N° 02:** Ventana de Acceso al Sistema

## **E. VENTANA DE REGISTRO DE CUYES RECIEN NACIDOS INDIVIDUALES.**

La Figura Nº 03, muestra la interfaz del registro del cuy recién nacido, el cual permite ingresar y registrar los datos del cuy.

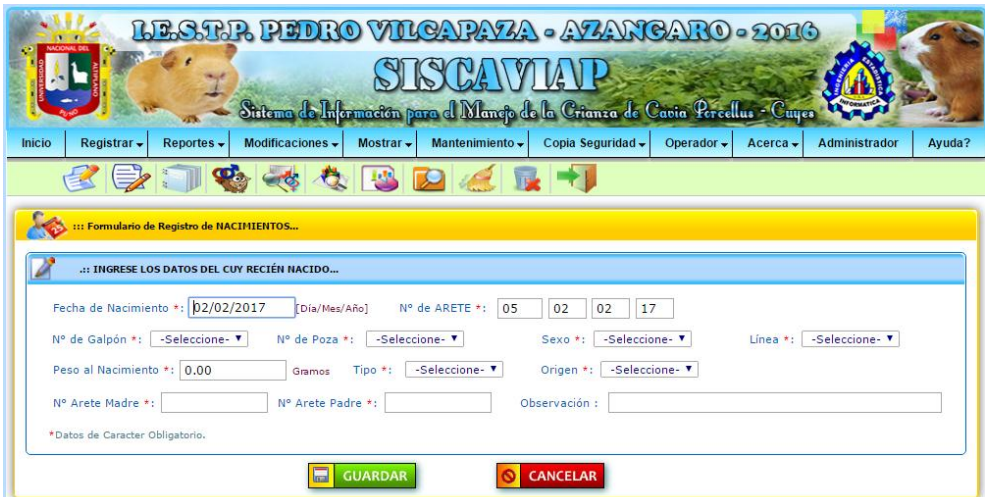

**Imagen N° 03:** Ventana de Registro de Cuyes Recién Nacidos

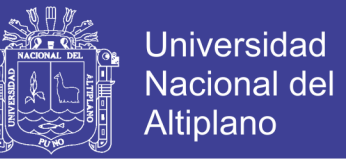

### **F. VENTANA DE REGISTRO DE CUYES RECIEN NACIDOS GRUPAL.**

La Figura Nº 04, muestra la interfaz del registro de los cuyes recién nacidos,

el cual permite ingresar y registrar los datos de los cuyes.

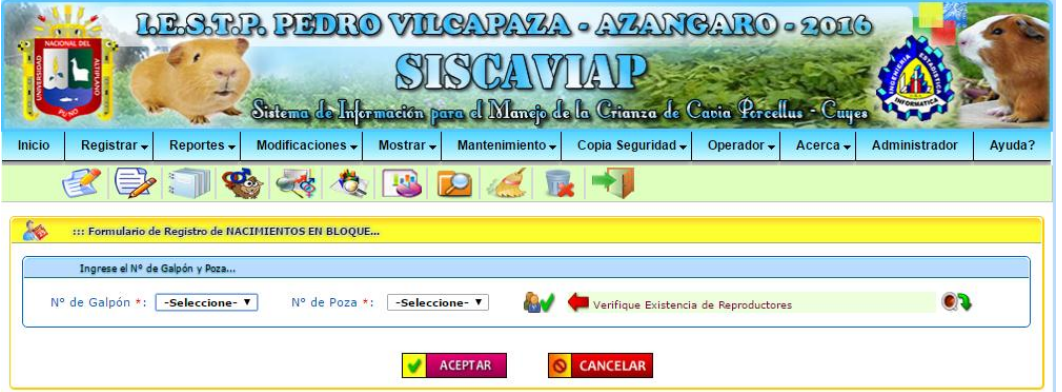

**Imagen N° 04:** Ventana de Registro de Cuyes Recién Nacidos Grupal

### **G.VENTANA DE REGISTRO DE REPRODUCTORES.**

La Figura Nº 05, muestra la interfaz del registro de cuye reproductores, el cual permite ingresar y registrar los datos del cuye.

|                                               | LESTR PIDRO VILCARVA - AZANCARO - 2016                                         |                    |                                  |                                      |                  |             |
|-----------------------------------------------|--------------------------------------------------------------------------------|--------------------|----------------------------------|--------------------------------------|------------------|-------------|
|                                               |                                                                                |                    |                                  |                                      |                  |             |
|                                               | Sistema de Información para el Manejo de la Crianza de Cavia Percellus - Cuyes |                    |                                  |                                      |                  |             |
| <b>Inicio</b><br>Registrar -                  | Modificaciones -<br>Mostrar $\sim$<br>Reportes $\rightarrow$                   | Mantenimiento -    | Copia Seguridad -                | Operador $\rightarrow$<br>$Acerca -$ | Administrador    | Avuda?      |
|                                               |                                                                                |                    |                                  |                                      |                  |             |
|                                               | : Formulario de Registro de Reproductores                                      |                    |                                  |                                      |                  |             |
| .:: DATOS DEL CUY MACHO                       |                                                                                |                    |                                  |                                      |                  |             |
| Nº de Galpón *:<br>-Seleccione-               | Nº de Poza *:                                                                  | -Seleccione- v     | Verificando Poza                 |                                      |                  |             |
|                                               |                                                                                |                    |                                  |                                      |                  |             |
| Linea *: F-Seleccione-<br>Nº de Arete Macho : | Tipo de Ingreso :<br><b>EMPADRE V</b>                                          |                    | Fecha de Empadre :<br>02/02/2017 |                                      |                  |             |
|                                               |                                                                                |                    |                                  |                                      |                  |             |
| .:: DATOS CUYES HEMBRAS                       |                                                                                |                    |                                  |                                      |                  |             |
| Nº de Arete Hembra :                          |                                                                                |                    |                                  |                                      |                  |             |
| Tipo de Ingreso :<br><b>EMPADRE V</b>         | Fecha de Empadre :                                                             | 02/02/2017         | Color de Arete : - Seleccione- V |                                      | agregar          |             |
| <b>TIPO INGRESO</b>                           |                                                                                |                    | <b>GALPÓN</b>                    |                                      |                  |             |
| <b>N°</b>                                     | <b>FECHA INGRESO Nº ARETE</b>                                                  | <b>COLOR ARETE</b> | <b>POZA</b>                      | <b>ORIGEN</b>                        | <b>FECHA PIP</b> | <b>ELIM</b> |
|                                               |                                                                                |                    |                                  |                                      |                  |             |
|                                               |                                                                                |                    |                                  |                                      |                  |             |
|                                               |                                                                                |                    |                                  |                                      |                  |             |

**Imagen N° 05:** Ventana de Registro de Reproductores

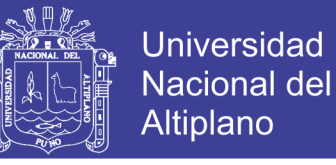

### **H. VENTANA DE REGISTRO DE CUYES DETETADOS.**

La Figura Nº 06, muestra la interfaz del registro de cuye en destete, el cual

permite ingresar y registrar los datos del cuye.

|                                                   |                                                                          |                                    |                              | LESTR PIDRO VILCARYA - AZANCARO - 2016                                                              |            |                    |                    |                 |
|---------------------------------------------------|--------------------------------------------------------------------------|------------------------------------|------------------------------|----------------------------------------------------------------------------------------------------|------------|--------------------|--------------------|-----------------|
| <b>Inicio</b><br>Registrar -                      | Reportes -                                                               | Modificaciones +                   | Mostrar +<br>Mantenimiento - | Sistema de Información para el Manejo de la Crianza de Cavia Percellus - Cuyes<br>Copia Seguridad - | Operador + | $Acerca -$         | Administrador      | Ayuda?          |
|                                                   | ::: Formulario de Selección para DESTETE<br>.:: DATOS DEL CUY A DESTETAR |                                    |                              |                                                                                                    |            |                    |                    |                 |
| Fecha Destete :<br>Nº Arete:<br>Galpón Recria : 1 | 02/02/2017<br>$\pmb{\mathrm{v}}$                                         | Galpón Orígen : 1<br>Poza Recria : | $\mathbf{v}$<br>-Seleccione- | Poza Orígen :<br>-Seleccione-                                                                       |            |                    | agregar            |                 |
| <b>Fecha Destete</b><br><b>N°</b>                 | Nº Arete                                                                 | Fecha Nac.                         | Linea<br><b>Sexo Cuy</b>     | Peso(Gr)                                                                                            | N° Herm    | <b>Poza Origen</b> | <b>Poza Recria</b> | <b>Eliminar</b> |
|                                                   |                                                                          |                                    |                              |                                                                                                    |            |                    |                    |                 |

**Imagen N° 06:** Ventana de Registro de Cuyes Destetados

## **I. VENTANA DE REGISTRO DE CUYES SALIDAS EN VENTA.**

La Figura Nº 07, muestra la interfaz del registro de cuyes salidas en venta, el cual permite ingresar y registrar los datos del cuy.

|                         |                                                | LESTR PIDRO VILCARYA · AZANCARO · 2016                                                                               |                 |                   |                             |                |        |
|-------------------------|------------------------------------------------|----------------------------------------------------------------------------------------------------|-----------------|-------------------|-----------------------------|----------------|--------|
|                         |                                                |                                                                                                    |                 |                   |                             |                |        |
| Inicio<br>Registrar -   | Reportes -                                     | Sistema de Información para el Manejo de la Crianza de Cavia Percellus - Cuyes<br>Modificaciones v<br>Mostrar $\sim$ | Mantenimiento - | Copia Seguridad - | Operador -<br>Acerca $\sim$ | Administrador  | Ayuda? |
|                         |                                                |                                                                                                    |                 |                   |                             |                |        |
|                         | :: Formulario de Registro de SALIDAS por VENTA |                                                                                                    |                 |                   |                             |                |        |
|                         | .:: INGRESE LOS DATOS DEL CUY PARA LA VENTA    |                                                                                                    |                 |                   |                             |                |        |
| Fecha de Venta :        | 02/02/2017                                     | Destino de Venta :                                                                                                   | Consumo         |                   | Ingrese Nº de Arete :       |                |        |
| Fecha Nac.<br><b>N°</b> | Nº Arete                                       | Línea<br><b>Sexo</b>                                                                                                 | <b>Clase</b>    | Peso (Gr.)        | Precio S/.                  | <b>Destino</b> | Quitar |
|                         |                                                |                                                                                                    |                 |                   |                             |                |        |
|                         |                                                |                                                                                                    |                 |                   |                             |                |        |
|                         |                                                |                                                                                                    |                 |                   |                             |                |        |
|                         |                                                |                                                                                                    |                 |                   |                             |                |        |
|                         |                                                | $\blacksquare$<br><b>GUARDAR</b>                                                                                     |                 | <b>CANCELAR</b>   |                             |                |        |

**Imagen N° 07:** Ventana de Registro de Cuyes Salidas en Venta.

No olvide citar esta tesis

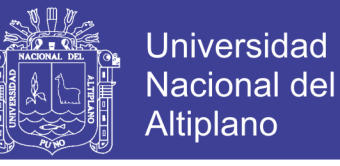

### **J. VENTANA DE CUYES PARA REGISTRAR SU MORTALIDAD.**

La Figura Nº 08, muestra la interfaz del registro de cuye de mortalidad, el cual

permite ingresar y registrar los datos del cuye.

| Registrar - | Reportes - | Modificaciones -      | Mostrar $\sim$                           | Mantenimiento - | Copia Seguridad -                                       | Operador $\sim$ | Acerca | Administrador | Ayuda?                                                                                                    |
|-------------|------------|-----------------------|------------------------------------------|-----------------|---------------------------------------------------------|-----------------|--------|---------------|----------------------------------------------------------------------------------------------------|
|             |            |                       |                                          |                 |                                                         |                 |        |               |                                                                                                    |
|             |            |                       |                                          |                 |                                                         |                 |        |               |                                                                                                    |
|             |            |                       |                                          |                 |                                                         |                 |        |               |                                                                                                    |
|             |            |                       |                                          | <b>BUSCAR</b>   |                                                         |                 |        |               |                                                                                                    |
|             |            | Ingrese N° de ARETE : | ::: Formulario de Registro de MORTALIDAD |                 | .:: INGRESE LOS DATOS DEL CUY PARA REGISTRAR MORTALIDAD | ISCAVLIVE       |        |               | <u>LLESTIR PIDRO VILGARYZA - AZANGARO - 2016</u><br>Sintema de Información para di Mangio de la Crianza de Cavia Percellus - Cuyes<br>Ver Relación de Cuyes |

**Imagen N° 08:** Ventana de Cuyes para Registrar su Mortalidad

### **4.2. MÉTRICAS DE CALIDAD DEL SOFTWARE**

Para la validación de la Calidad del Producto de Software del Sistema "SISCAVIAP", se utilizó el Estándar ISO - 9126; dicho estándar ofrece una ficha de evaluación en el cual se obtuvieron las respuestas ofrecidas por los operadores del sistema.

La Calidad del Producto de Software del Sistema "SISCAVIAP" se comprobó rellenando la ficha de evaluación que se encuentra en el Anexo Nº 04. El resultado final que se obtuvo de esta evaluación se muestra en la Tabla Nº 05.

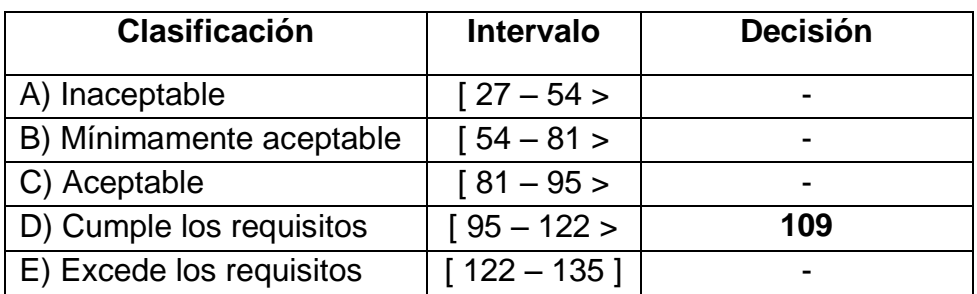

**Tabla N° 02:** Resultado de la Validación de la Calidad del Producto de Software del Sistema "SISCAVIAP"

**Fuente:** Elaborado por el Equipo de Trabajo.

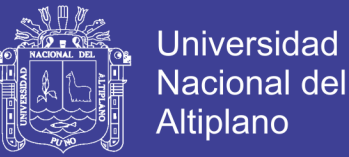

La decisión que se muestra en la Tabla Nº 02, resulta del promedio de puntajes que se obtuvieron de las fichas de evaluación que se aplicaron a los dos operadores del Sistema "SISCAVIAP", cumpliéndose así los requisitos exigidos de la calidad del producto del software según el estándar ISO 9126; tal como se muestra en el Anexo Nº 02-A y Anexo N° 02-B.

### **4.3. PRUEBA DE HIPOTESIS ESTADÍSTICO DE COMPARACIÓN DE MEDIAS PARA DATOS APAREADOS**

### **i. Planteamiento de Hipótesis**

 $H_0: \mu_x \geq \mu_y$  Con la implementación del sistema de información, no se reduce el tiempo de registro genealógico de cuyes **(c***avia porcellus linnaeus)* en el I.E.S.T.P. Pedro Vilcapaza de la Provincia de Azangaro-2016.

 $H_a: \mu_x < \mu_y$  Con la implementación del sistema de información, se reduce el tiempo de registro genealógico de cuyes **(c***avia porcellus linnaeus)* en el I.E.S.T.P. Pedro Vilcapaza de la Provincia de Azangaro-2016

### **ii. Nivel de Significancia**

Nivel de significancia  $\alpha = 0.05 = 5\%$  y un valor tabular  $T_t = T_{(1-\alpha,n-1)}$ , para

este caso se tiene:  $T_t = T_{(0.95,3)} = -2.3534$ 

### **iii.Estadígrafo de Prueba:**

**Tabla N° 03:** Datos del Tiempo (en minutos) de Demora en la Atención Antes (y) y Después (x) de la Implementación del Sistema "SISCAVIAP"

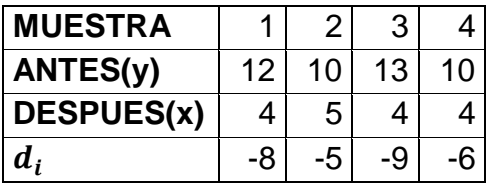

**Fuente:** Encuesta aplicada a los operadores.

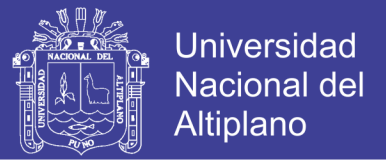

$$
\overline{d} = -7
$$
;  $S_d = 1.826$ ;  $Z_c = \frac{-7}{\frac{1.826}{\sqrt{4}}} = -7.6681$ 

### **iv.Regla de Decisión:**

Como  $T_c < T_t\,$  , entonces se rechaza la  $H_o$  y se acepta la  $H_a$ 

Con la implementación del sistema de información, se reduce el tiempo de registro genealógico de cuyes **(cavia porcellus linnaeus)** en el I.E.S.T.P. Pedro Vilcapaza de la Provincia de Azangaro-2016.

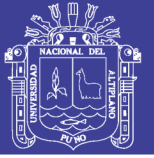

### **CONCLUSIONES**

- **PRIMERA:** La implementación de un Sistema de Información de registro genealógico de cuyes *(cavia corcellus linnaeus)* para el I.E.S.T.P. Pedro Vilcapaza de la provincia de azangaro-2016, permitió registrar, controlar y clasificar referente a los Nacimientos, reproducción, destete, post destete y salida/ventas de manera más rápida y automatizada; Tal como se demostró en el resultado de la prueba estadística de comparación de medias para datos apareados.
- **SEGUNDA:** Con la utilización del Lenguaje Unificado de Modelado y la herramienta de Gestión de Base de Datos MySQL, se logró analizar, diseñar e implementar una Base de Datos de manera óptima para el manejo y control del registro genealógico de cuyes *(cavia porcellus linnaeus)* en el I.E.S.T.P. Pedro Vilcapaza de la provincia de Azángaro, Cumpliéndose así los requisitos de la Calidad del Producto de Software según el Estándar ISO - 9126.

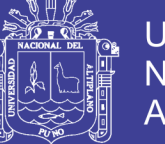

### Universidad Nacional del **Altiplano**

### **RECOMENDACIONES Y SUGERENCIAS**

- Se recomienda la adquisición de un equipo exclusivamente para la Administración de la Base Datos en la I.E.S.T.P. Pedro Vilcapaza de la provincia de Azángaro.
- Para el desarrollo de software de pequeñas magnitudes tanto en costo y documentación, se recomienda utilizar la Metodología Ágil como lo es la Programación Extrema XP.
- Las instituciones estatales y privadas ligadas al manejo de crianza de animales o cultivos en forma tecnificada, deben priorizar el uso de tecnologías para optimizar el control de los mismos a fin de obtener mejores resultados.
- Para posteriores investigaciones similares, se recomienda utilizar este trabajo de investigación como una base de guía referencial.
- En base al sistema de información desarrollado se sugiere implementar un software orientado al sector agropecuario, ya que en nuestra región y por ende en nuestro país son escasos o no hay investigación en desarrollar software orientado al sector agropecuario.
- Para el presente trabajo de investigación se han tomado como herramienta de desarrollo el software libre, como es el caso de PHP, JavaScript, JQuery y MySQL para el desarrollo del proyecto; sin embargo, existe otros lenguajes de programación que se podrían haber utilizado, como el ASP.net con base de datos en SQL SERVER u otras, que por ser licencias no se han considerado para este software, poniendo en consideración del

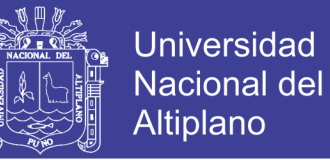

lector la utilización de estas para el desarrollo de futuros proyectos e incluir

nuevas mejoras, que fortalezcan su robustez y velocidad.

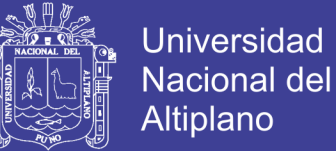

### **REFERENCIAS**

### **BIBLIOGRAFÍA**

### **TEXTOS:**

- AMARO CALDERÓN, S. D. Y VALVERDE REBAZA. J. C. (2007) Metodologías Agiles.
- CANÓS J., LETELIER P., y PENADÉS C. Metodologías Ágiles en el Desarrollo de Software.
- DE LA CRUZ H. y ZUMBADO R. Flash, PHP y MySQL Contenidos Dinámicos. Editorial Anaya multimedia; 2006.
- JOSÉ H. CANÓS, Patricio Letelier y M<sup>a</sup> Carmen Penadés . Metodologías Ágiles en el Desarrollo de Software
- KENDAL. (2005). Análisis y Diseño de Sistemas. (6ta ed.). México: Pearson Educación.
- KENNETH C., LAUDON y JANE P. Laundon. Administración de los Sistemas de Información Organización y Tecnologías. 3ra. ed. México: Prentice Hall Hispanoamericana; 1996.
- LAN, GILFILLAND. (2003). La Biblia Mysql. Anaya: Multimedia.
- LAN SOMMERVILLE. (2005). Ingeniería de software. (7ta. ed.). España, Madrid: Pearson Educación.
- PRESSMAN S. R. (2002). Ingeniería de Software un Enfoque Práctico. (5ta ed.). España, Madrid: Hallhispanoamercan.

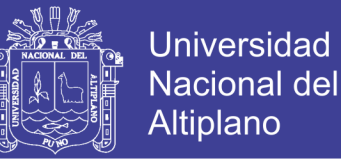

- PRESSMAN S. R. Ingeniería de Software un Enfoque Práctico. (6ta ed.). España, Madrid: Hall Hispanoamericana.
- SERGIO MATSUKAWA, S. (2002). Análisis y Diseño Orientado a Objetos (1ra ed.). Lima-Perú: Macro.
- SABANA, M. (2006). Modelamiento e Implementación de Base de Datos (Primera ed.). Lima - Perú: MegaByte.
- WELLING, Luke y THOMSON, Laura. Desarrollo Web con PHP y MySQL. 3ª ed. Madrid. Ediciones ANAYA MULTIMEDIA (GRUPO ANAYA. S.A.) 2005.

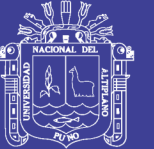

### **TESIS:**

- ALANOCA ANCHAPURI E. Sistema de Información para el registro genealógico de alpacas – Ajoyani -2015. (Tesis de Grado) Universidad Nacional del Altiplano Puno, Facultad de Ingeniería Estadística e Informática, Escuela profesional de Ingeniería Estadística e Informática; 2015.
- CAHUANA JORGE J. L. Software para la gestión de información del manejo de la crianza de cavia porcellus "CUYES" en la estación experimental agraria ILLPA I.N.A. – Puno 2008. (Tesis de Grado). Universidad Nacional del Altiplano Puno, Facultad de Ingeniería Estadística e Informática, Escuela Profesional de Ingeniería Estadística e Informática; 2009.
- HERRERA HURTIAGA A. P. Sistema de información para el instituto de Informática de la UNA - Puno 2016. (Tesis de Grado) Universidad Nacional del Altiplano Puno, Facultad de Ingeniería Estadística e Informática, Escuela profesional de Ingeniería Estadística e Informática; 2015.
- MOLLOCONDO CHOQUE, A. Sistema de Información del Registro Predial para la Municipalidad C.P. Jayllihuaya – Puno 2013. (Tesis de Grado). Universidad Nacional del Altiplano Puno, Facultad de Ingeniería Estadística e Informática, Escuela Profesional de Ingeniería Estadística e Informática; 2013.
- SANTOS RAMOS J. F. Sistema de Administración de la Empresa de Transporte Turístico del Sur Ilave-2013. (Tesis de Grado) Universidad

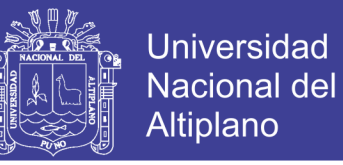

Nacional del Altiplano Puno, Facultad de Ingeniería Estadística e Informática, Escuela profesional de Ingeniería Estadística e Informática; 2013.

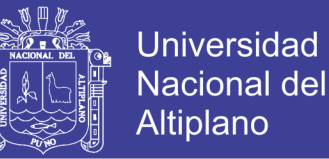

### **REFERENCIAS DE INTERNET**

- ALVAREZ, miguel. Proyecto de Código Abierto en PHP para Administrar la Base de Datos MySQL a través de una Interfaz Web [en línea], [consulta 17 octubre 2016]. Disponible en: [<http://www.desarrolloweb.com/articulos/844.php>](http://www.desarrolloweb.com/articulos/844.php)
- ALVAREZ, miguel. Qué es PHP [en línea], [consulta 17 octubre 2016]. Disponible en: [<http://www.desarrolloweb.com/articulos/392.php>](http://www.desarrolloweb.com/articulos/392.php)
- ALVAREZ, miguel. Programación Orientada a Objetos en PHP [en línea], [consulta 28 noviembre 2016]. Disponible en: [<http://www.desarrolloweb.com/articulos/1540.php>](http://www.desarrolloweb.com/articulos/1540.php)
- MATEU, Carles. Desarrollo de Aplicaciones Web. [en línea], [consulta 12 noviembre 2016]. Disponible en: http://highered.mcgrawhill.com/sites/dl/free/9701026586/70189/CapituloM uestra.pdf
- Arquitectura Cliente Servidor. [en línea], [consulta 23 noviembre 2016]. Disponible en: [<http://oposicionestic.blogspot.com/2011/06/arquitectura](http://oposicionestic.blogspot.com/2011/06/arquitectura-cliente-servidor.html)[cliente-servidor.html>](http://oposicionestic.blogspot.com/2011/06/arquitectura-cliente-servidor.html)
- Desarrollo Web. [en línea], [consulta 26 noviembre 2016]. Disponible en: [<http://www.desarrolloweb.com/articulos/844.php>](http://www.desarrolloweb.com/articulos/844.php)
- Proyectos de Informática: [en línea], [consulta 27 noviembre 2016]. Disponible en:

[<http://www.oei.eui.upm.es/Asignaturas/PInformaticos/ficheros/temario/PR](http://www.oei.eui.upm.es/Asignaturas/PInformaticos/ficheros/temario/PROYINF-2.pdf)

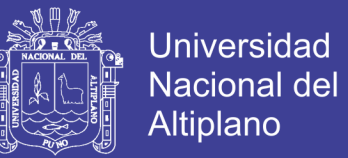

### [OYINF-2.pdf>](http://www.oei.eui.upm.es/Asignaturas/PInformaticos/ficheros/temario/PROYINF-2.pdf)

- Desarrollo Web [en línea], [consulta 17 octubre 2016]. Disponible en: [<http://www.desarrolloweb.com/articulos/392.php>](http://www.desarrolloweb.com/articulos/392.php)
- [<http://www.disca.upv.es/enheror/pdf/ActaUML.PDF>](http://www.disca.upv.es/enheror/pdf/ActaUML.PDF) [consulta 22 Octubre 2016]
- Lenguaje PHP: [en línea], [consulta 15 de agosto 2016]. Disponible en: [http://www.taringa.net/posts/info/11317916/Que-es-PHP-Lenguaje-de](http://www.taringa.net/posts/info/11317916/Que-es-PHP-Lenguaje-de-programacion.html)[programacion.html.](http://www.taringa.net/posts/info/11317916/Que-es-PHP-Lenguaje-de-programacion.html)
- MySQL: [en línea], [consulta 15 de agosto 2016]. Disponible en: <http://www.sinemed.com/recursos/docs/MySQL.pdf>
- JavaScript: [en línea], [consulta 17 octubre 2016]. Disponible en: <http://itecrepaso.com.ar/uploads/JAVASCRIPT-JQUERY.pdf>
- Calidad del Software: [en línea], [consulta 5 de noviembre 2016]. Disponible en: [<http://alarcos.inf-cr.uclm.es/doc/ISOFTWAREI/Tema04.pdf>](http://alarcos.inf-cr.uclm.es/doc/ISOFTWAREI/Tema04.pdf)
- LETELIER, Patricio y SANCHEZ, Emilio. Metodologías Agiles en el Desarrollo de Software. [en línea], [consulta 19 de noviembre 2016]. Disponible en: [<http://www.cyta.com.ar/ta0502/v5n2a1.htm.](http://www.cyta.com.ar/ta0502/v5n2a1.htm)>
- Medida del Tamaño Funcional de Aplicaciones Software: [en línea], [consulta 14 de diciembre 2016]. Disponible en: < [http://alarcos.inf](http://alarcos.inf-cr.uclm.es/doc/pgsi/doc/esp/T9899_FSanchez.pdf)[cr.uclm.es/doc/pgsi/doc/esp/T9899\\_FSanchez.pdf>](http://alarcos.inf-cr.uclm.es/doc/pgsi/doc/esp/T9899_FSanchez.pdf)
- Métricas, Estimación y Planificación en Proyectos de Software: [en línea],

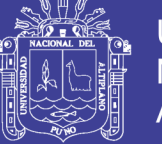

[consulta 14 de diciembre 2016]. Disponible en: [<http://www.willydev.net/descargas/WillyDEV\\_PlaneaSoftware.Pdf>](http://www.willydev.net/descargas/WillyDEV_PlaneaSoftware.Pdf)

- OJEDA Quintana, Isaac y MARTÍNEZ Almeida, Mariana. Manual jQuery & JQueryUI [en línea], 2012 [consulta 19 Octubre 2016]. Disponible en: [<http://biblioteca.duoc.cl/bdigital/>](http://biblioteca.duoc.cl/bdigital/)
- Sistemas de Procesamiento de Datos [en línea], [consulta 22 Octubre 2016]. Disponible en: [<http://www.buenastareas.com/ensayos/Sistemas-](http://www.buenastareas.com/ensayos/Sistemas-De-Procesamiento-De-Datos/775311.html)[De-Procesamiento-De-Datos/775311.html>](http://www.buenastareas.com/ensayos/Sistemas-De-Procesamiento-De-Datos/775311.html)

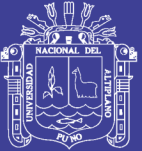

# **ANEXOS**

Repositorio Institucional UNA-PUNO

No olvide citar esta tesis

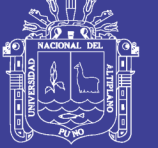

### **ANEXO Nº 01**

### **TEST DE EVALUCION PARA VER LA ACEPTACIÓN DEL SISTEMA**

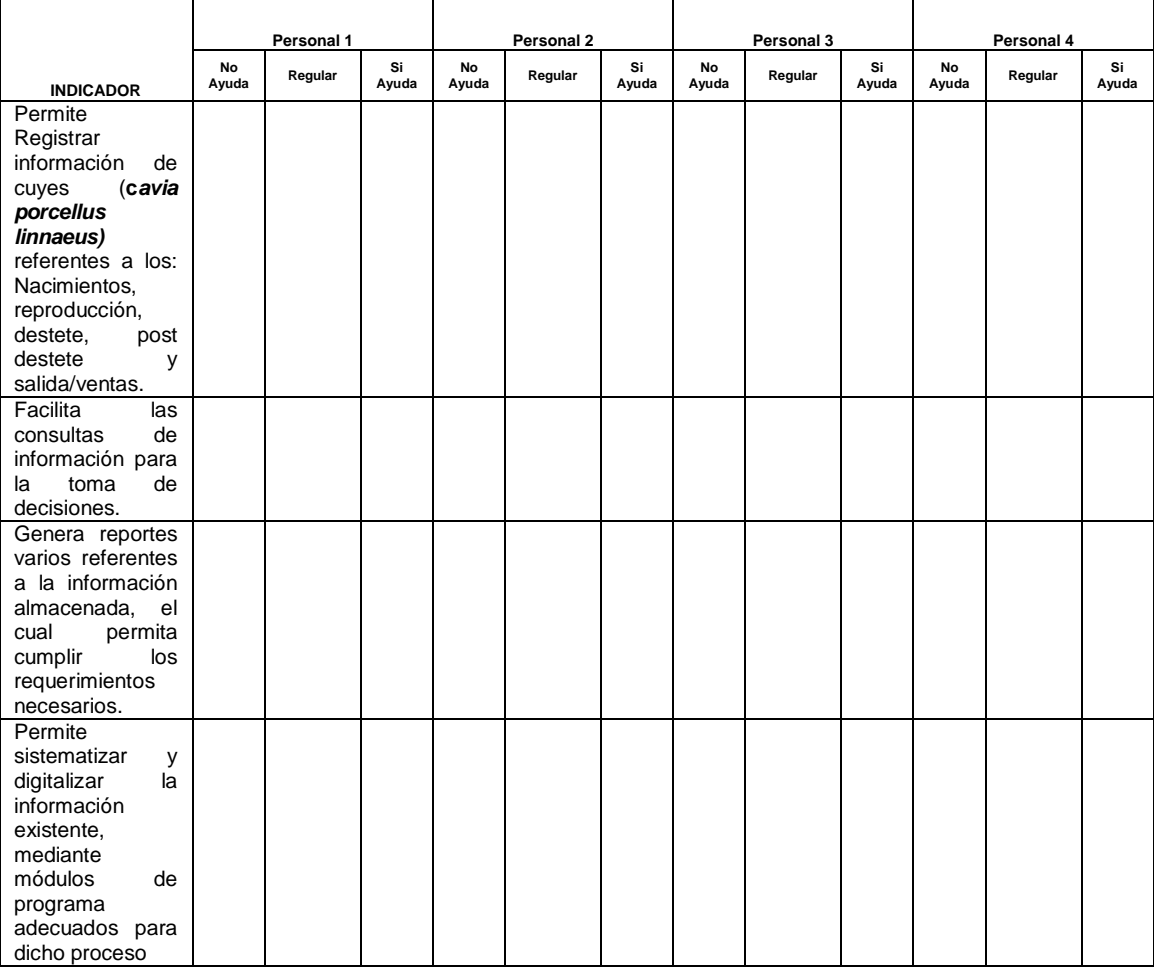

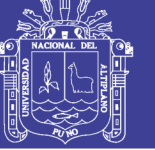

## **ANEXO Nº 02–A**

## **FICHA DE EVALUACIÓN DE LA CALIDAD DEL PRODUCTO DE**

### **SOFTWARE ESTANDAR ISO - 9126**

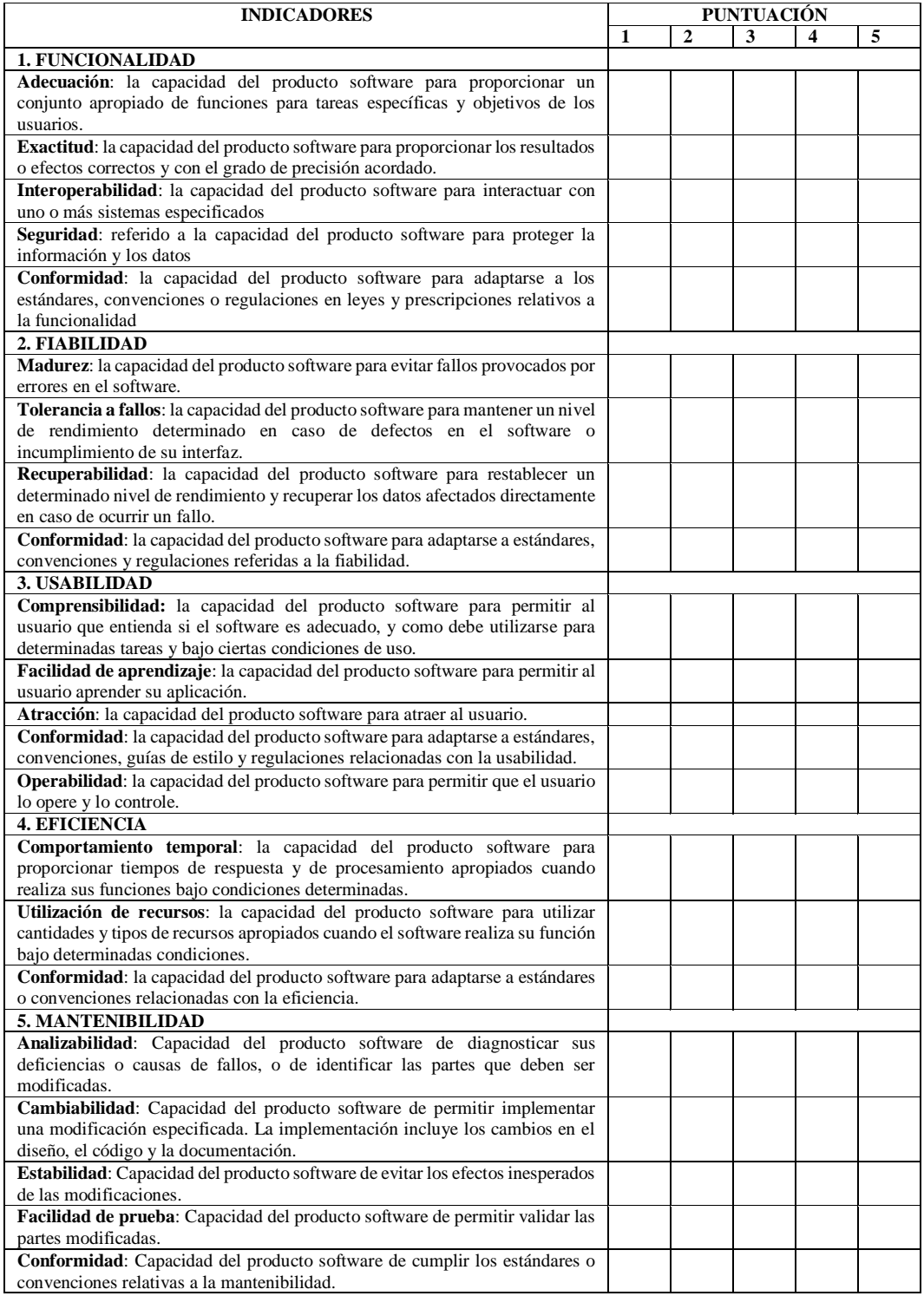

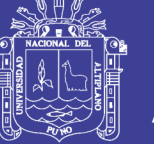

### **ANEXO Nº 02-B**

## **FICHA DE EVALUACIÓN DE LA CALIDAD DEL PRODUCTO DE**

### **SOFTWARE ESTANDAR ISO - 9126**

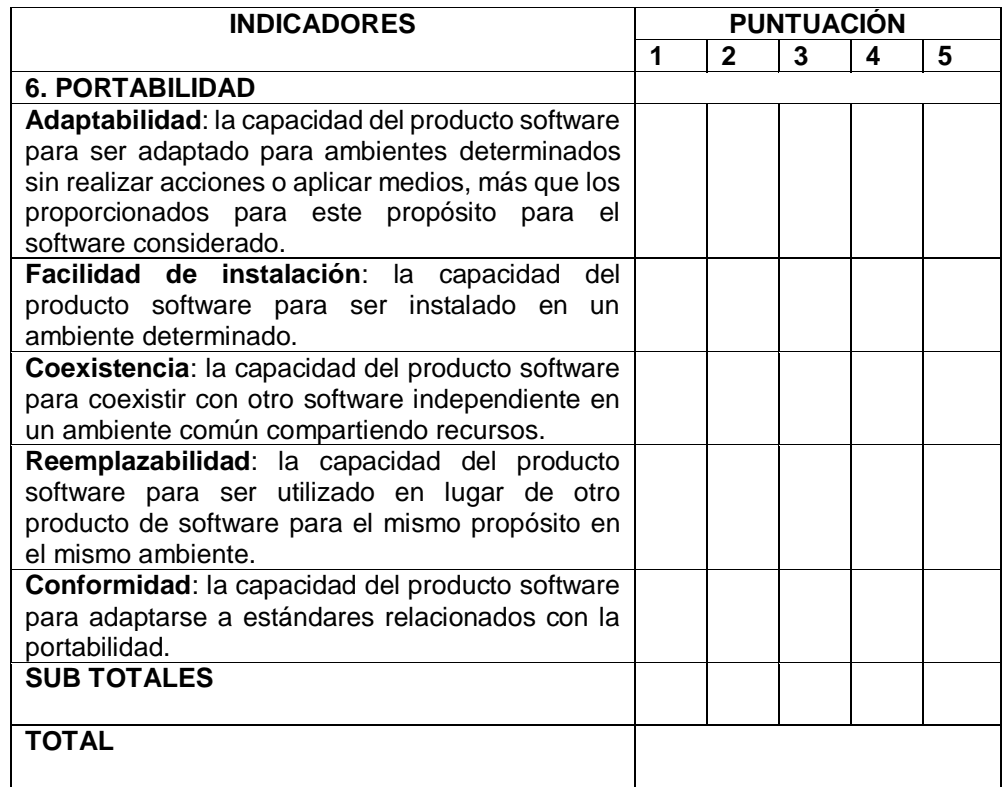

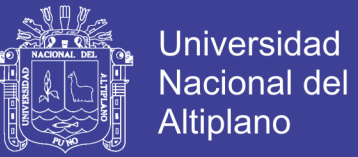

### **ANEXO Nº 02-C**

### **TABLA DE VALORES DE PUNTUACIÓN PARA LA EVALUACIÓN DE LA**

### **CALIDAD DEL PRODUCTO DE SOFTWARE ESTANDAR ISO - 9126**

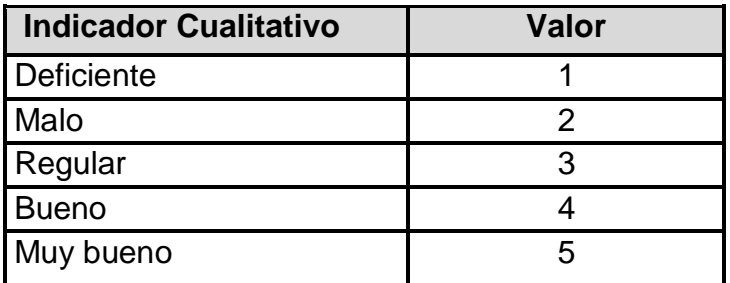

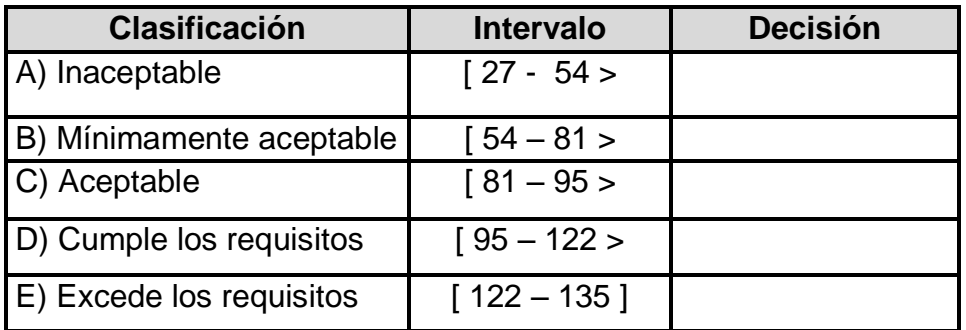

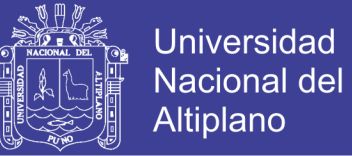

### **ANEXO Nº 03**

### **RESUMEN DE LA ENCUESTA PARA VER LA ACEPTACIÓN DEL**

### **SISTEMA**

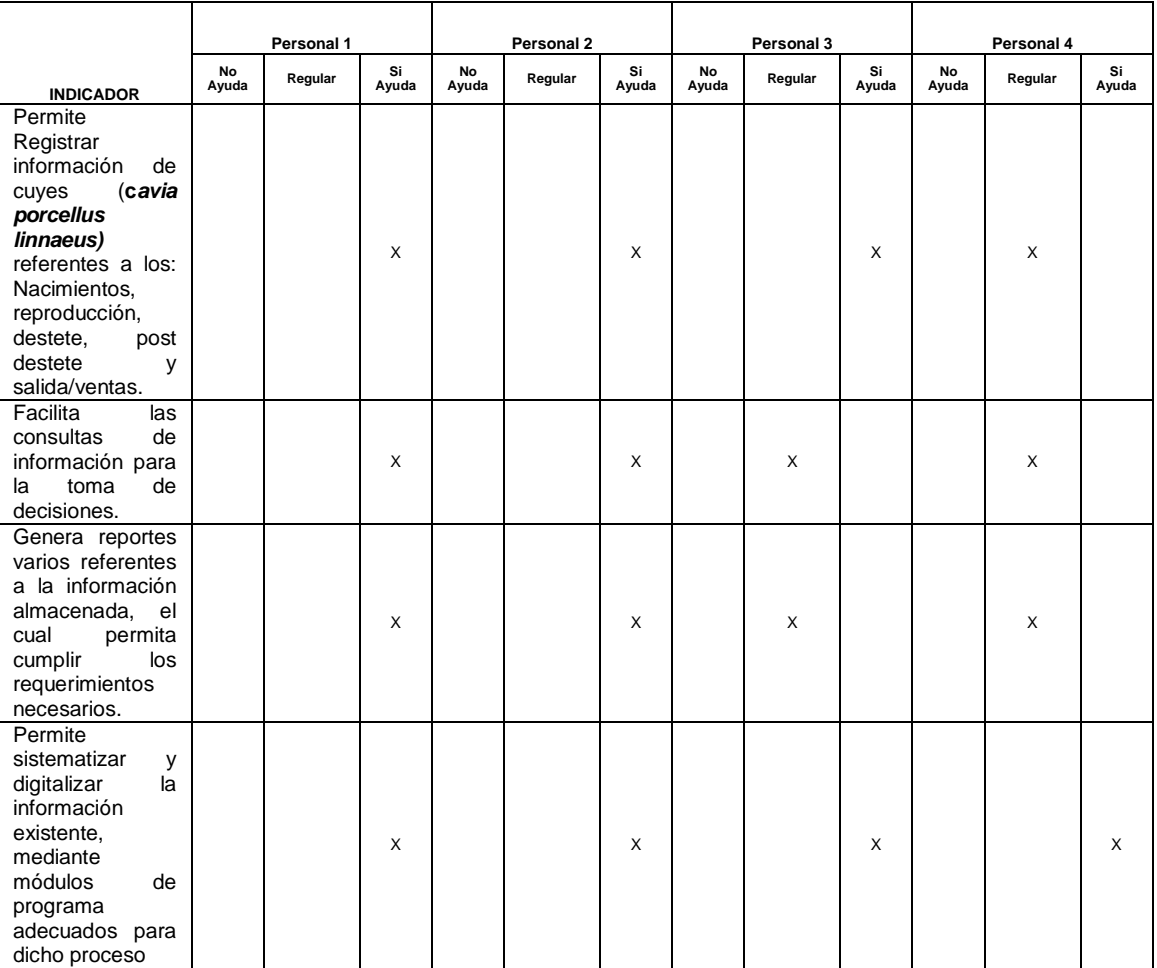

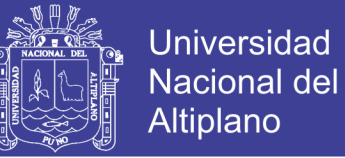

### **ANEXO Nº 04**

### **RESULTADOS DE LA EVALUACIÓN DE LA CALIDAD DEL PRODUCTO**

### **DE SOFTWARE DEL SISTEMA SIREP SEGÚN EL ESTANDAR ISO – 9126**

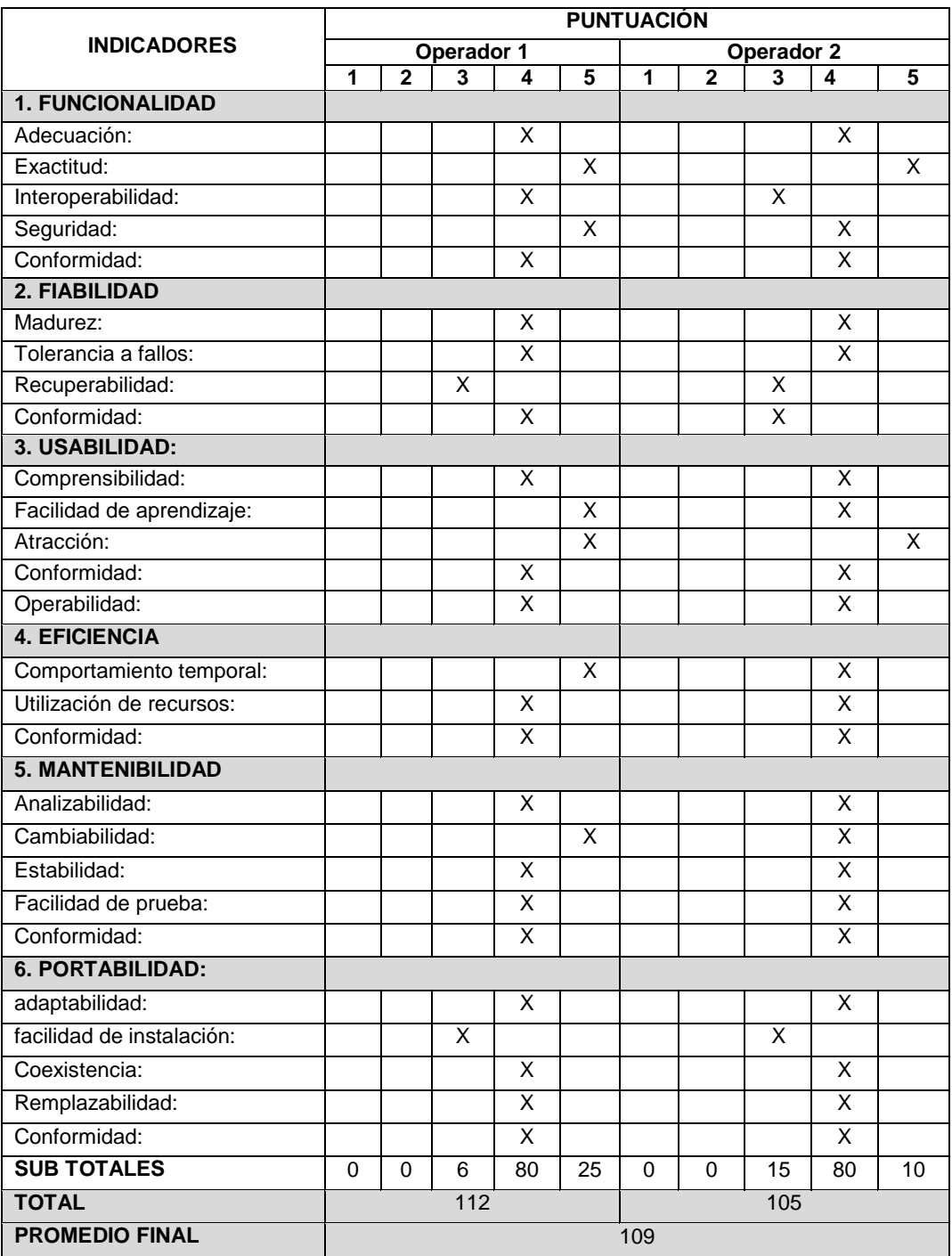

**Fuente:** Encuesta Aplicada a los Operadores del Sistema.

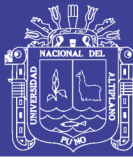

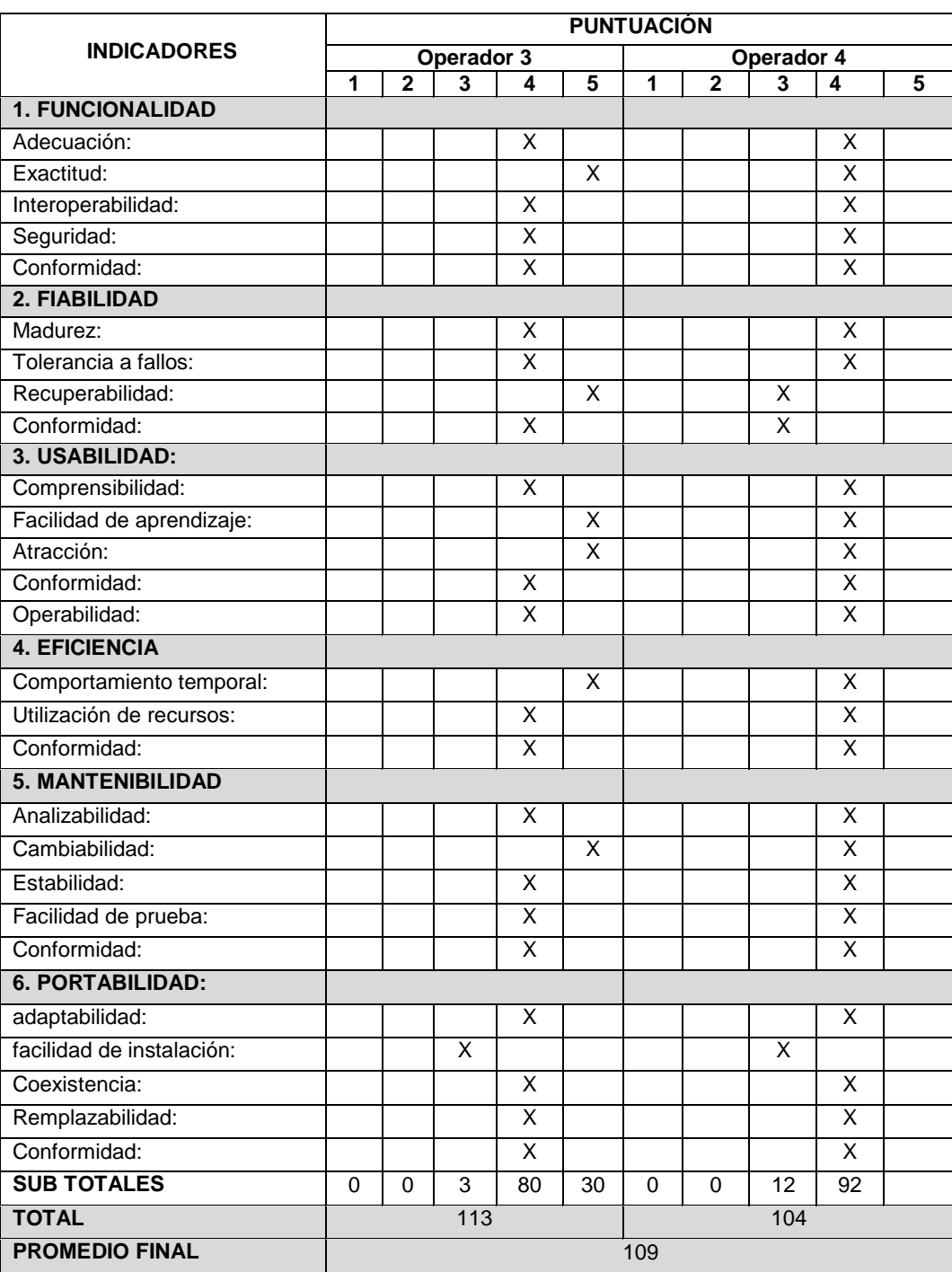

**Fuente:** Encuesta Aplicada a los Operadores del Sistema.

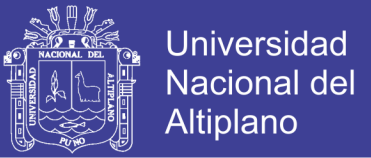

### **ANEXO Nº 05**

## **TABLA DE VALORES DE PUNTUACIÓN PARA LA EVALUACIÓN DE LA**

### **CALIDAD DEL PRODUCTO DE SOFTWARE ESTANDAR ISO - 9126**

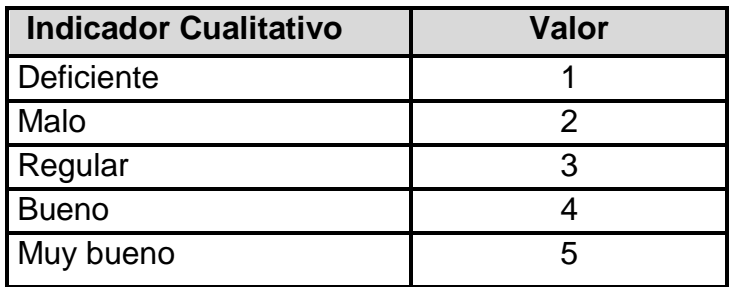

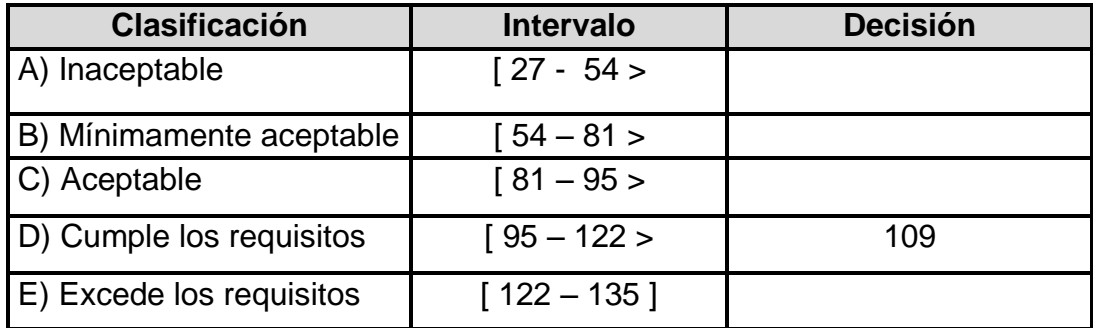

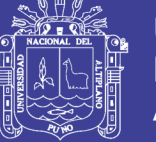

### **ANEXO 06-A**

### **FORMATO DE IMPRESIÓN DE REPORTE DE CUYES RECIEN NACIDOS**

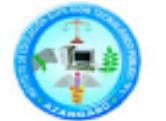

### I.E.S.T.P. PEDRO VILCAPAZA - AZANGARO - PUNO PRODUCCION AGROPECUARIA PROGRAMA DE INVESTIGACIÓN - CRIANZAS DE CUYES

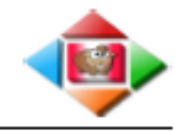

**RELACIÓN DE CUYES REGISTRADOS COMO RECIEN NACIDOS** 

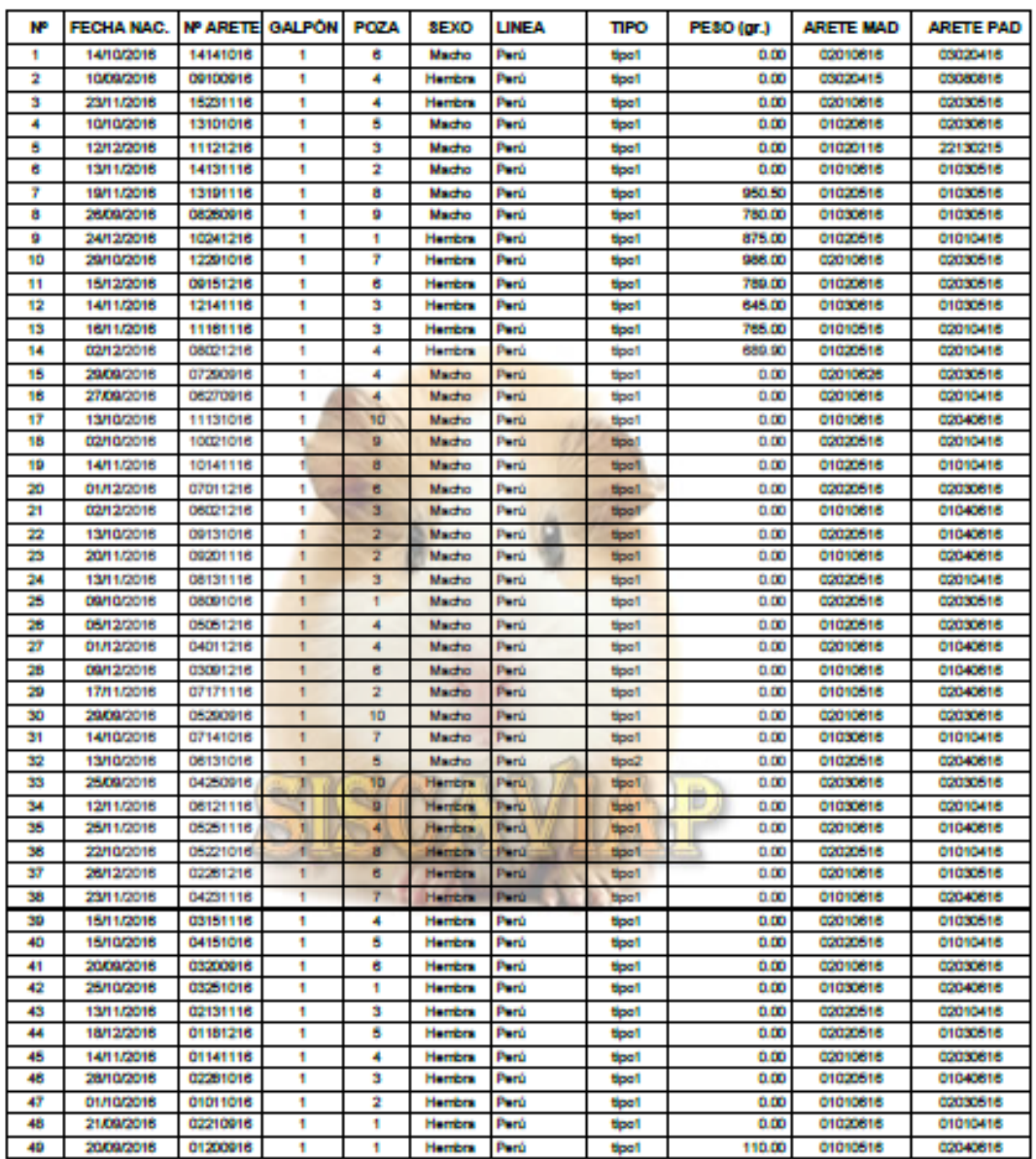

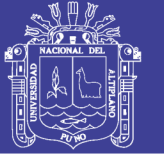

### **ANEXO 06-B**

### **FORMATO DE IMPRESIÓN DE REPORTE DE REPRODUCCION**

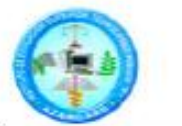

I.E.S.T.P. PEDRO VILCAPAZA - AZANGARO - PUNO PRODUCCION AGROPECUARIA PROGRAMA DE INVESTIGACIÓN - CRIANZAS DE CUYES

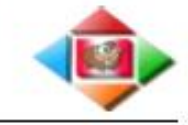

REPORTE DE SELECCIÓN DE CUYES PARA REPRODUCCIÓN - Fecha de Destete : 03/02/2017

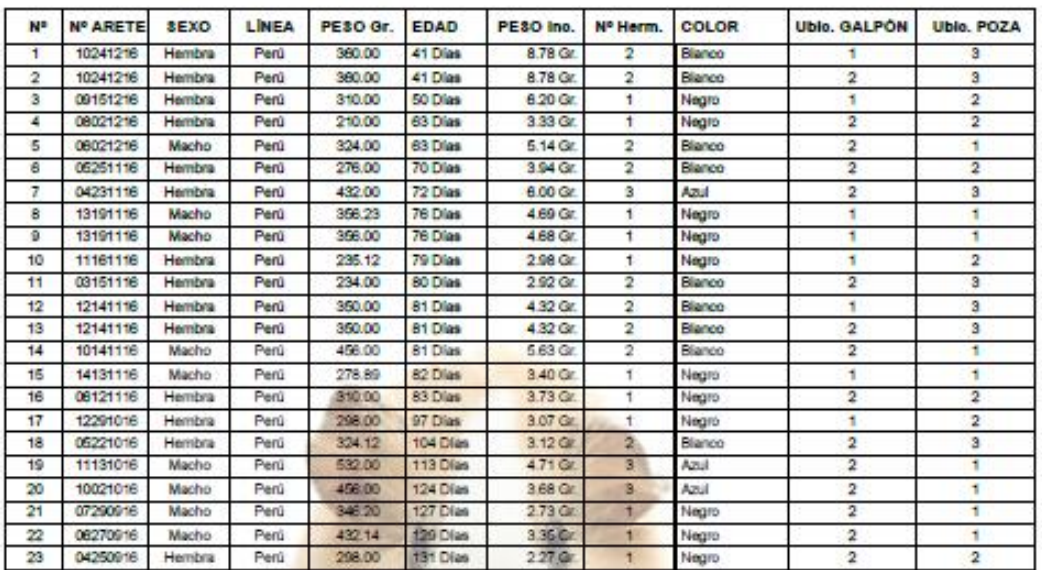

#### PROMEDIOS DE REFERENCIAS

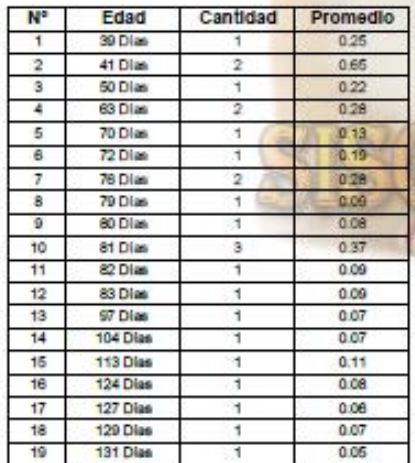

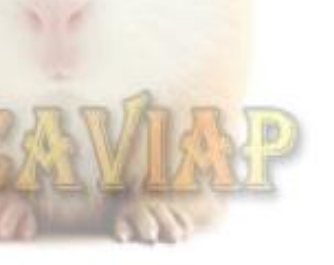

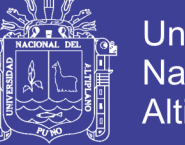

### Universidad Nacional del Altiplano

### **ANEXO 06-C**

## **FORMATO DE IMPRESIÓN DE REPORTE DE REPRODUCCION HEMBRE**

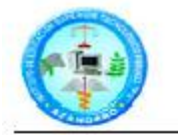

I.E.S.T.P. PEDRO VILCAPAZA - AZANGARO - PUNO **PRODUCCION AGROPECUARIA** PROGRAMA DE INVESTIGACIÓN - CRIANZAS DE CUYES

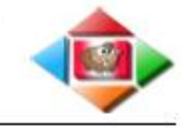

RELACIÓN DE MORTALIDAD DE CUYES EN EL AÑO 2017

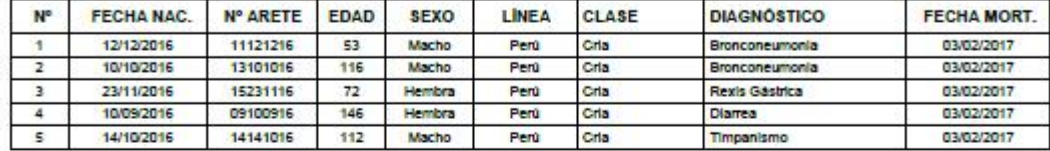

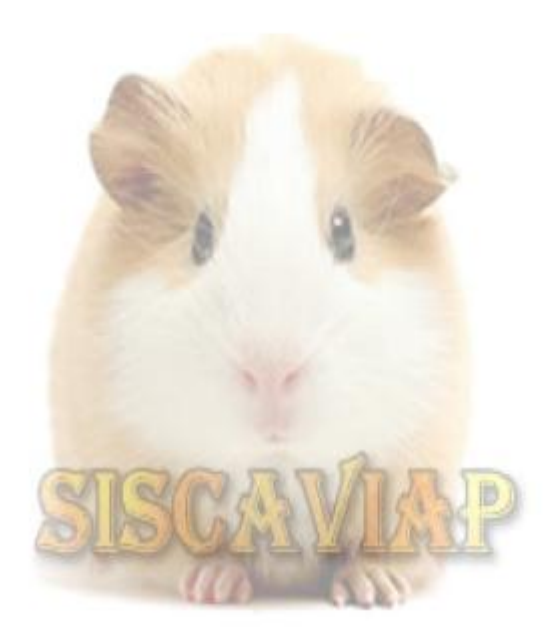

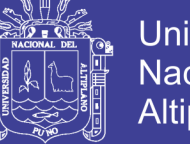

### Universidad Nacional del Altiplano

## **ANEXO 06-D**

### **FORMATO DE IMPRESIÓN DE REPORTE DE REPRODUCCION MACHO**

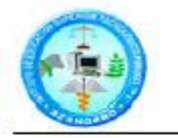

### I.E.S.T.P. PEDRO VILCAPAZA - AZANGARO - PUNO **PRODUCCION AGROPECUARIA** PROGRAMA DE INVESTIGACIÓN - CRIANZAS DE CUYES

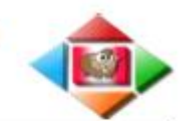

RELACIÓN DE REPRODUCTORES MACHOS REGISTRADOS SEGÚN POZA EN EL GALPÓN Nº 1

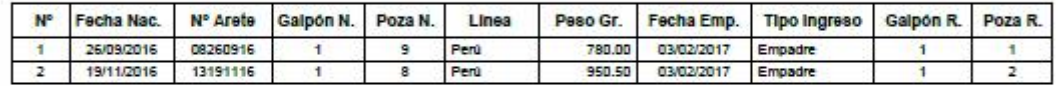

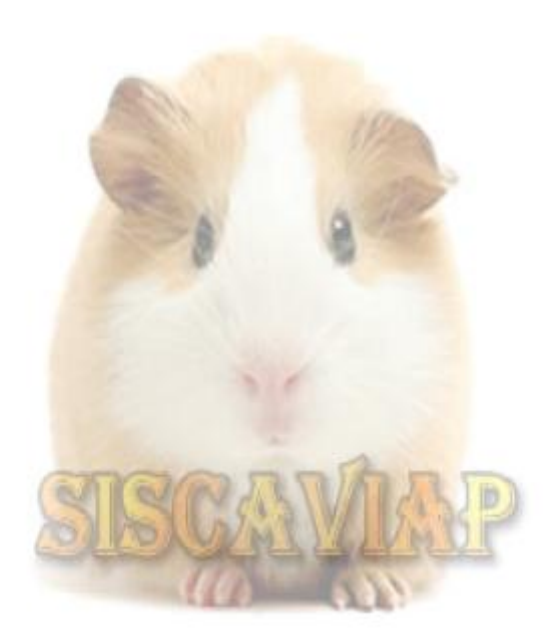

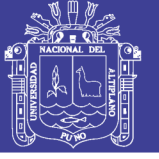

## **ANEXO 06-E**

### **FORMATO DE IMPRESIÓN DE REPORTE DE MORTALIDAD**

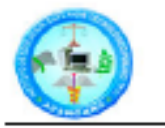

I.E.S.T.P. PEDRO VILCAPAZA - AZANGARO - PUNO **PRODUCCION AGROPECUARIA** 

PROGRAMA DE INVESTIGACIÓN - CRIANZAS DE CUYES

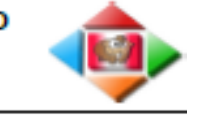

### MORTANDAD DE CUYES SEGÚN DIAGNÓSTICO DURANTE EL AÑO 2017

CUADRO Nº 01 : DISTRIBUCIÓN DE FRECUENCIAS DE MORTALIDAD DE CUYES SEGÚN DIAGNÓSTICO

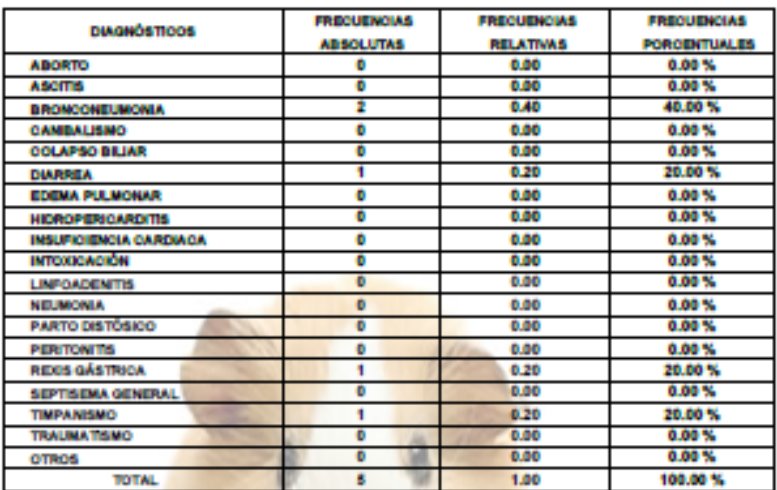

### GRÁFICO Nº 01 : PORCENTAJE DE MORTANDAD DE CUYES SEGÚN DIAGNÓSTICOS

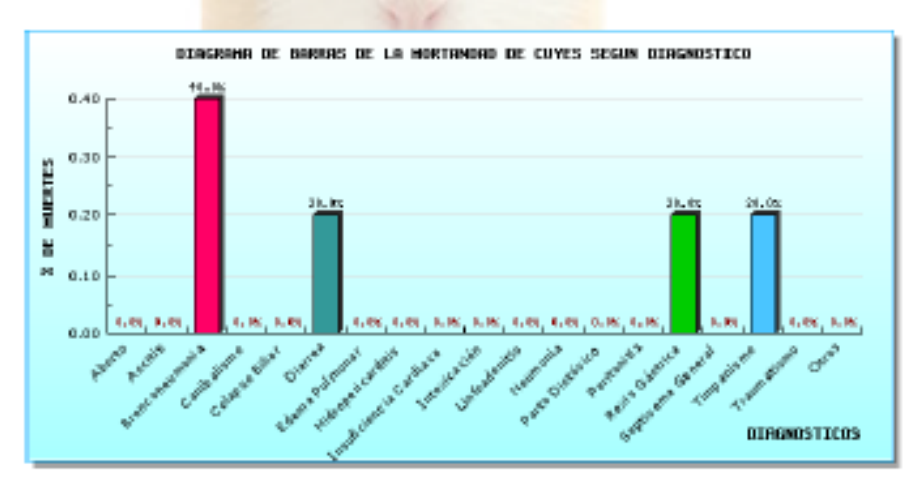
**TESIS UNA - PUNO** 

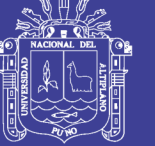

# **ANEXO 06-F**

# **FORMATO DE IMPRESIÓN DE REPORTE DE REPRODUCCION**

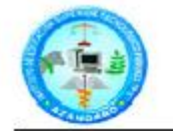

#### I.E.S.T.P. PEDRO VILCAPAZA - AZANGARO - PUNO **PRODUCCION AGROPECUARIA**

PROGRAMA DE INVESTIGACIÓN - CRIANZAS DE CUYES

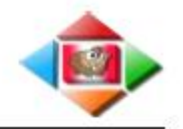

#### RELACIÓN DE MORTALIDAD DE CUYES EN EL AÑO 2017

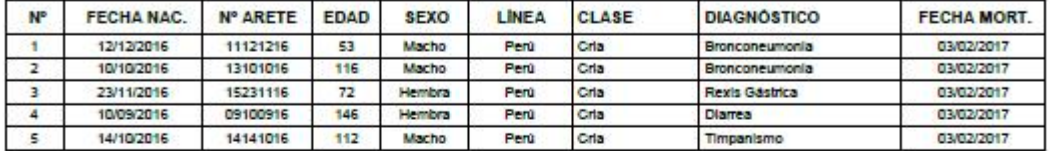

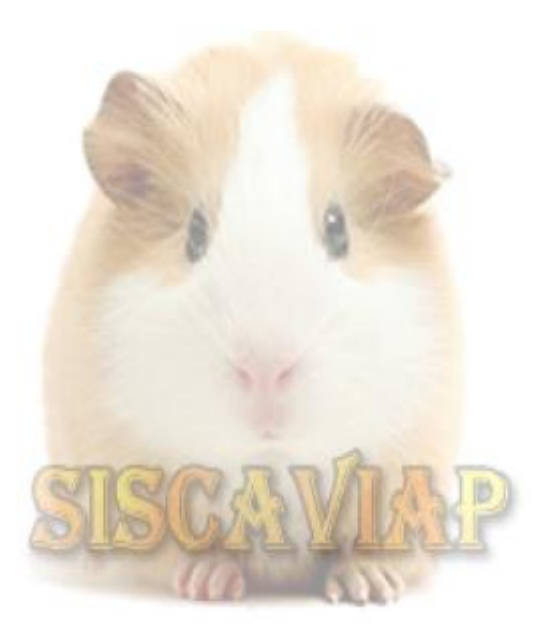

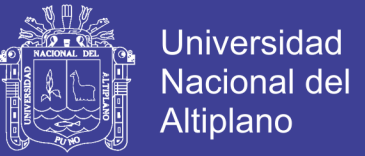

### **ANEXO Nº 07**

# **1. RESULTADOS DE LA ENCUESTA CON RESPUESTAS VALORADAS PARA VER LA ACEPTACION DEL SISTEMA**

**1.1. Permite registrar la Información de Cuyes (Cavia Porcellus Linnaeus), referentes a los nacimientos, reproducción, destete, post destete y salidas/ventas**

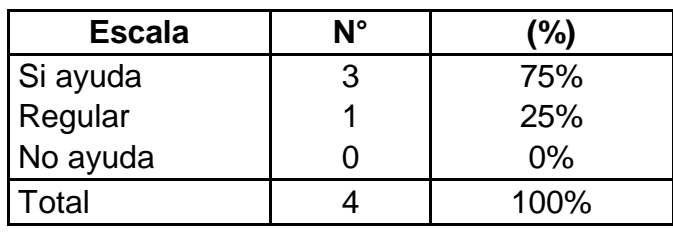

#### **Tabla Nª A**

**Fuente:** Encuesta aplicada a los encargados de la crianza de los cuyes

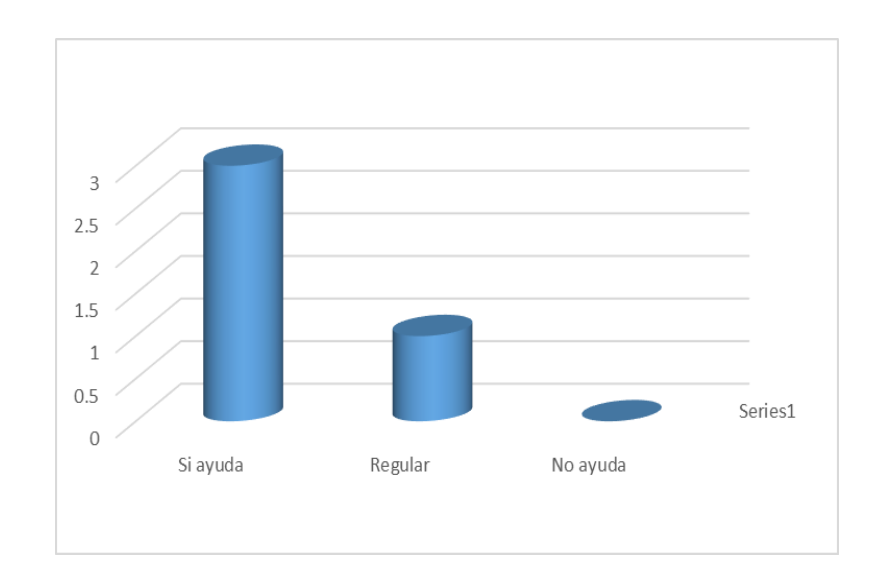

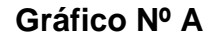

**Fuente:** Elaborada por el desarrollador del trabajo de investigación

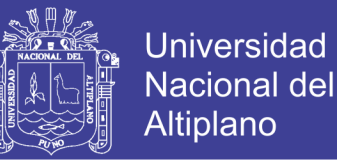

De acuerdo a la encuesta aplicada al personal que labora en el I.E.S.T.P. "Pedro Vilcapaza", de la Provincia de Azángaro, se observa que el 75% de los del personal que labora en la crianza de cuyes piensa que el Sistema ayudara al control de los registros de la Información de los Cuyes y un 25% piensa que El Sistema Ayudara regularmente.

#### **1.2. Facilita las consultas de Información para la toma de Decisiones**

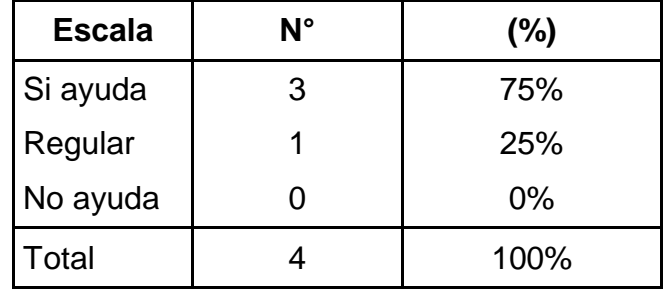

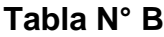

**Fuente:** Encuesta aplicada a los encargados de la crianza de los cuyes

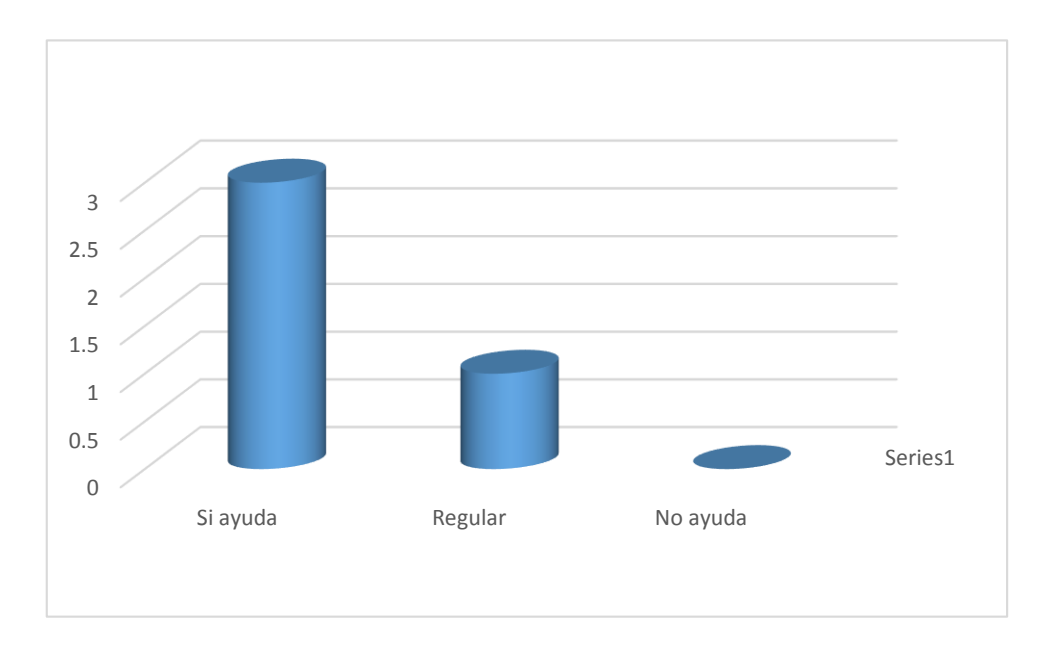

# **Gráfico Nº B**

**Fuente:** Elaborada por el desarrollador del trabajo de investigación

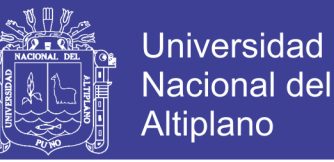

De acuerdo a la encuesta aplicada al personal que labora en el I.E.S.T.P. "Pedro Vilcapaza", de la Provincia de Azángaro, se observa que el 75% de los del personal que labora en la crianza de cuyes piensa que el Sistema ayudara a las consultas de la Información para la toma de Decisiones, y un 25% piensa que El Sistema Ayudara regularmente.

**1.3. Genera Reportes varios referentes a la Información Almacenada, el cual permita cumplir los requerimientos necesarios.**

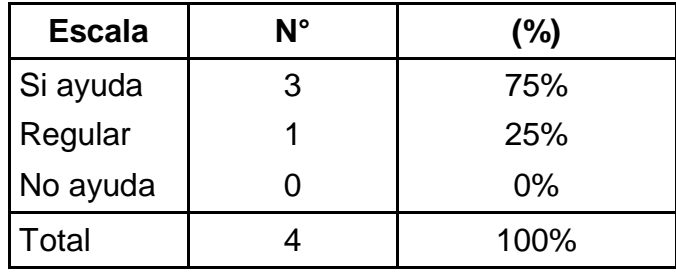

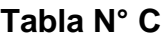

**Fuente:** Encuesta aplicada a los encargados de la crianza de los cuyes

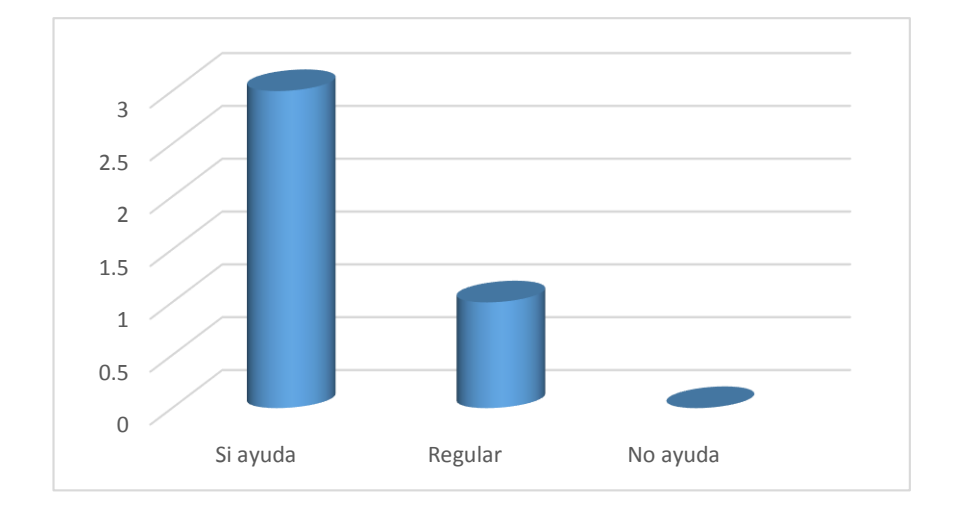

#### **Gráfico Nº C**

**Fuente:** Elaborada por el desarrollador del trabajo de investigación

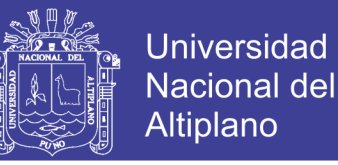

De acuerdo a la encuesta aplicada al personal que labora en el I.E.S.T.P. "Pedro Vilcapaza", de la Provincia de Azángaro, se observa que el 75% de los del personal que labora en la crianza de cuyes piensa que el Sistema ayudara a Generar reportes varios referentes a la Información almacenada, el cual permita cumplir los requerimientos necesarios, y un 25% piensa que El Sistema Ayudara regularmente.

**1.4. Permite Sistematizar y Digitalizar la Información existente, mediante modulos de programas adecuados para dicho proceso.**

| <b>Escala</b> | N° | (%)   |  |  |  |  |
|---------------|----|-------|--|--|--|--|
| Si ayuda      |    | 100%  |  |  |  |  |
| Regular       |    | $0\%$ |  |  |  |  |
| No ayuda      |    | $0\%$ |  |  |  |  |
| Total         |    | 100%  |  |  |  |  |

**Tabla N° D**

**Fuente:** Encuesta aplicada a los encargados de la crianza de los cuyes

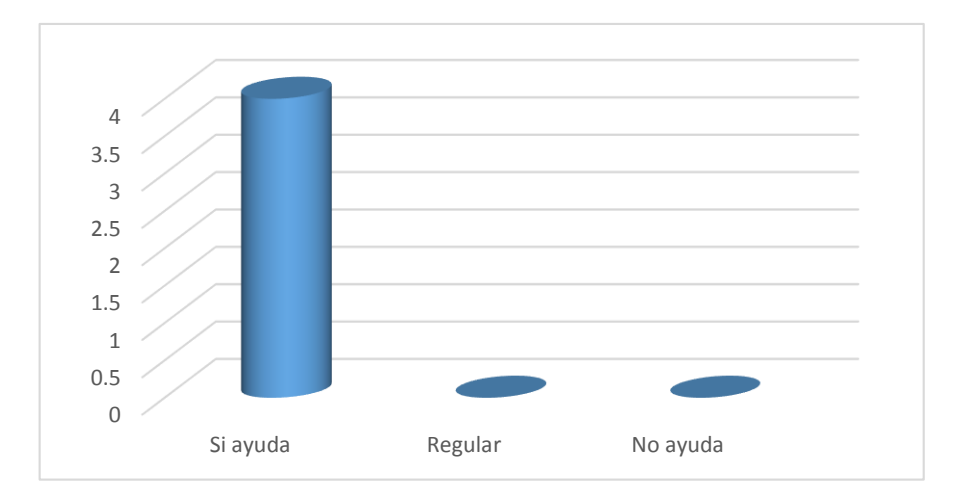

**Gráfico Nº D**

**Fuente:** Elaborada por el desarrollador del trabajo de investigación

No olvide citar esta tesis

# **TESIS UNA - PUNO**

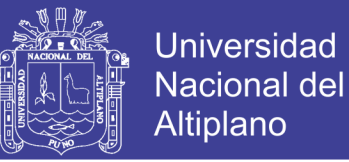

De acuerdo a la encuesta aplicada al personal que labora en el I.E.S.T.P. "Pedro Vilcapaza", de la Provincia de Azángaro, se observa que el 100% de los del personal que labora en la crianza de cuyes piensa que el Sistema si ayudara a Sistematizar y Digitalizar la Información Existente mediante módulos de programas adecuados para dicho proceso.

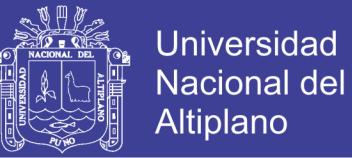

# **ANEXO 09**

# **UNIVERSIDAD NACIONAL DEL ALTIPLANO - PUNO**

# **FACULTAD DE INGENIERÍA ESTADÍSTICA E INFORMÁTICA**

**ESCUELA PROFESIONAL DE INGENIERÍA ESTADÍSTICA E INFORMÁTICA**

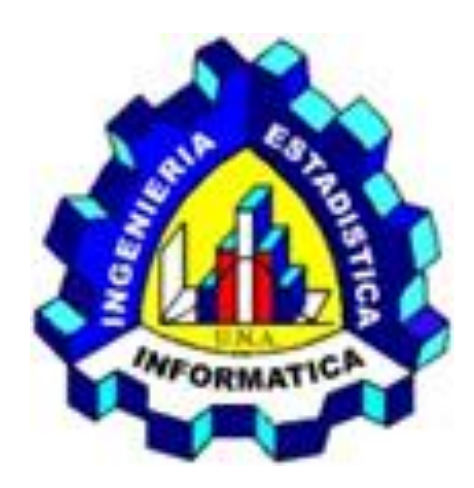

# **MANUAL DE USUARIO**

"Sistema de información de registro geneálogico de cuyes **(C***avia Porcellus Linnaeus)* de la I.E.S.T.P. Pedro Vilcapaza de la provincia de Azángaro-2016"

# **ELABORADO POR:**

Bach. CLEMENTE VILCAPAZA LARICO

Bach. PERCY OSWALDO VILCA FLORES

PUNO – PERÚ

2017

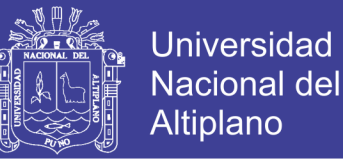

# **1. OBJETIVO DEL MANUAL DE USUARIOS**

El propósito de este Manual es facilitar al usuario la operación de las diferentes pantallas de captura y consulta de la información que se administra en el Sistema de Información para la I.E.S.T.P. Azángaro.

#### **2. INICIALIZACIONES PREVIAS**

Para la interacción con el Sistema de Registro Geneálogico de Cuyes **(c***avia porcellus linnaeus)* de la I.E.S.T.P. Pedro Vilcapaza de la Provincia de Azángaro, en todas sus dimensiones, lo primero que se debe realizar es ejecutar es el navegador de internet las cuales pueden ser Google Crhome, Mozilla Firefox, Opera, entre otros.

Una vez ejecutada uno de los navegadores, en la URL ingresamos la dirección del dominio, ejemplo<http://localhost/siscaviap/>

# **3. PORTAL DEL SITIO WEB**

Es la página de inicio del sistema en la cual se puede realizar las operaciones

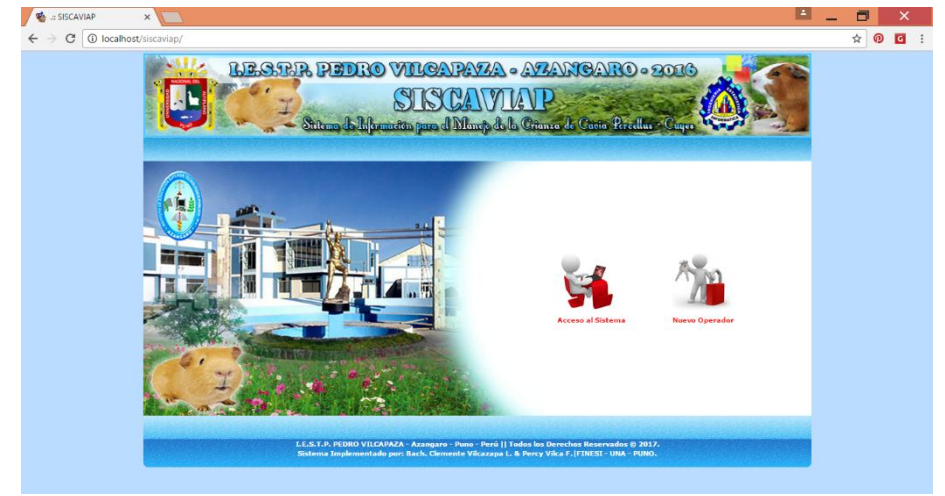

de acceso al sistema y de registrar un nuevo operador**.**

**IMAGEN N° 01:** Portal del Sistema.

No olvide citar esta tesis

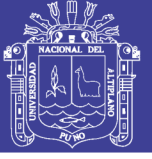

# **4. REGISTRAR NUEVO OPERADOR**

# **4.1. INGRESO DEL CÓDIGO DE VALIDACIÓN**

Para el registro del nuevo operador es necesario tener un código de autorización el cual será proporcionado por el administrador del sistema. La Imagen Nº 02 muestra el Formulario del ingreso del código de autorización.

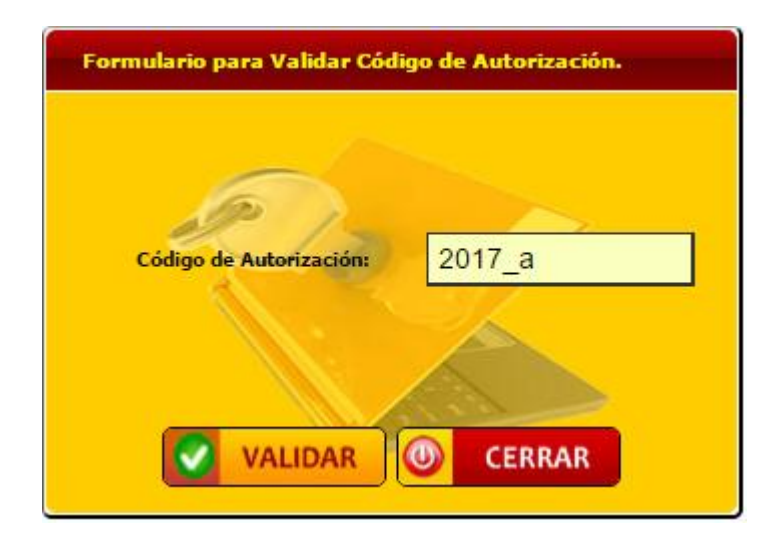

**IMAGEN N° 02**: Formulario del Código de Validación

# **4.2. REGISTRANDO NUEVO OPERADOR**

Una vez realizado la operación anterior el sistema mostrará un formulario en

el cual el operador ingresará los datos necesarios que pide el sistema para su

registro.

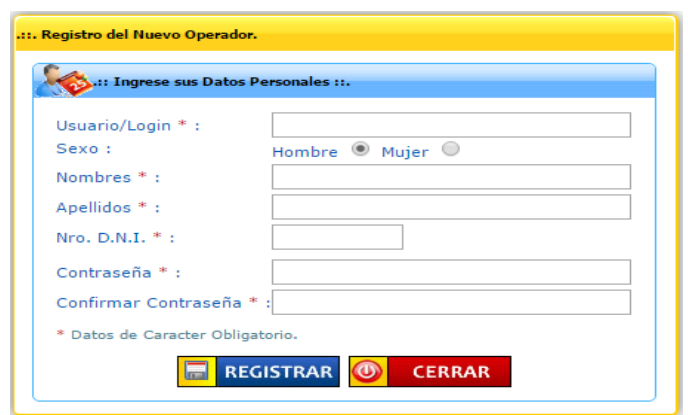

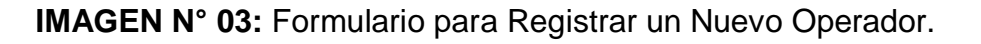

Repositorio Institucional UNA-PUNO

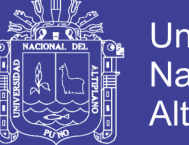

# **Universidad Nacional del** Altiplano

# **4.3. ACCESO AL SISTEMA**

Para acceder al Sistema del Registro Geneálogico de cuyes se deberá ingresar: Usuario/Login y la Contraseña del Operador, una vez digitado estos datos, se deba dar un clic en el botón ACCEDER (ver Imagen Nº 04).

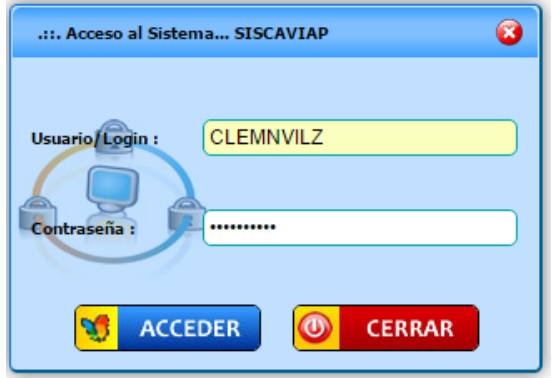

**IMAGEN N° 04**: Formulario para el Acceso al Sistema.

# **4.4. PÁGINA PRINCIPAL**

Esta es la página principal del sistema de registro genealógico de cuyes en el encontraremos el menú principal el cual permite interactuar con los servicios que ofrece el sistema (ver Imagen Nº 05).

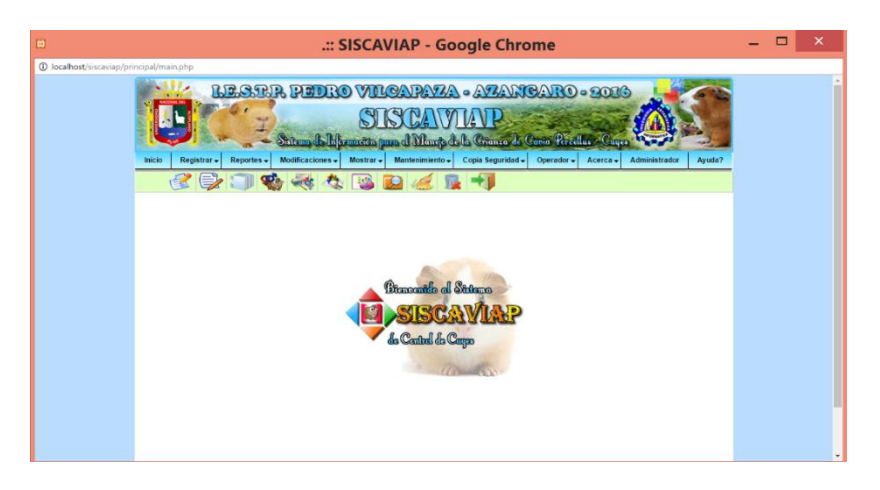

**IMAGEN N° 05**: Página Principal del Sistema.

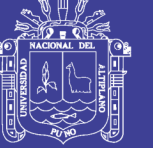

# **4.5. REGISTRO DE CUYES RECIEN NACIDOS INDIVIDUALES Y EN BLOQUE.**

La Imagen Nº 06 y Imagen Nº 07, muestra el formulario para registrar los cuyes recién nacido de forma individual y en bloque, en este formulario se deberá ingresar los datos necesarios, además los campo que contengan un asterisco (\*) deberán ser llenados obligatoriamente.

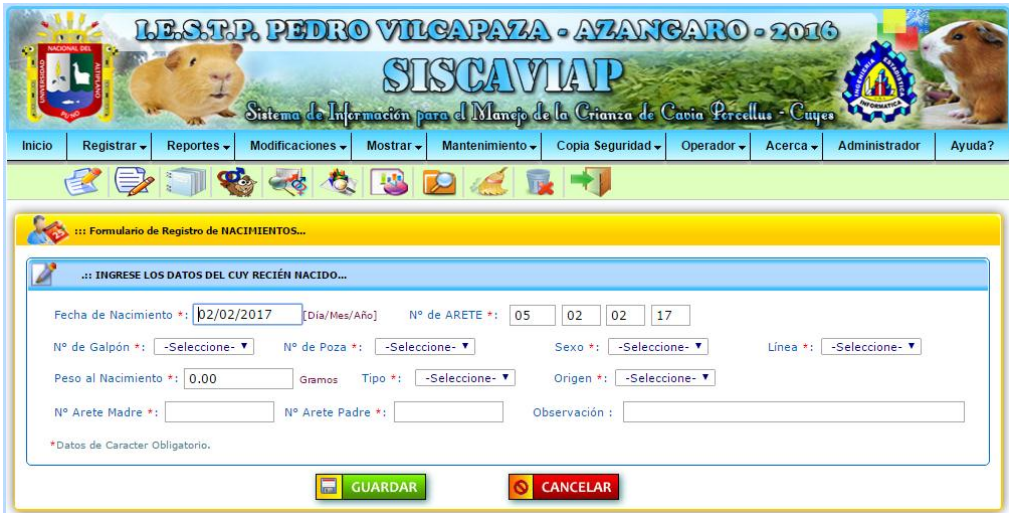

**IMAGEN N° 06:** Registro de Cuyes Recién Nacidos Individuales.

|               |                 |                                |                                                     |                |                 | LLESTR PIDRO VILCARYA - AZANCARO - 2016                                        |                        |            |               |        |
|---------------|-----------------|--------------------------------|-----------------------------------------------------|----------------|-----------------|--------------------------------------------------------------------------------|------------------------|------------|---------------|--------|
|               |                 |                                |                                                     |                |                 |                                                                                |                        |            |               |        |
|               |                 |                                |                                                     |                |                 | Sistema de Información para el Manojo de la Crianza de Cavia Percellus - Cuyes |                        |            |               |        |
| <b>Inicio</b> | Registrar -     | Reportes $\sim$                | Modificaciones -                                    | Mostrar $\sim$ | Mantenimiento - | Copia Seguridad -                                                              | Operador $\rightarrow$ | $Acerca -$ | Administrador | Ayuda? |
|               |                 |                                |                                                     |                |                 |                                                                                |                        |            |               |        |
| <b>Se</b>     |                 |                                | ::: Formulario de Registro de NACIMIENTOS EN BLOQUE |                |                 |                                                                                |                        |            |               |        |
|               |                 | Ingrese el Nº de Galpón y Poza |                                                     |                |                 |                                                                                |                        |            |               |        |
|               | Nº de Galpón *: | -Seleccione- V                 | Nº de Poza *:                                       | -Seleccione- V |                 | Verifique Existencia de Reproductores                                          |                        |            | Ø5            |        |
|               |                 |                                |                                                     |                | <b>ACEPTAR</b>  | <b><i>CANCELAR</i></b>                                                         |                        |            |               |        |

**IMAGEN N° 07:** Registro de Cuyes Recién Nacidos en bloque

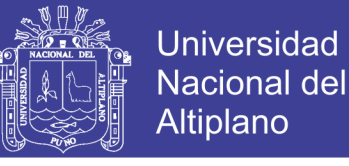

#### **4.6. REGISTRO DE REPRODUCTORES.**

La Imagen Nº 08, muestra el formulario para registrarlos reproductores, en este formulario se deberá ingresar los datos necesarios, además los campo que contengan un asterisco (\*) deberán ser llenados obligatoriamente.

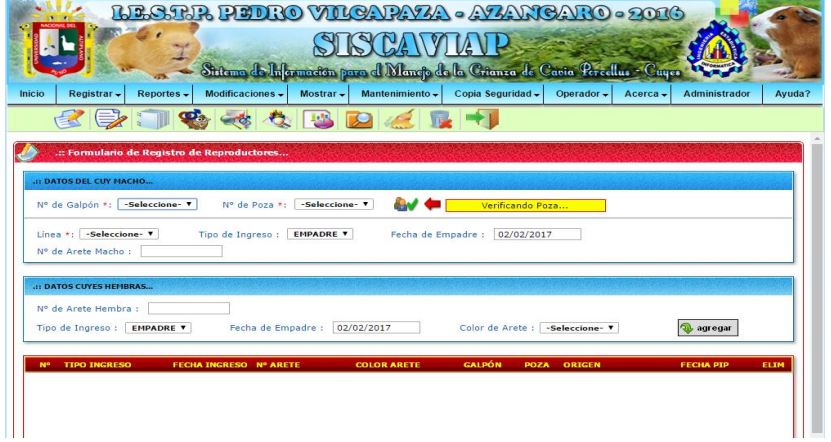

**IMAGEN N° 08:** Ventana de Registro de Reproductores

# **4.7. REGISTRÓ DE CUYES DETETADOS.**

La Imagen Nº 09, muestra el formulario de cuyes en destete, en este formulario se deberá ingresar los datos necesarios, además los campo que contengan un asterisco (\*) deberán ser llenados obligatoriamente.

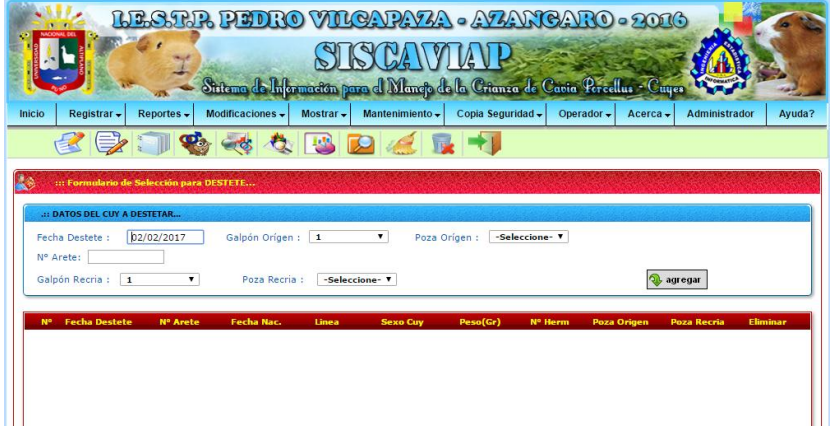

**IMAGEN N° 09:** Registro de Cuyes Destetados

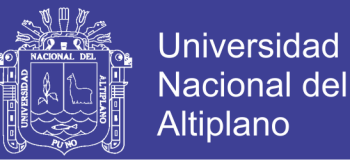

### **4.8. REGISTRO DE CUYES SALIDAS EN VENTA.**

La Imagen Nº 10, muestra el formulario de registro de cuyes en venta, en este formulario se deberá ingresar los datos necesarios, además los campo que contengan un asterisco (\*) deberán ser llenados obligatoriamente.

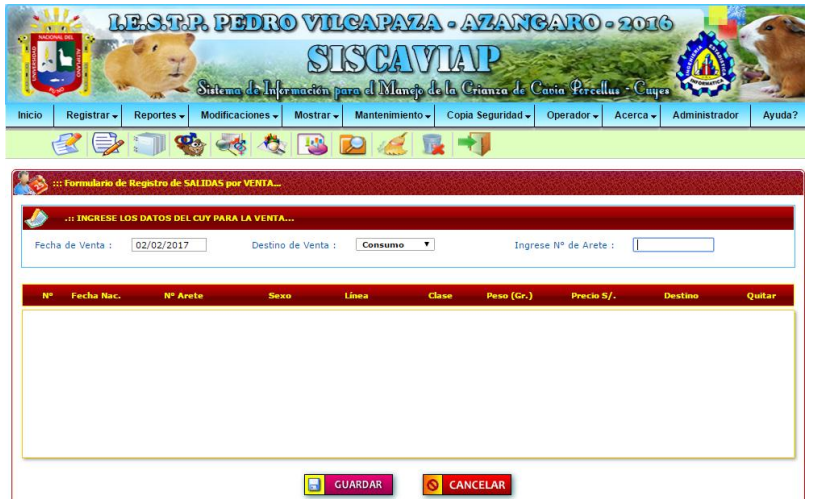

**IMAGEN N° 10:** Registro de Cuyes Salidas en Venta.

# **4.9. VENTANA DE CUYES PARA REGISTRAR SU MORTALIDAD.**

La Imagen Nº 11, muestra el formulario de registro de cuyes en mortalidad, en este formulario se deberá ingresar los datos necesarios, además los campo que contengan un asterisco (\*) deberán ser llenados obligatoriamente.

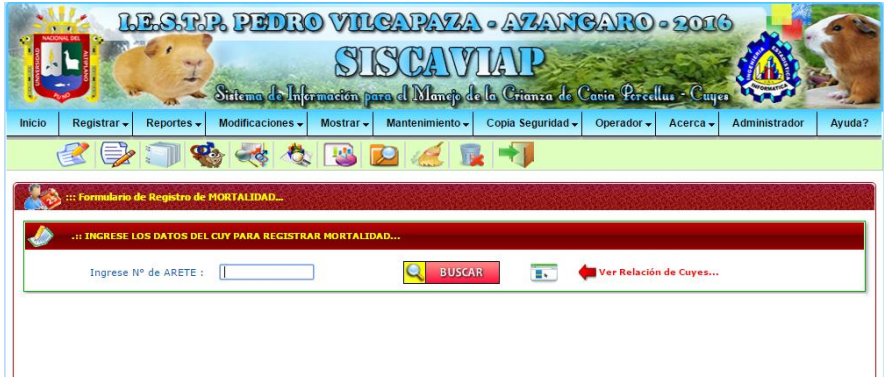

**IMAGEN N° 11:** Cuyes para Registrar su Mortalidad

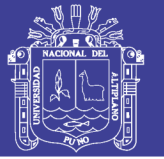

|                |                                |                |                |        | <b>IC</b> |       |      |                                      |             |               |            |                          |                       |
|----------------|--------------------------------|----------------|----------------|--------|-----------|-------|------|--------------------------------------|-------------|---------------|------------|--------------------------|-----------------------|
|                |                                |                |                |        |           |       |      | <b>RELACIÓN DE CUYES REGISTRADOS</b> |             |               |            |                          | 8                     |
|                | N° de Registros Encontrados: 6 |                |                |        |           |       |      |                                      |             |               | Mostrados: |                          | $1 - 10$ $\tau$       |
|                | Item Fecha Nac. Nº Arete       | Galpón         | Poza           | Sexo   | Línea     | Tipo  | Peso | Arete Madre                          | Arete Padre | Observaciones |            | <b>Fdit</b>              | Elim.                 |
| $\mathbf{1}$   | 18/10/2016 06181016            | $\mathbf{1}$   | $\overline{2}$ | Hembra | Perú      | tipo2 | 0.00 | 02010115                             | 01010115    |               |            | $\overline{a}$           | n                     |
|                | 17/10/2016 05171016            | $\mathbf{1}$   | 3              | Hembra | Perú      | tipo1 | 0.00 | 02010115                             | 01010115    |               |            | 4                        | $\blacksquare$        |
| $\overline{2}$ |                                |                |                |        | Perú      | tipo1 | 0.00 | 02010115                             | 01010115    |               |            |                          |                       |
| 3              | 16/10/2016 04161016            | 1              | $\overline{2}$ | Macho  |           |       |      |                                      |             |               |            | $\overline{a}$           |                       |
| 4              | 16/10/2016 03161016            | $\mathbf{1}$   | $\overline{2}$ | Macho  | Perú      | tipo2 | 0.00 | 02010115                             | 01010115    |               |            | $\overline{\mathscr{L}}$ |                       |
| 5              | 16/10/2016 02161016            | $\overline{1}$ | 3              | Hembra | Perú      | tipo1 | 0.00 | 02010115                             | 01010115    |               |            | $\overline{a}$           | 合<br>合<br>合<br>$\Box$ |

**IMAGEN N° 12:** Formulario de reporte de cuyes recién nacidos

|        |                                                                                  |                 |                                                                                |                |                 | LESTR PIDRO VILCARYA - AZANCARO - 2016                                         |                        |            |               |        |  |  |  |
|--------|----------------------------------------------------------------------------------|-----------------|--------------------------------------------------------------------------------|----------------|-----------------|--------------------------------------------------------------------------------|------------------------|------------|---------------|--------|--|--|--|
|        |                                                                                  |                 |                                                                                |                |                 |                                                                                |                        |            |               |        |  |  |  |
|        |                                                                                  |                 |                                                                                |                |                 | Stitema de Información para el Manojo de la Crianza de Capia Percellus - Cuyes |                        |            |               |        |  |  |  |
| Inicio | Registrar -                                                                      | Reportes $\sim$ | Modificaciones -                                                               | Mostrar $\sim$ | Mantenimiento - | Copia Seguridad -                                                              | Operador $\rightarrow$ | $Acerca -$ | Administrador | Ayuda? |  |  |  |
|        |                                                                                  |                 |                                                                                |                |                 |                                                                                |                        |            |               |        |  |  |  |
|        |                                                                                  |                 | : Seleccione un Número de Galpón para la Búsqueda de los Reproductores Hembras |                |                 |                                                                                |                        |            |               | ø      |  |  |  |
|        | <b>BUSCAR</b><br><b>IR AL INICIO</b><br>Seleccione Nº de Galpón:<br>-Seleccione- |                 |                                                                                |                |                 |                                                                                |                        |            |               |        |  |  |  |
|        |                                                                                  |                 |                                                                                |                |                 |                                                                                |                        |            |               |        |  |  |  |

**IMAGEN N° 13** Reporte de reproductores madres por poza

|        |             |                 |                                                                           |                |                 | <u>LLESTR PIDRO VILCARAZA - AZANCARO - 2016</u><br>Sistema de Información para el Manojo de la Crianza de Capia Percellus - Cuyes |                 |            |                     |        |  |  |  |
|--------|-------------|-----------------|---------------------------------------------------------------------------|----------------|-----------------|----------------------------------------------------------------------------------------------------|-----------------|------------|---------------------|--------|--|--|--|
| Inicio | Registrar - | Reportes $\sim$ | Modificaciones -                                                          | Mostrar $\sim$ | Mantenimiento - | Copia Seguridad -                                                                                                    | Operador $\sim$ | $Acerca -$ | Administrador       | Ayuda? |  |  |  |
|        |             |                 |                                                                           |                |                 |                                                                                                    |                 |            |                     |        |  |  |  |
|        |             |                 | : Seleccione un Número de Galpón para la Búsqueda de Reproductores Machos |                |                 |                                                                                                    |                 |            |                     | ø      |  |  |  |
|        |             |                 | Seleccione Nº de Galpón:                                                  | -Seleccione- V |                 |                                                                                                    | <b>BUSCAR</b>   |            | <b>IR AL INICIO</b> |        |  |  |  |

**IMAGEN N° 14:** Reporte de reproductores de padres por poza

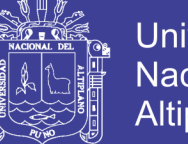

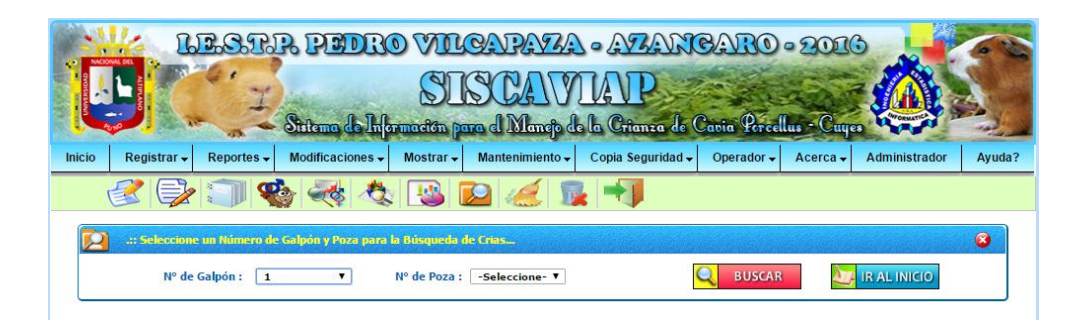

**IMAGEN N° 15:** Reporte de búsqueda de crías por poza

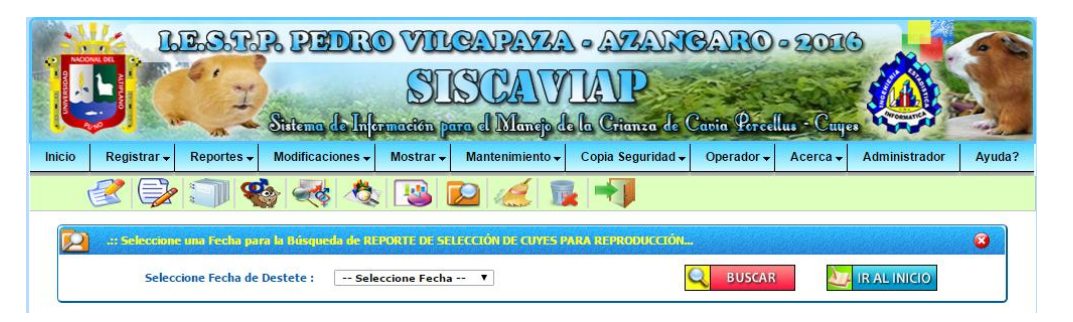

**IMAGEN N° 16:** Reporte de selección para reproducción

|        |                      |                                     |                       |                           |                       | <u>LE STIR PIDRO VILCARAZA - AZANCARO - 2016</u>                              |                 |                 |                     |           |
|--------|----------------------|-------------------------------------|-----------------------|---------------------------|-----------------------|-------------------------------------------------------------------------------|-----------------|-----------------|---------------------|-----------|
|        |                      |                                     |                       |                           | SUAID                 | $\mathsf{I}$                                                                  |                 |                 |                     |           |
|        |                      | <b>ATTN</b>                         |                       |                           |                       | Stitema de Información para di Manop de la Crianza de Cavia Percellus - Cuyes |                 |                 |                     |           |
| Inicio | Registrar -          | Reportes -                          | Modificaciones $\div$ | Mostrar $\star$           | Mantenimiento -       | Copia Seguridad -                                                             | Operador $\sim$ | $Acerca$ $\sim$ | Administrador       | Ayuda?    |
|        |                      | <b>Nacimientos</b><br>Reproductores |                       |                           |                       |                                                                               |                 |                 |                     |           |
|        | <b>Ingrese el ME</b> | Selección Para<br>Salidas           | Por Ventas            |                           | Búsqueda del Registro |                                                                               |                 |                 |                     | $\bullet$ |
|        | Mes de Mortalidad :  | Febrero.                            | Por Mortalidad        | Por Día<br><b>Mensual</b> |                       | [AAAA]                                                                        | <b>BUSCAR</b>   |                 | <b>IR AL INICIO</b> |           |
|        |                      |                                     |                       | Anual                     |                       |                                                                               |                 |                 |                     |           |

**IMAGEN N° 17:** Reportes de salidas en Venta

|        |                                                                                       |                               |                       |                          |                      | LESTR PIDRO VILGARYA · AZANGARO · 2016<br>Sistema de Infermación para el Manejo de la Crianza de Cavia Percellus - Cuyes |                        |                      |                     |        |  |  |  |  |
|--------|---------------------------------------------------------------------------------------|-------------------------------|-----------------------|--------------------------|----------------------|----------------------------------------------------------------------------------------------------|------------------------|----------------------|---------------------|--------|--|--|--|--|
| Inicio | Registrar -                                                                           | Reportes $\star$              | Modificaciones $\div$ | Mostrar $\sim$           | Mantenimiento $\div$ | Copia Seguridad -                                                                                                    | Operador $\rightarrow$ | Acerca $\rightarrow$ | Administrador       | Ayuda? |  |  |  |  |
|        | $\bullet$ $\bullet$ $\bullet$ $\bullet$                                               |                               |                       |                          |                      |                                                                                                    |                        |                      |                     |        |  |  |  |  |
| Act    |                                                                                       |                               |                       |                          |                      |                                                                                                    |                        |                      |                     |        |  |  |  |  |
|        | : Seleccione una Fecha para la Búsqueda de REPORTE DE SELECCIÓN DE CUYES PARA CONSUMO |                               |                       |                          |                      |                                                                                                    |                        |                      |                     |        |  |  |  |  |
|        |                                                                                       | Seleccione Fecha de Destete : |                       | -- Seleccione Fecha -- V |                      |                                                                                                    | <b>BUSCAR</b>          |                      | <b>IR AL INICIO</b> |        |  |  |  |  |

**IMAGEN N° 18:** Reporte de selección para el consumo

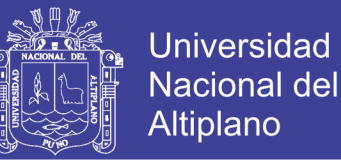

#### **4.10. DESCRIPCIONES GENERALES DE OTRAS ACCIONES**

El proceso para las demás acciones que se desee realizar, es similar a los procedimientos descritos en este manual. A grandes rasgos podemos describir lo siguiente:

- > Para realizar el reporte de los cuyes en salida en venta y mortalidad, se debe ingresar una fecha, mes y año que pide el sistema.
- Para realizar las acciones de editar/actualizar, agregar y/o eliminar un registro de un cuy, simplemente se ingresará el código de arete del cuy y en seguida se elige la acción que se desea realizar.
- Para realizar una copia de seguridad de la información almacenada en la Base de Datos simplemente se ingresa en el formulario la denominación de la copia de seguridad.